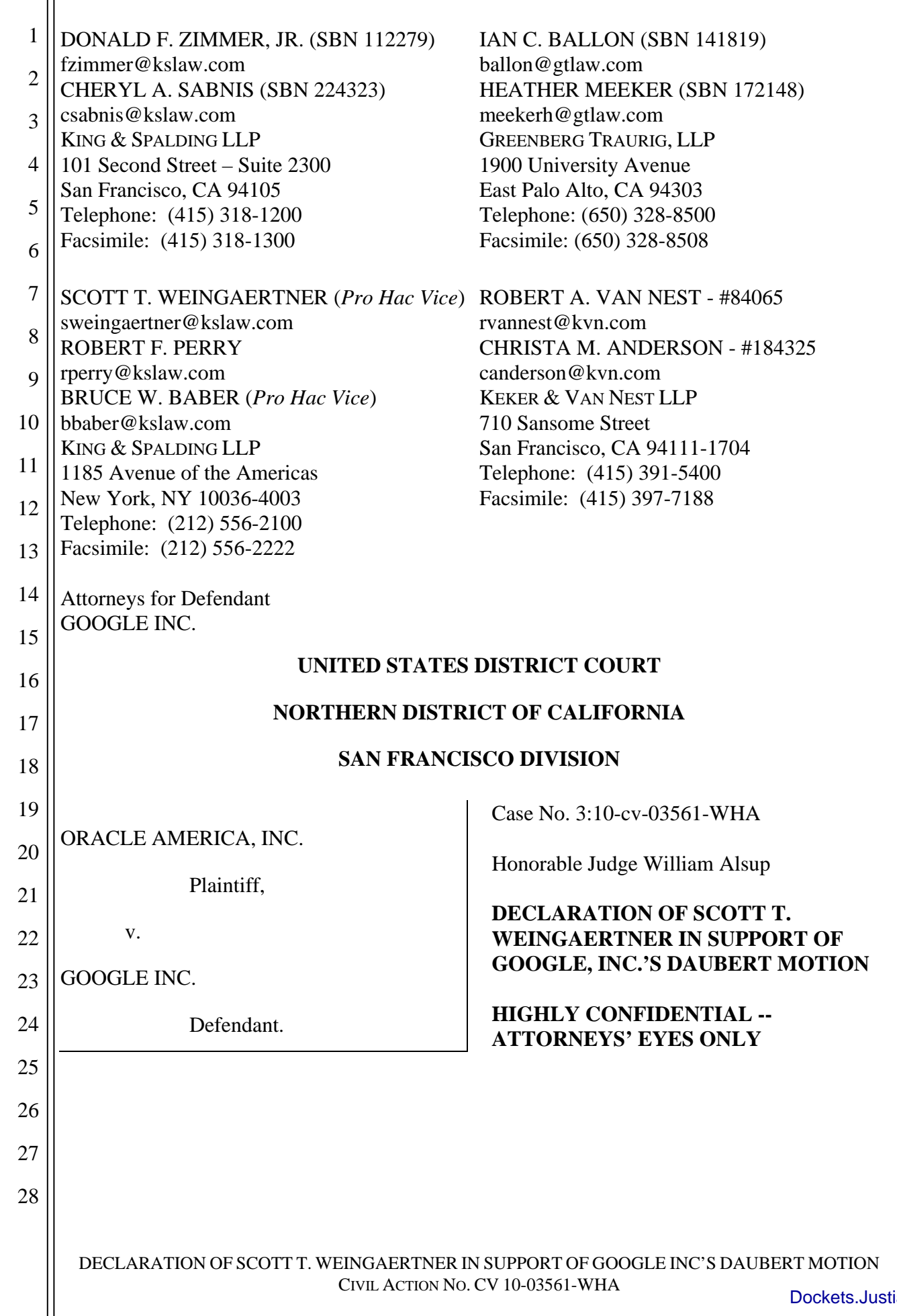

1

I, Scott T. Weingaertner, declare as follows:

2 3 4 5 I am a partner in the law firm of King & Spalding LLP, counsel to Google Inc. in the present case. I submit this declaration in support of the Google Inc.'s Daubert Motion. I make this declaration based on my own personal knowledge. If called as a witness, I could and would testify competently to the matters set forth herein.

6 7 8 1. Attached to this declaration as Exhibit A is a true and correct copy of the Expert Report of Iain M. Cockburn (including exhibits and appendices), served by Oracle America, Inc. ("Oracle") on May 21, 2011. **[FILED UNDER SEAL]** 

9 10 2. Attached to this declaration as Exhibit B is a true and correct copy of Oracle's Technology Tutorial Supplement, dated April 6, 2011.

11 3. Attached to this declaration as Exhibit C is a true and correct copy of the cover

- 12 document of Oracle's Second Supplemental Patent Local Rule 3-1 Disclosure of Asserted
- 13 14 Claims and Infringement Contentions ("Oracle's Infringement Contentions"), served by Oracle on April 1, 2011.
- 15 16 4. Attached to this declaration as Exhibit D is a true and correct copy of Exhibit D to Oracle's Infringement Contentions, served by Oracle on April 1, 2011.
- 17 18 5. Attached to this declaration as Exhibit E is a true and correct copy of Exhibit G to Oracle's Infringement Contentions, served by Oracle on April 1, 2011.

19 6. Attached to this declaration as Exhibit  $F$  is a true and correct copy of Defendant

20 Google Inc.'s Fourth Supplemental Responses to Plaintiff's Interrogatories, Set One, No. 3,

21 served by Google Inc. ("Google") on April 27, 2011.

22 23 7. Attached to this declaration as Exhibit G is a true and correct copy of an Android Native Development Kit webpage, downloaded from

24 http://developer.android.com/sdk/ndk/index.html on June 14, 2011.

8. Attached to this declaration as Exhibit H is a true and correct copy of

26 OAGOOGLE0000140295 - OAGOOGLE0000140499, entitled "Form CO relating to the

- 27 notification of a concentration under Council Regulation (EC) No. 139/2004." **[FILED UNDER**
- 28 **SEAL]**

25

DECLARATION OF SCOTT T. WEINGAERTNER IN SUPPORT OF GOOGLE INC'S DAUBERT MOTION CIVIL ACTION NO. CV 10-03561-WHA

1

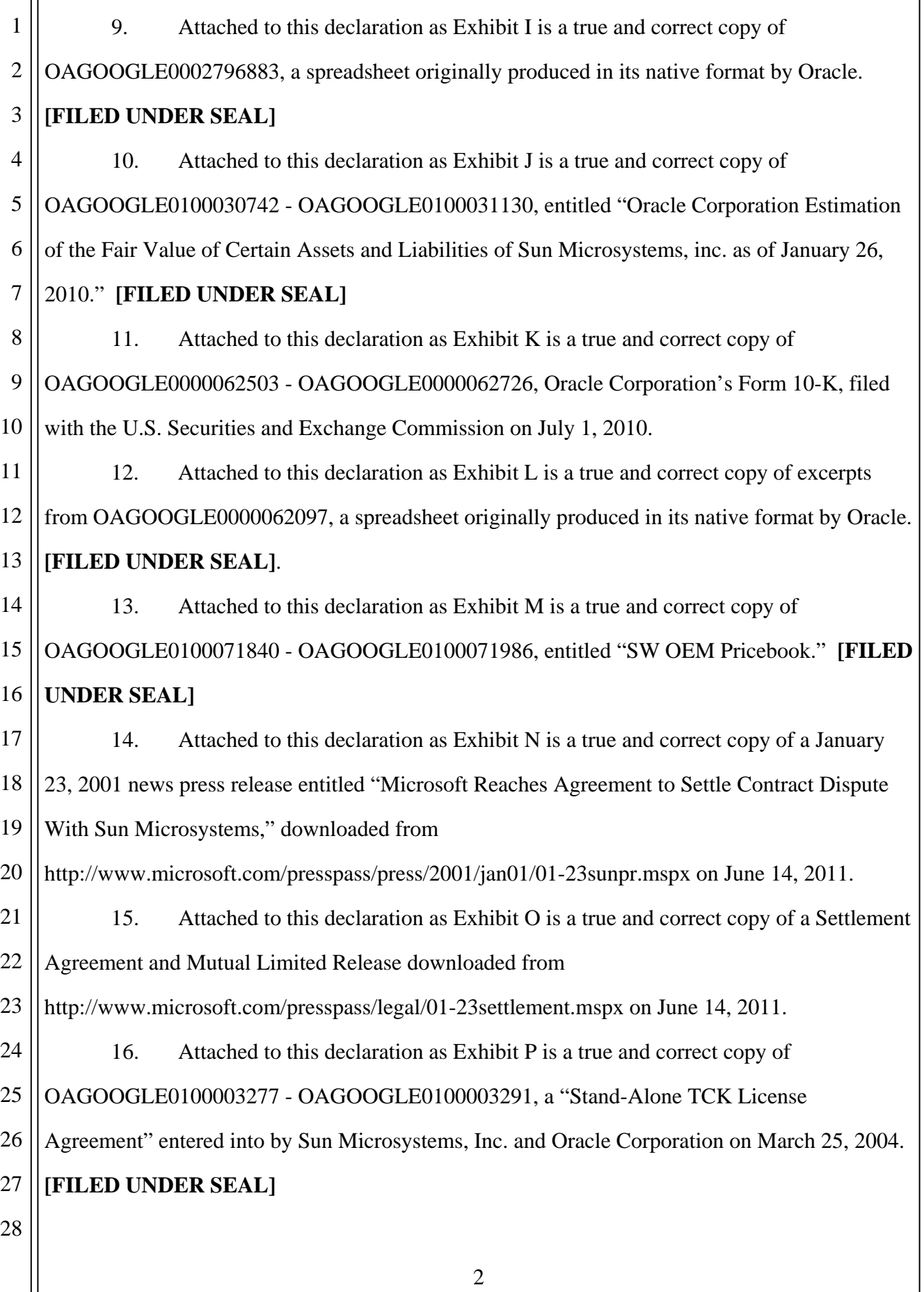

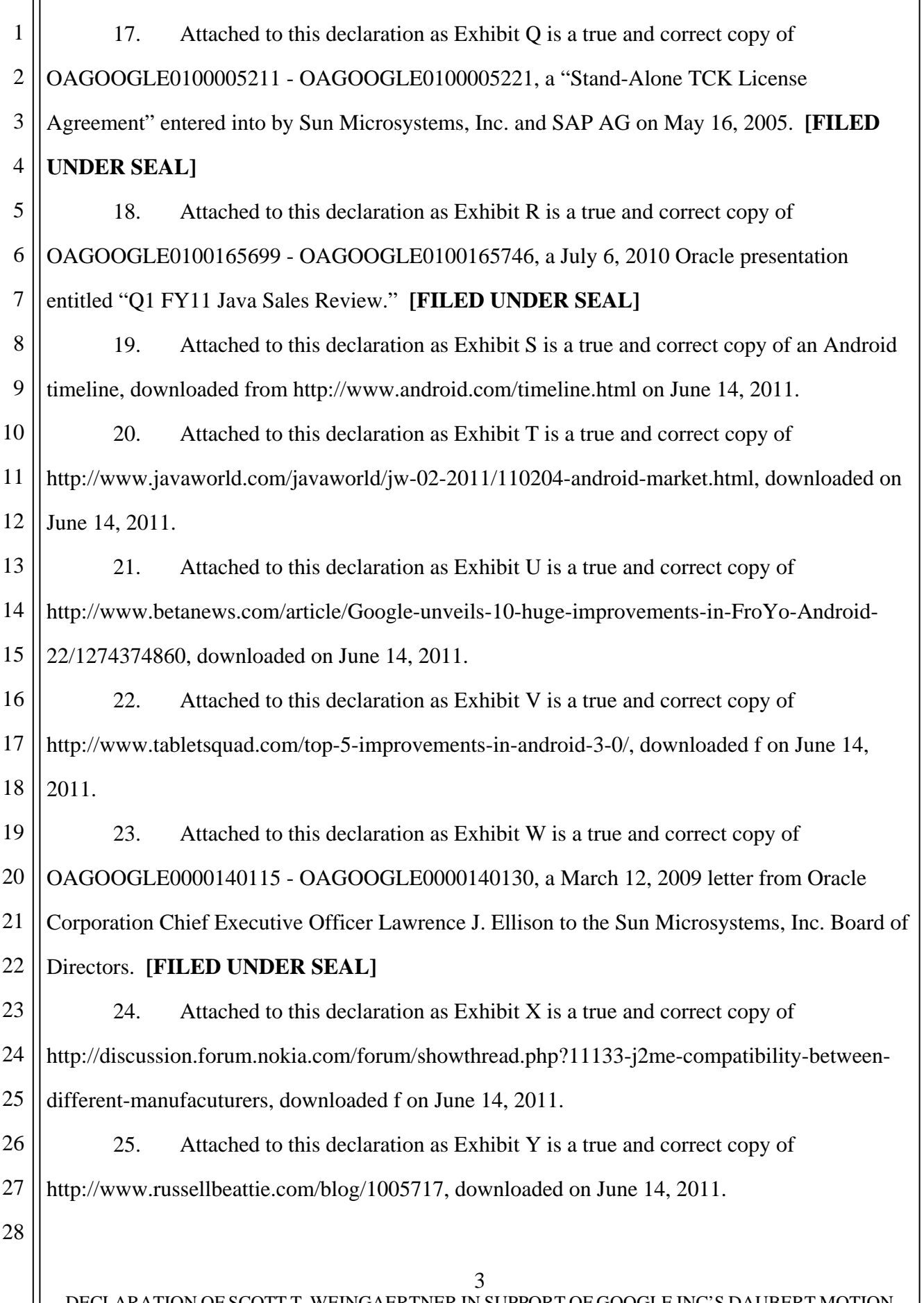

DECLARATION OF SCOTT T. WEINGAERTNER IN SUPPORT OF GOOGLE INC'S DAUBERT MOTION CIVIL ACTION NO. CV 10-03561-WHA

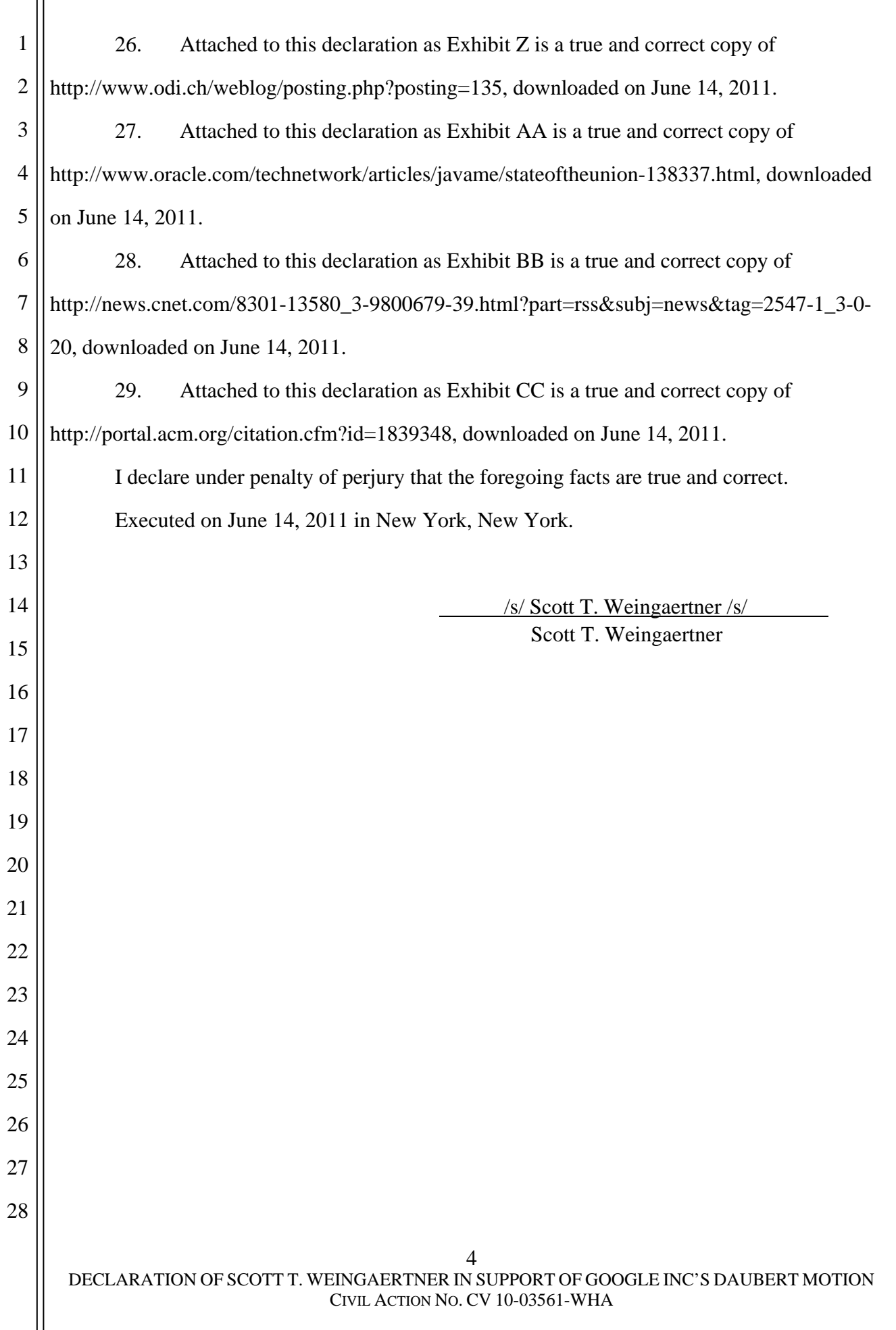

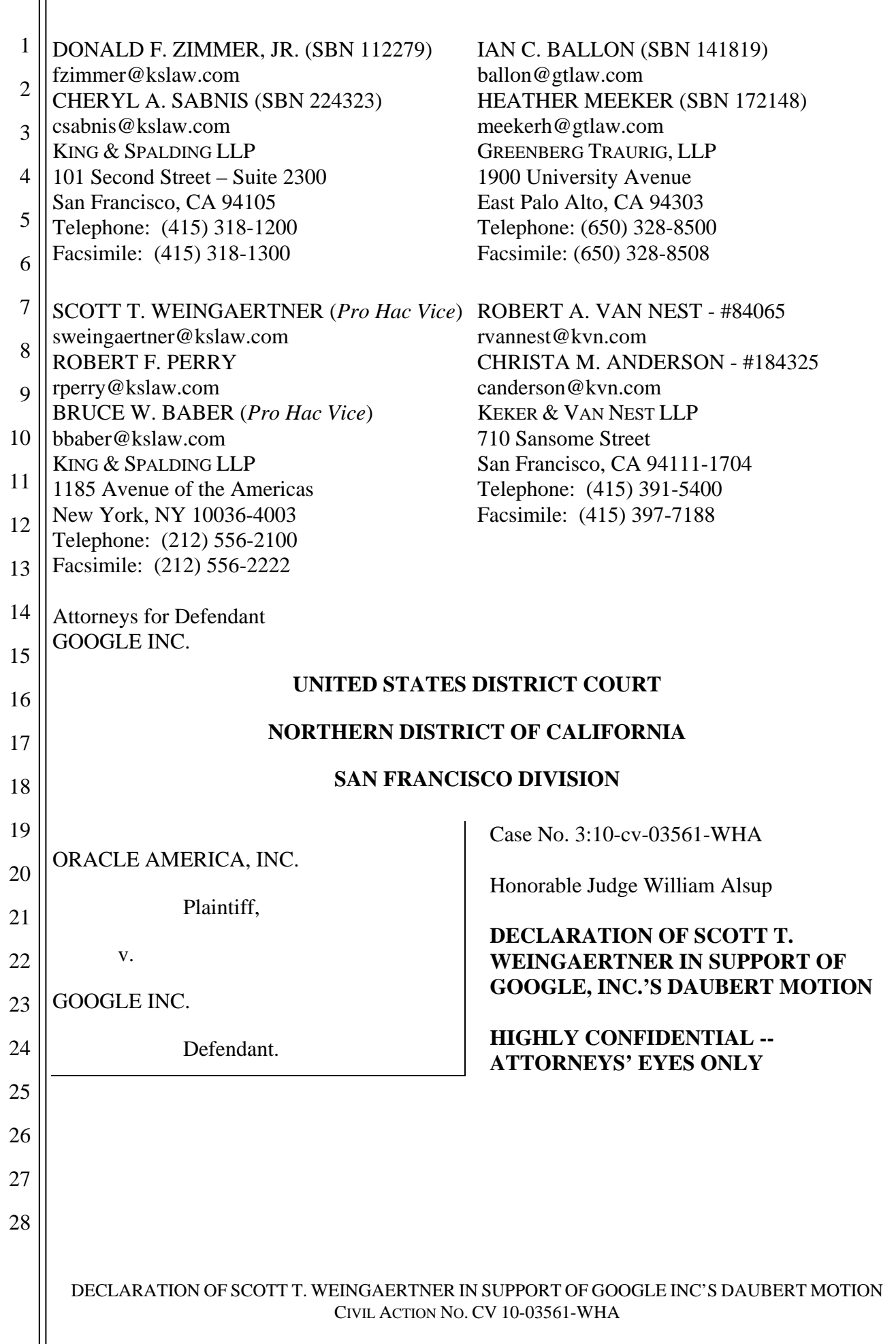

1

I, Scott T. Weingaertner, declare as follows:

2 3 4 5 I am a partner in the law firm of King & Spalding LLP, counsel to Google Inc. in the present case. I submit this declaration in support of the Google Inc.'s Daubert Motion. I make this declaration based on my own personal knowledge. If called as a witness, I could and would testify competently to the matters set forth herein.

6 7 8 1. Attached to this declaration as Exhibit A is a true and correct copy of the Expert Report of Iain M. Cockburn (including exhibits and appendices), served by Oracle America, Inc. ("Oracle") on May 21, 2011. **[FILED UNDER SEAL]** 

9 10 2. Attached to this declaration as Exhibit B is a true and correct copy of Oracle's Technology Tutorial Supplement, dated April 6, 2011.

11 3. Attached to this declaration as Exhibit C is a true and correct copy of the cover

- 12 document of Oracle's Second Supplemental Patent Local Rule 3-1 Disclosure of Asserted
- 13 14 Claims and Infringement Contentions ("Oracle's Infringement Contentions"), served by Oracle on April 1, 2011.
- 15 16 4. Attached to this declaration as Exhibit D is a true and correct copy of Exhibit D to Oracle's Infringement Contentions, served by Oracle on April 1, 2011.
- 17 18 5. Attached to this declaration as Exhibit E is a true and correct copy of Exhibit G to Oracle's Infringement Contentions, served by Oracle on April 1, 2011.

19 6. Attached to this declaration as Exhibit  $F$  is a true and correct copy of Defendant

20 Google Inc.'s Fourth Supplemental Responses to Plaintiff's Interrogatories, Set One, No. 3,

21 served by Google Inc. ("Google") on April 27, 2011.

22 23 7. Attached to this declaration as Exhibit G is a true and correct copy of an Android Native Development Kit webpage, downloaded from

24 http://developer.android.com/sdk/ndk/index.html on June 14, 2011.

8. Attached to this declaration as Exhibit H is a true and correct copy of

26 OAGOOGLE0000140295 - OAGOOGLE0000140499, entitled "Form CO relating to the

- 27 notification of a concentration under Council Regulation (EC) No. 139/2004." **[FILED UNDER**
- 28 **SEAL]**

25

DECLARATION OF SCOTT T. WEINGAERTNER IN SUPPORT OF GOOGLE INC'S DAUBERT MOTION CIVIL ACTION NO. CV 10-03561-WHA

1

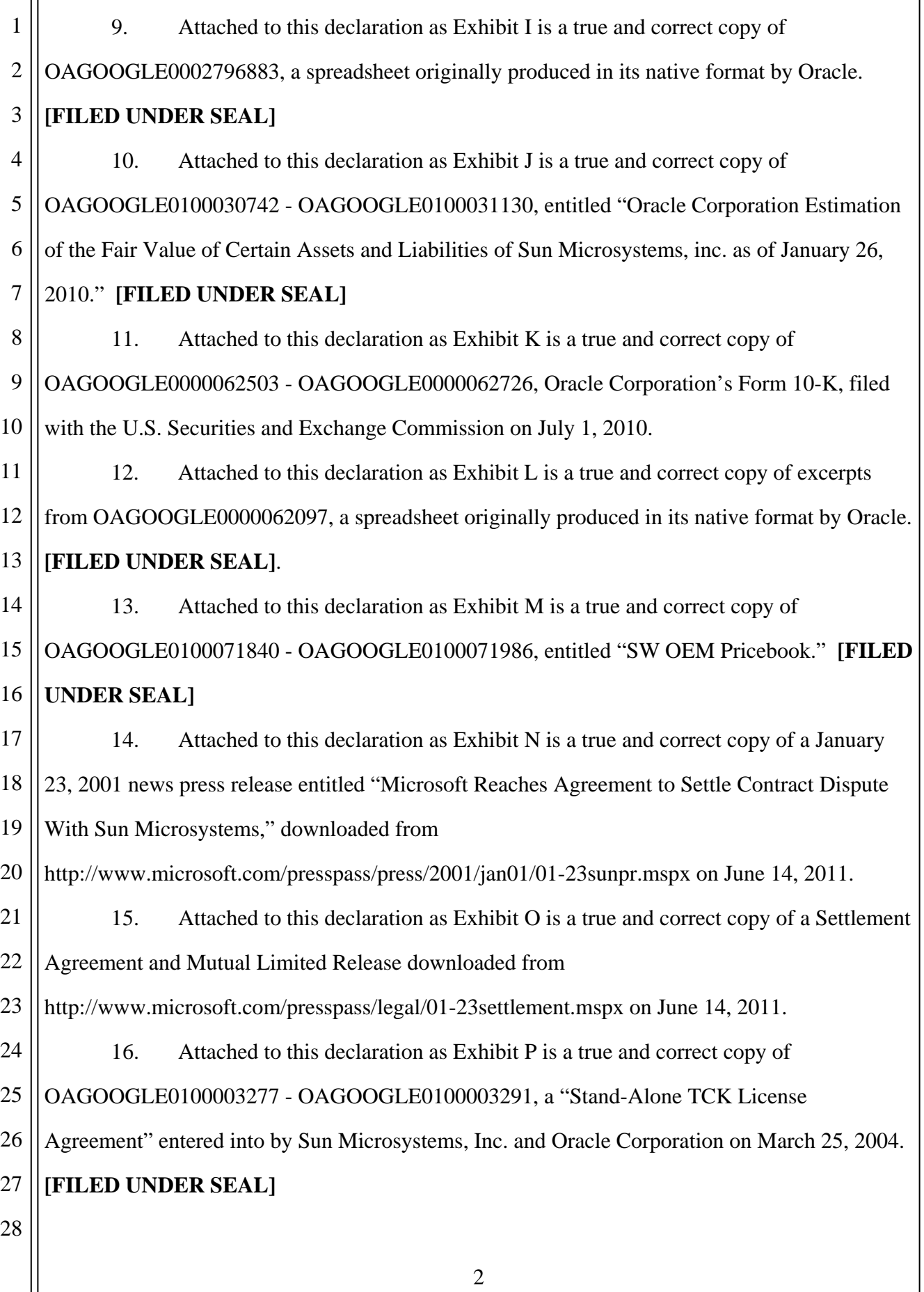

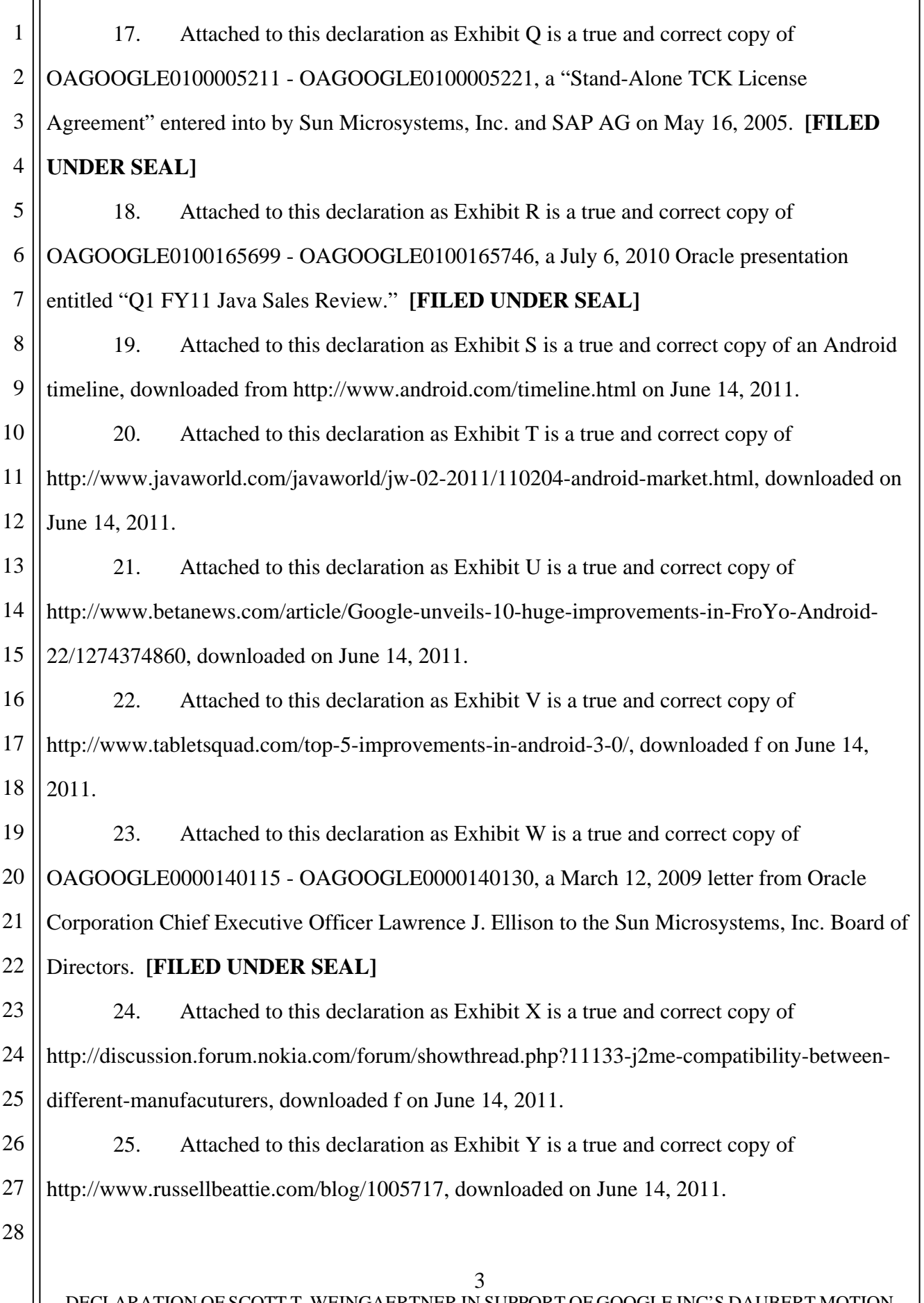

DECLARATION OF SCOTT T. WEINGAERTNER IN SUPPORT OF GOOGLE INC'S DAUBERT MOTION CIVIL ACTION NO. CV 10-03561-WHA

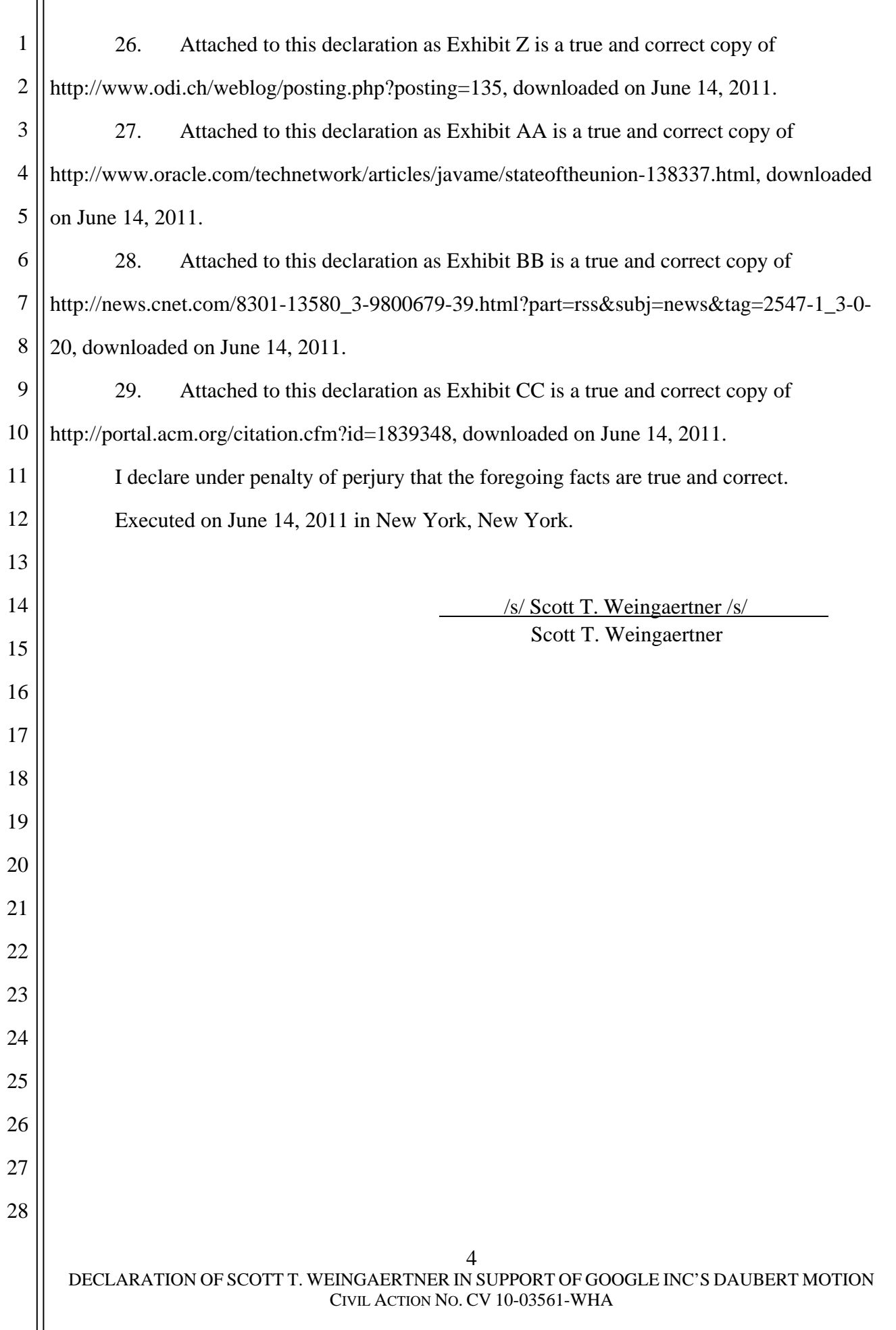

# Exhibit A FILED UNDER SEAL

# Exhibit B

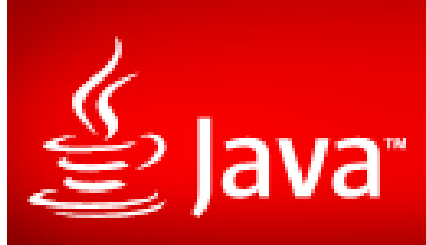

# *Oracle v. Google* **Oracle's Technology Tutorial Supplement April 6, 2011**

# **Inventions for Performance and Security**

#### • Improved performance

- RE38,104 (Reference Resolution)
	- "intermediate form [object] code"
	- "resolve" and "resolving"
	- "symbolic [data/field] reference"

#### • 6,910,205 (Hybrid Code Execution)

- 5,966,702 (Class File Redundancy Removal)
	- "reduced class files"
- 6,061,520 (Play Execution)
	- "play executing step"

• 7,426,720 (Copy-on-Write Process)

- Improved security
	- 6,125,447 (Fine-Grained Security)
	- 6,192,476 (Call Stack Inspection)

### **6,910,205 (Hybrid Code Execution)**

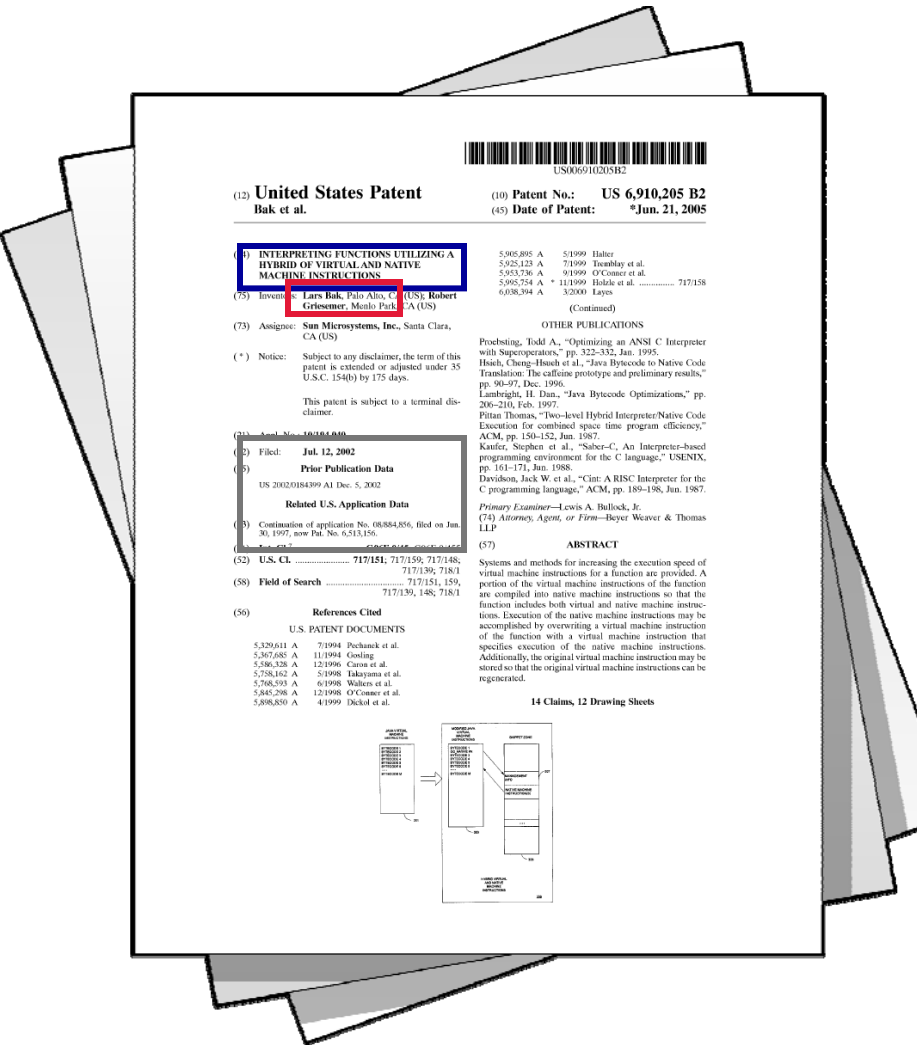

Title: "Interpreting functions utilizing a hybrid of virtual and native machine instructions"

Inventors: Lars Bak, Robert Griesemer

Filed: July 12, 2002 (priority date June 30, 1997)

Asserted Claims: 1, 2, 3, 4, and 8

# **6,910,205: Hybrid Code Execution**

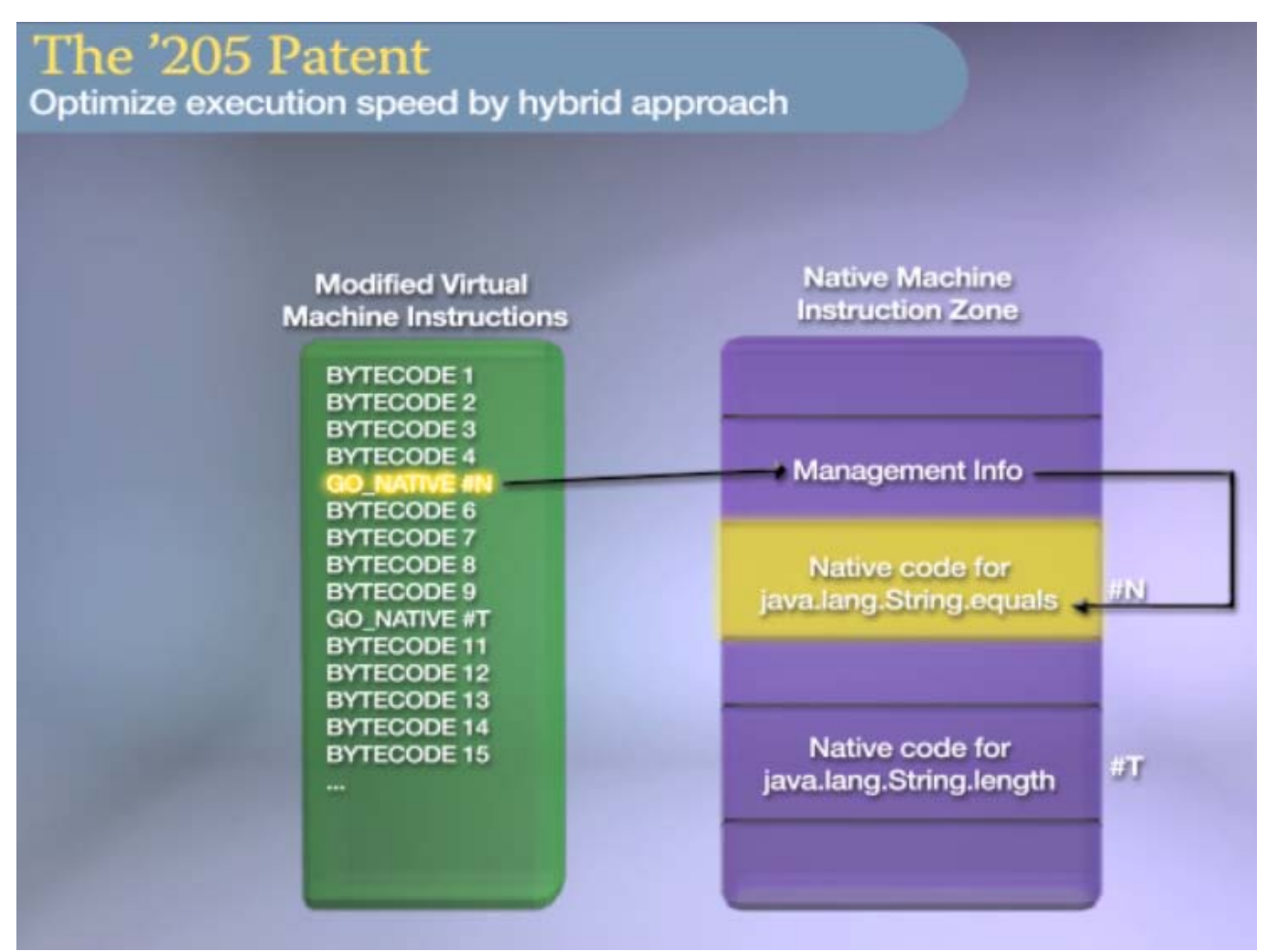

#### **6,910,205: Illustrative Claim**

1. In a computer system, a method for increasing the 1. In a computer system, a method for increasing the execution speed of virtual machine instructions at execution speed of virtual machine instructions at runtime, the method comprising: runtime, the method comprising:

receiving a first virtual machine instruction; receiving a first virtual machine instruction;

generating, at runtime, a new virtual machine generating, at runtime, a new virtual machine instruction that represents or references one or more instruction that represents or references one or more native instructions that can be executed instead of native instructions that can be executed instead of said first virtual machine instruction; and said first virtual machine instruction; and

executing said new virtual machine instruction instead executing said new virtual machine instruction instead of said first virtual machine instruction. of said first virtual machine instruction.

### **7,426,720 (Copy-on-Write Process)**

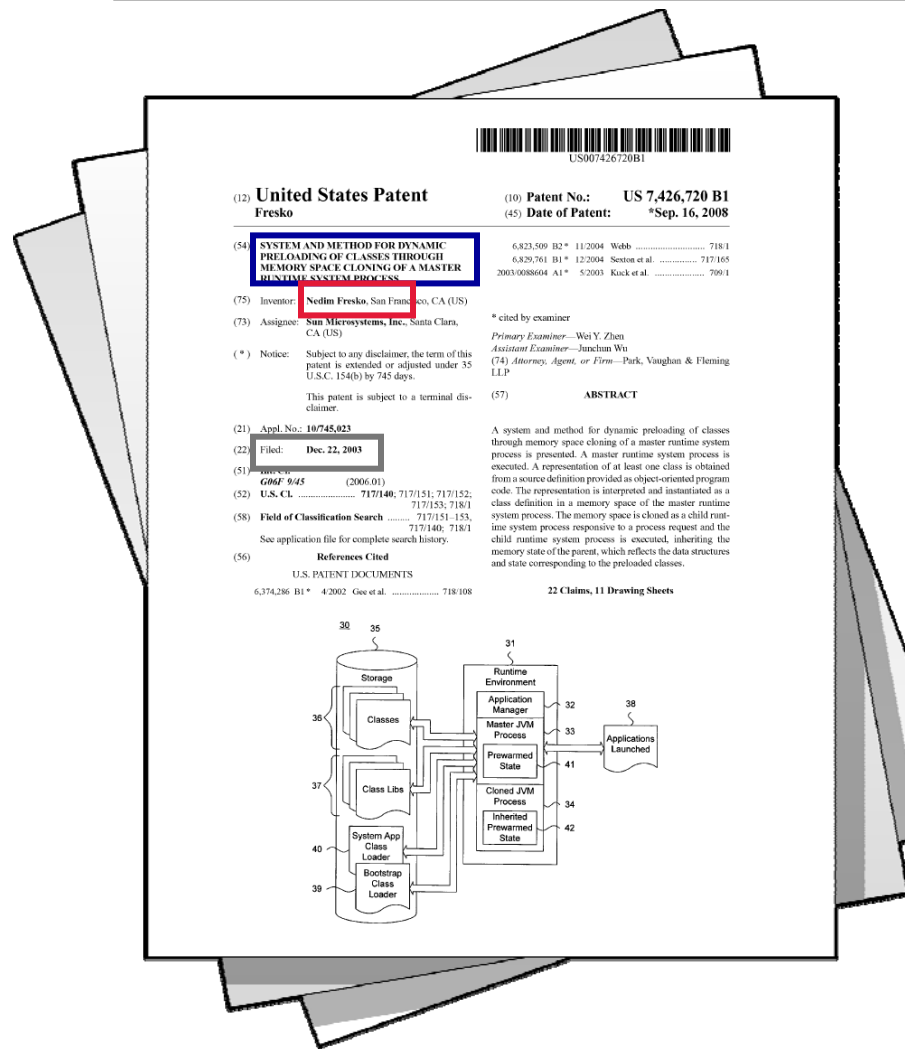

Title: "System and method for dynamic preloading of classes through memory space cloning of a master runtime system process"

Inventor: Nedim Fresko

Filed: December 22, 2003

Asserted Claims: 1-8, 10-17, and 19-22

## **7,426,720: Copy-on-Write Process**

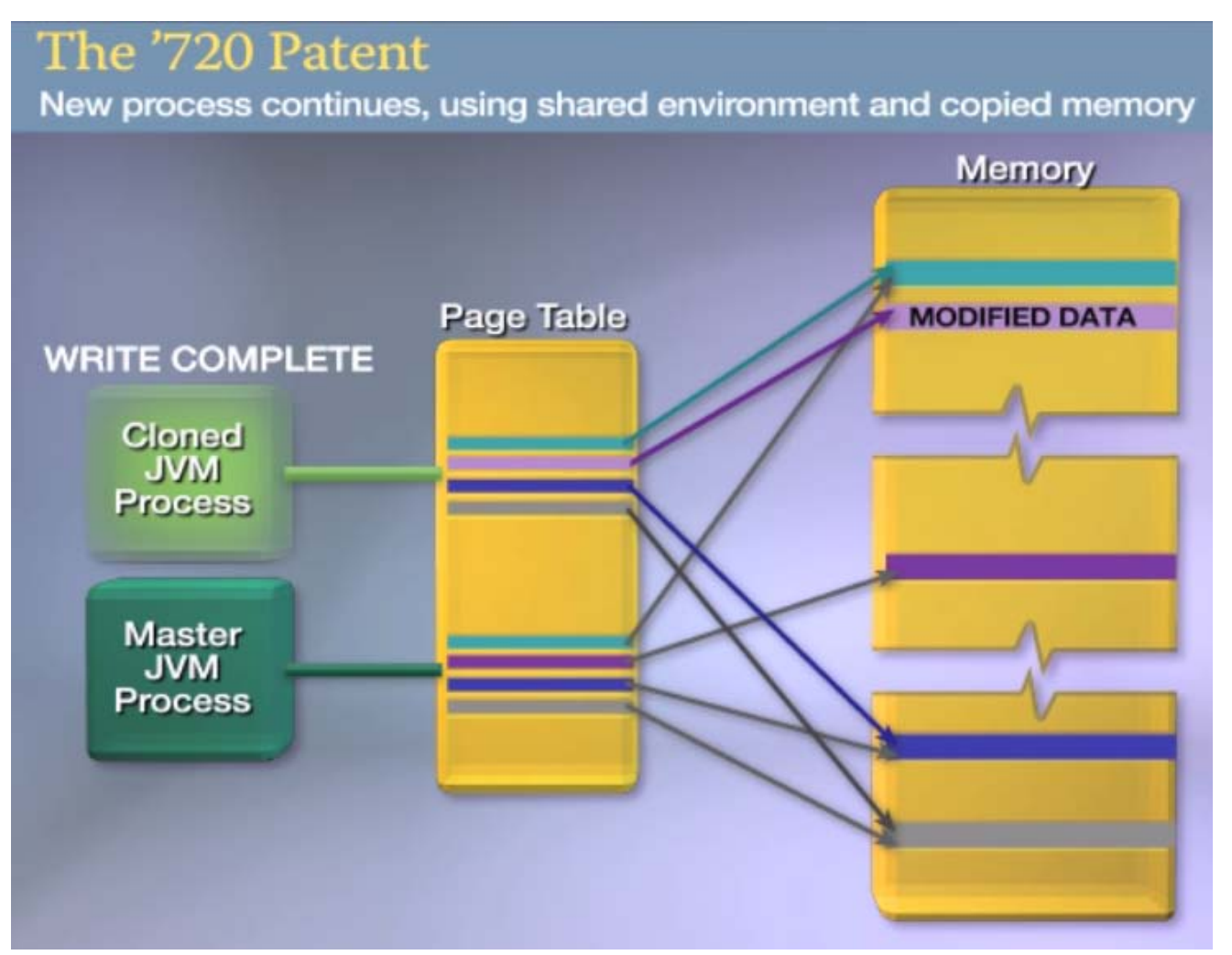

**6**

#### **7,426,720: Illustrative Claim**

- 1. A system for dynamic preloading of classes through memory 1. A system for dynamic preloading of classes through memory space cloning of a master runtime system process, comprising: space cloning of a master runtime system process, comprising:
- A processor; A processor;
- A memory A memory
- a class preloader to obtain a representation of at least one class form a source definition provided as object-oriented program code, a class preloader to obtain a representation of at least one class from a source definition provided as object-oriented program code;
- a master runtime system process to interpret and to instantiate the a master runtime system process to interpret and to instantiate the representation as a class definition in a memory space of the representation as a class definition in a memory space of the master runtime system process; master runtime system process;
- a runtime environment to clone the memory space as a child runtime a runtime environment to clone the memory space as a child runtime system process responsive to a process request and to execute<br>the shild runtime system process: and the child runtime system process; and the child runtime system process; and
- a copy-on-write process cloning mechanism to instantiate the child a copy-on-write process cloning mechanism to instantiate the child runtime system process by copying references to the memory<br>space of the master runtime system process into a separate space of the master runtime system process into a separate memory space for the child runtime system process, memory space for the child runtime system process,
- and to defer copying of the memory space of the master runtime<br>aveter presesses until the objid runtime system presess peads to system process until the child runtime system process needs to<br>modify the referenced memory space of the moster runtime modify the referenced memory space of the master runtime modify the referenced memory space of the master runtime system process. system process.

#### **6,125,447 (Fine-Grained Security)**

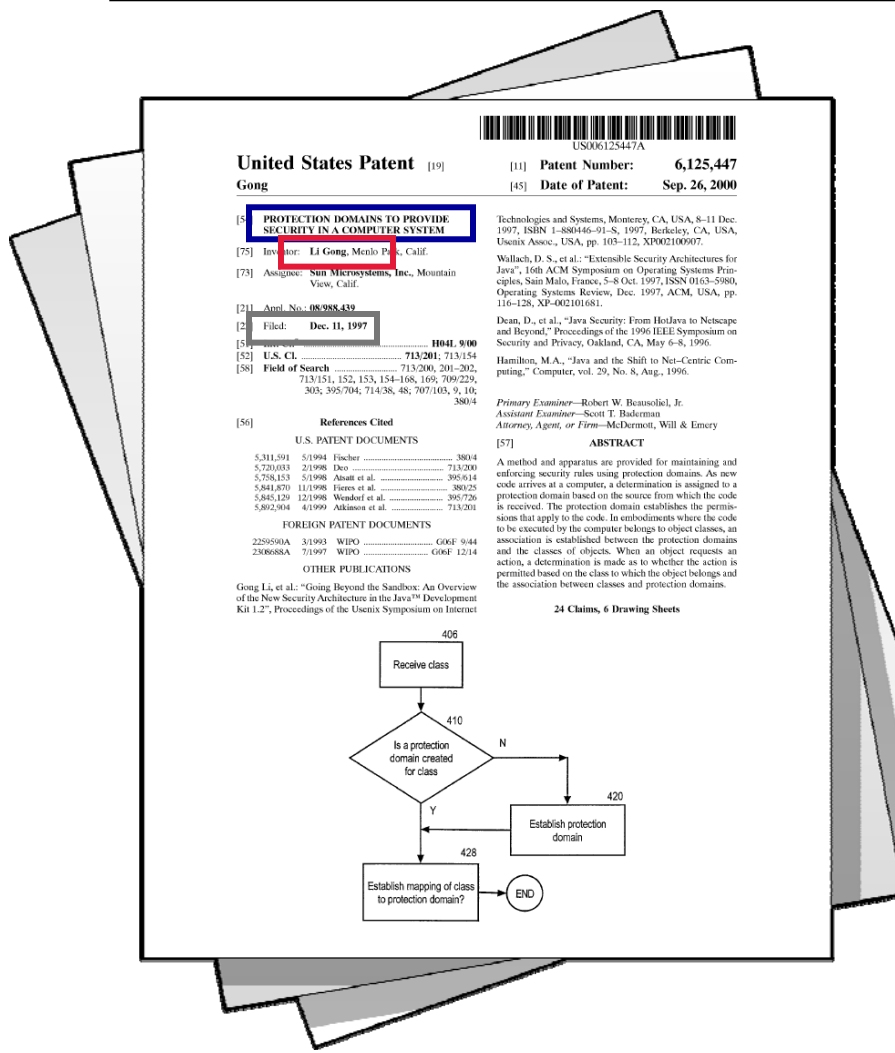

Title: "Protection domains to provide security in a computer system"

Inventor: Li Gong

Filed: December 11, 1997

Asserted Claims: 1-24

# **6,125,447 (Fine-Grained Security)**

- End-users download applications from various sources
	- May want to trust applications from certain sources
	- Can't assess whether code is "malicious" (e.g., steal data)
- Executing code may try to perform unauthorized action

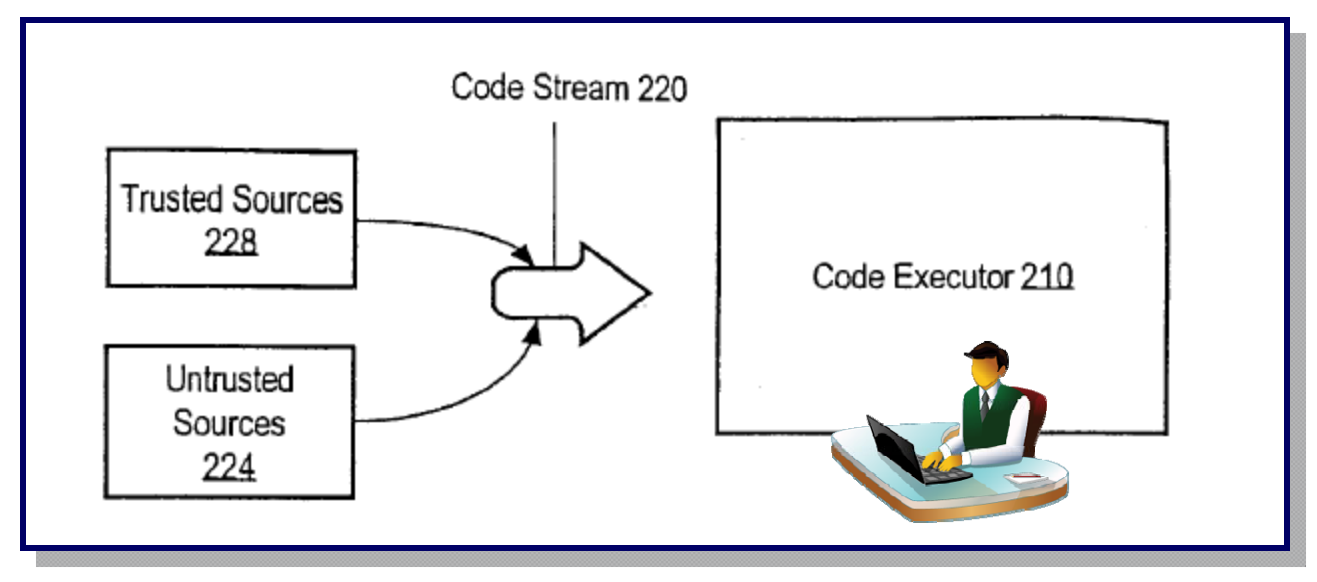

# **6,125,447: Fine-Grained Security**

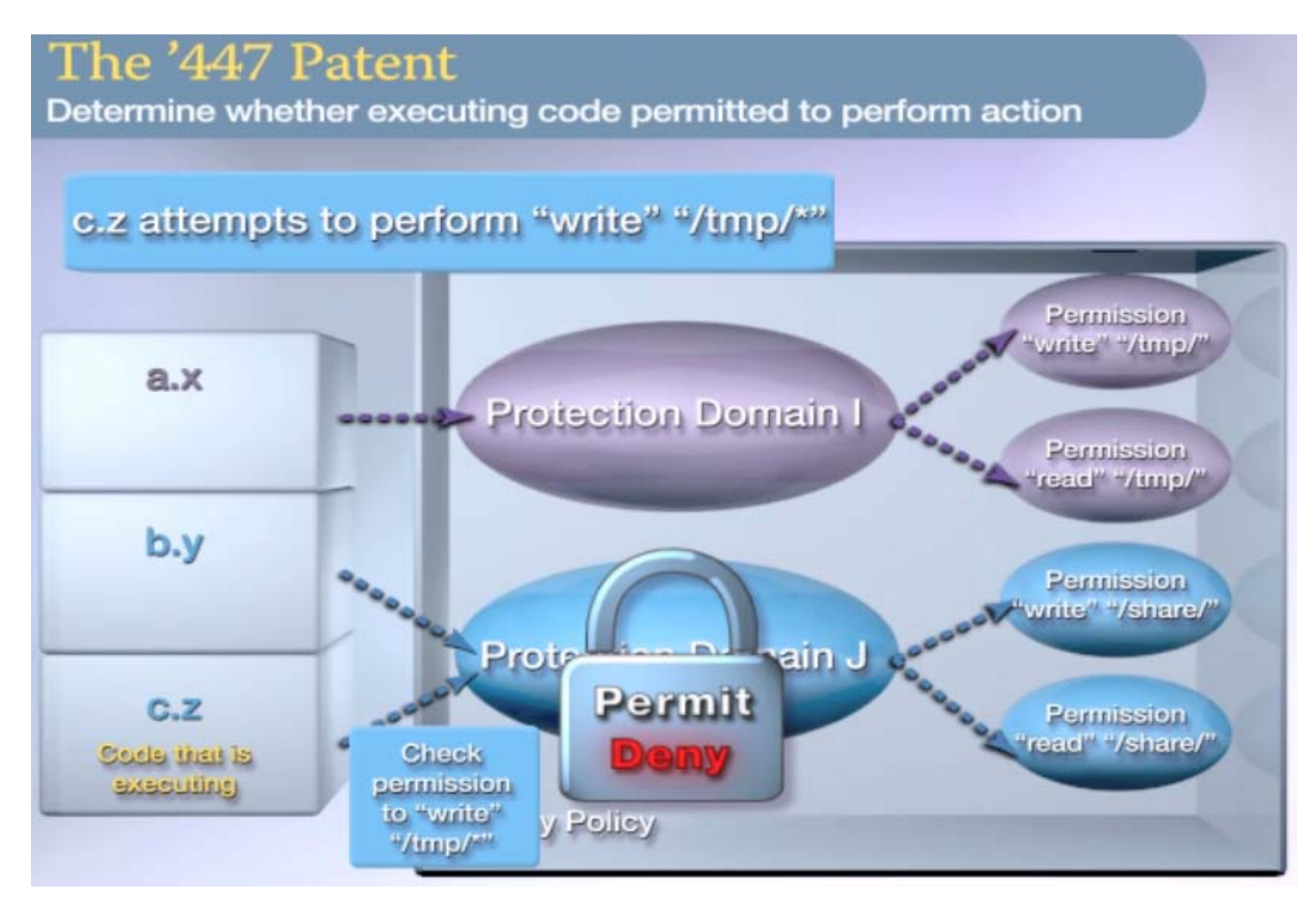

#### **6,125,447: Illustrative Claim**

- 1. A method for providing security, the method 1. A method for providing security, the method comprising the steps of: comprising the steps of:
- establishing one or more protection domains, wherein establishing one or more protection domains, wherein a protection domain is associated with zero or more a protection domain is associated with zero or more permissions; permissions;
- establishing an association between said one or more establishing an association between said one or more protection domains and one or more classes of one protection domains and one or more classes of one or more objects; and or more objects; and
- determining whether an action requested by a determining whether an action requested by a particular object is permitted based on said particular object is permitted based on said association between said one or more protection association between said one or more protection domains and said one or more classes. domains and said one or more classes.

#### **6,192,476 (Call Stack Inspection)**

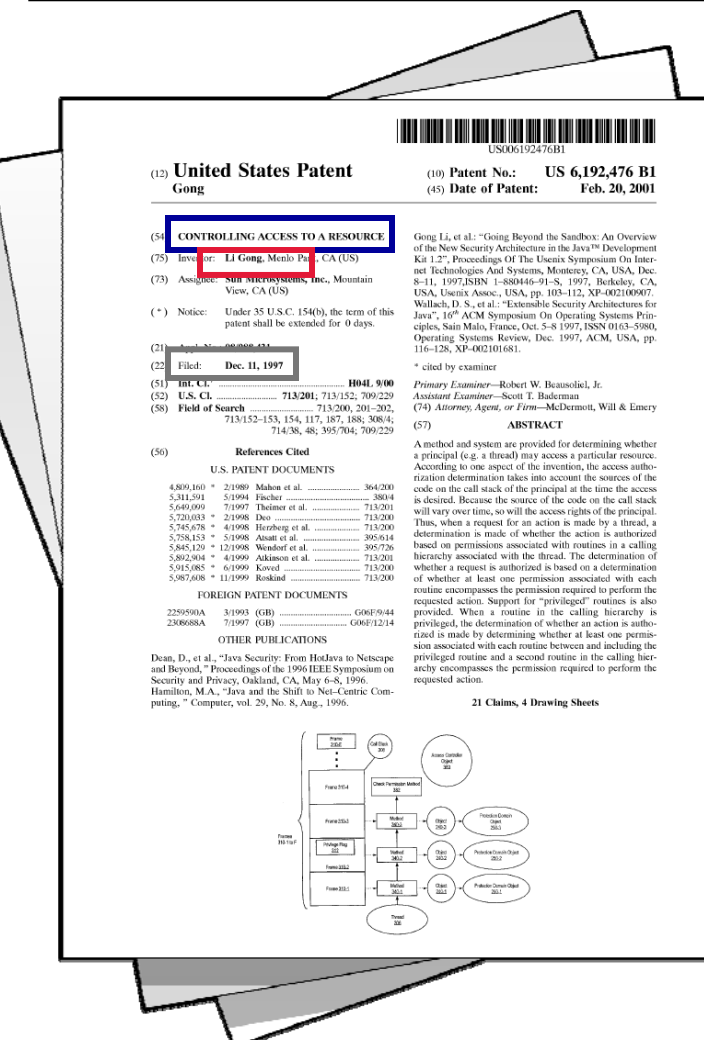

Title: "Controlling access to a resource"

Inventor: Li Gong

Filed: December 11, 1997

Asserted Claims: 1-21

# **6,192,476 (Call Stack Inspection)**

• Untrusted malicious code may try to invoke trusted code to bypass security protections

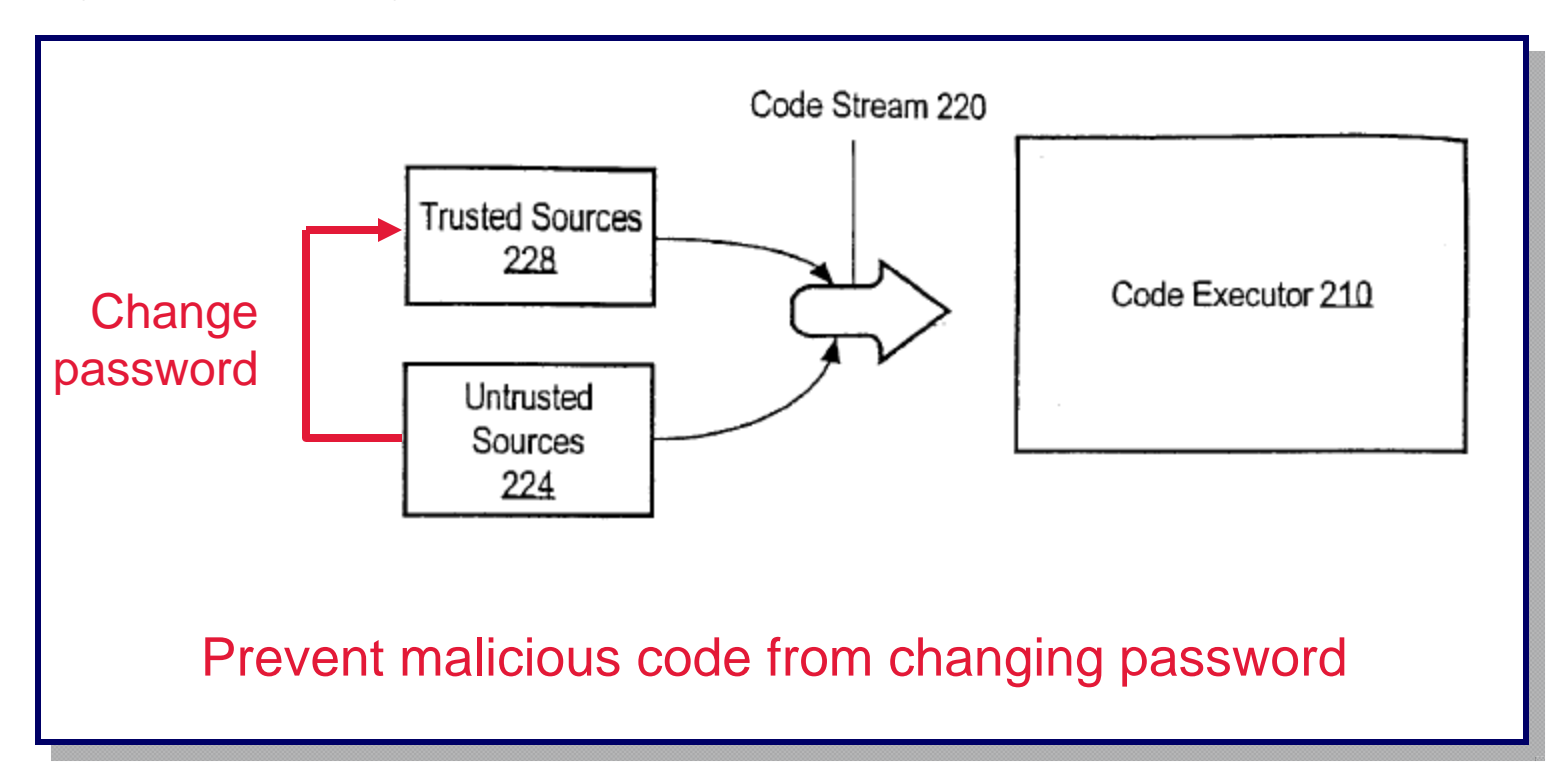

#### **6,192,476: Call Stack Inspection**

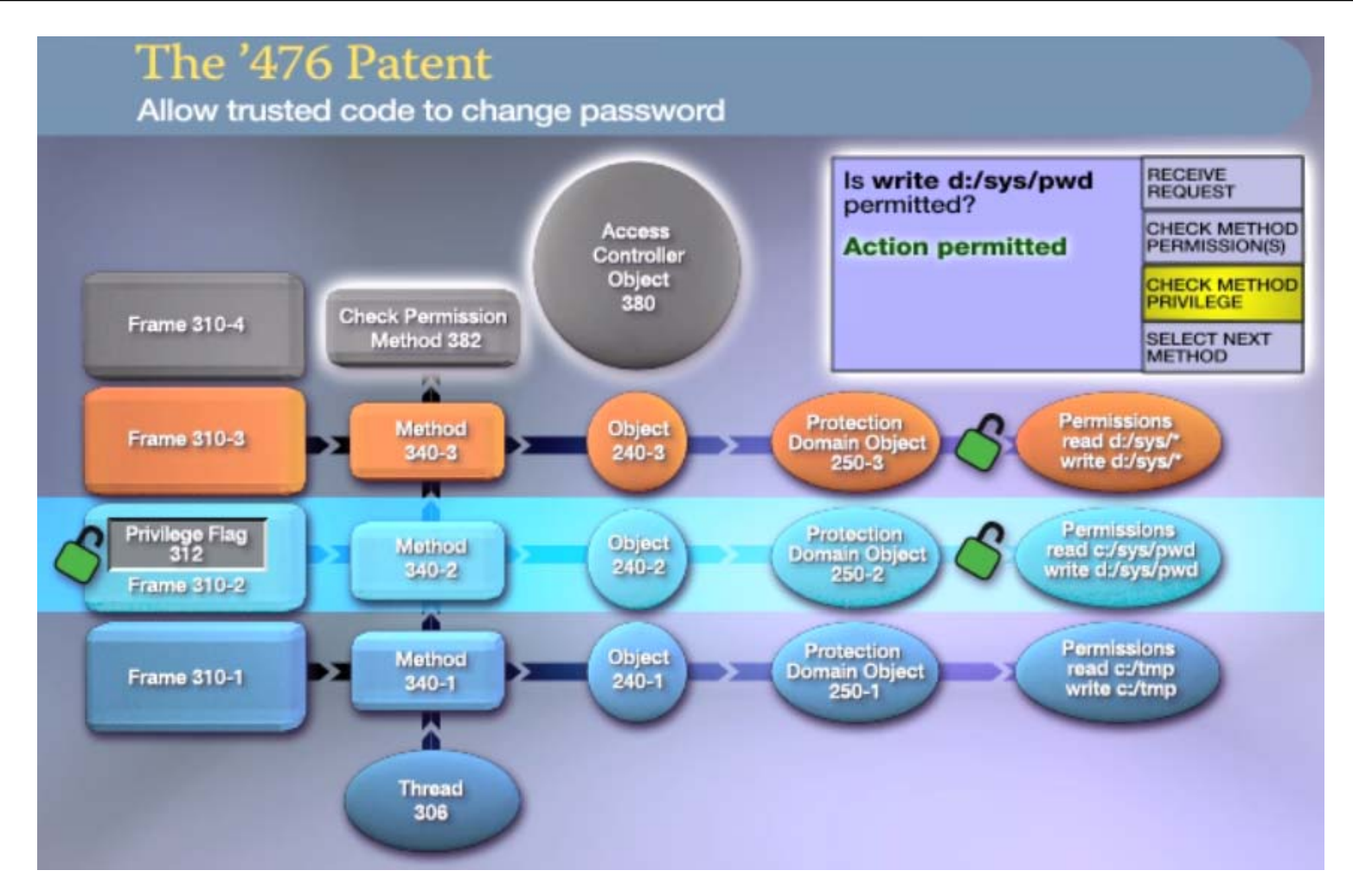

#### **6,192,476: Illustrative Claim**

- 1. A method for providing security, the method 1. A method for providing security, the method comprising the steps of: comprising the steps of:
- detecting when a request for an action is made by a detecting when a request for an action is made by a principal; and principal; and
- in response to detecting the request, determining in response to detecting the request, determining whether said action is authorized based on whether said action is authorized based on permissions associated with a plurality of routines in permissions associated with a plurality of routines in a calling hierarchy associated with said principal, a calling hierarchy associated with said principal, wherein said permissions are associated with said wherein said permissions are associated with said plurality of routines based on a first association plurality of routines based on a first association between protection domains and permissions. between protection domains and permissions.

# Exhibit C

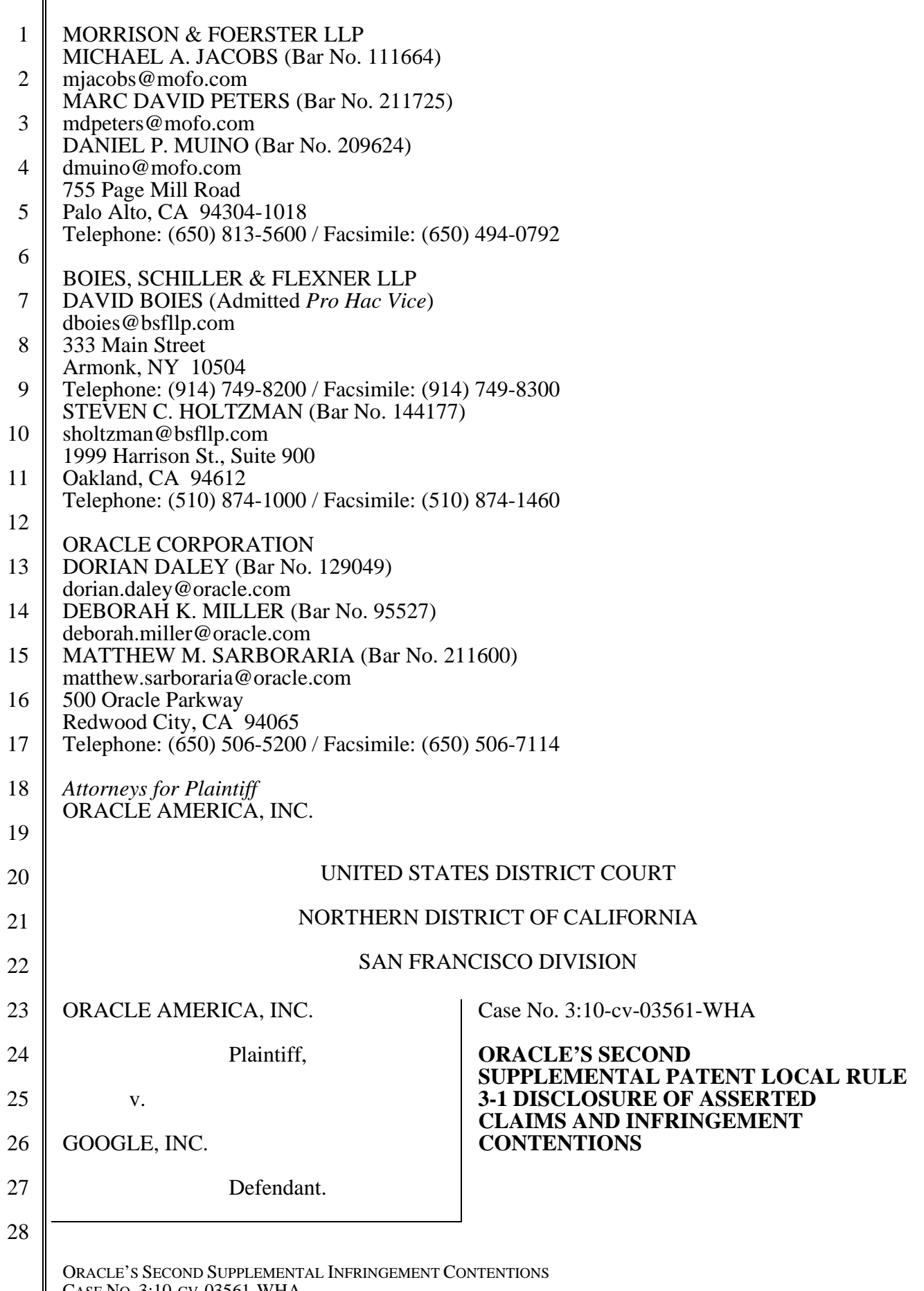

CASE NO. 3:10-CV-03561-WHA pa-1456177

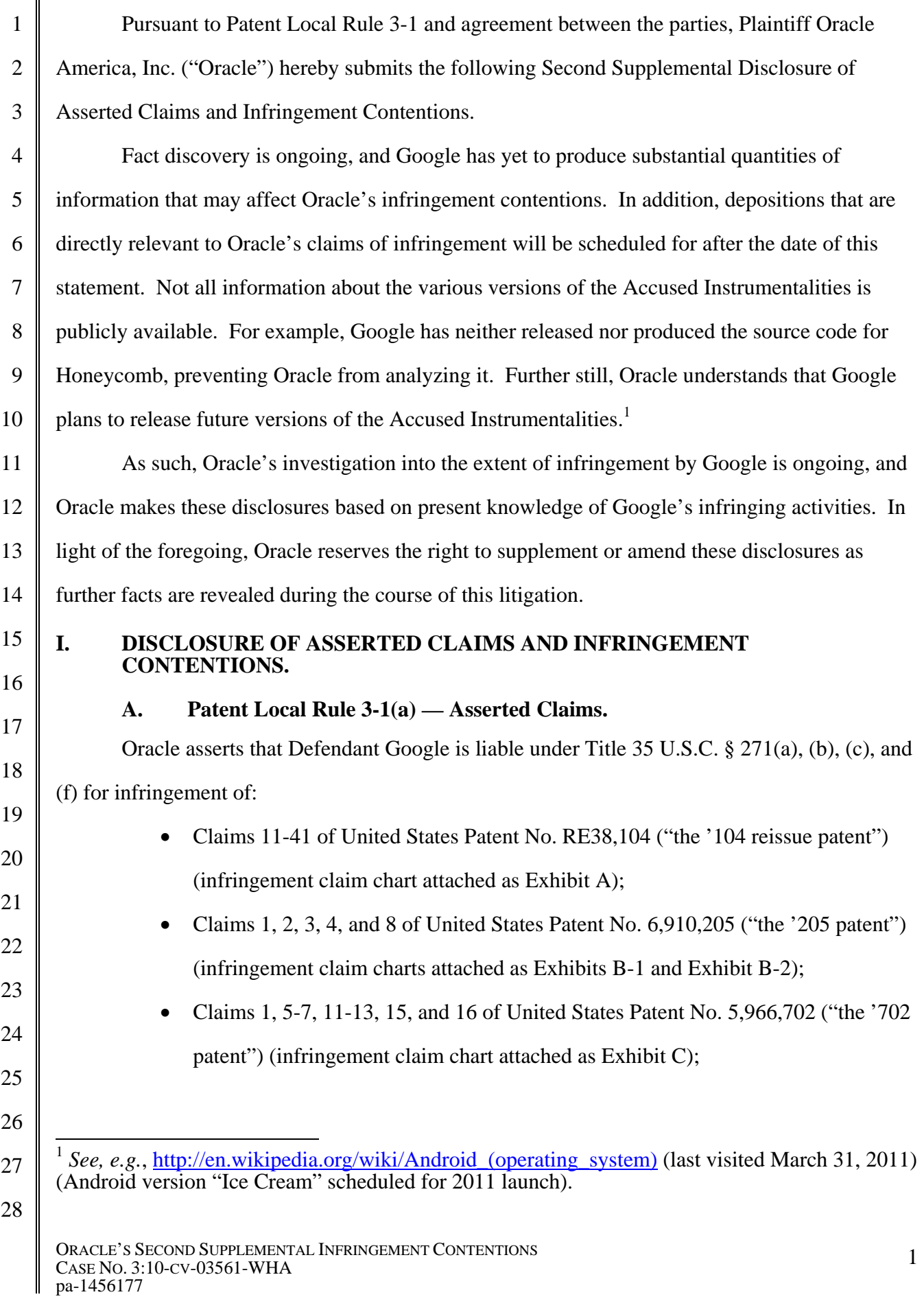

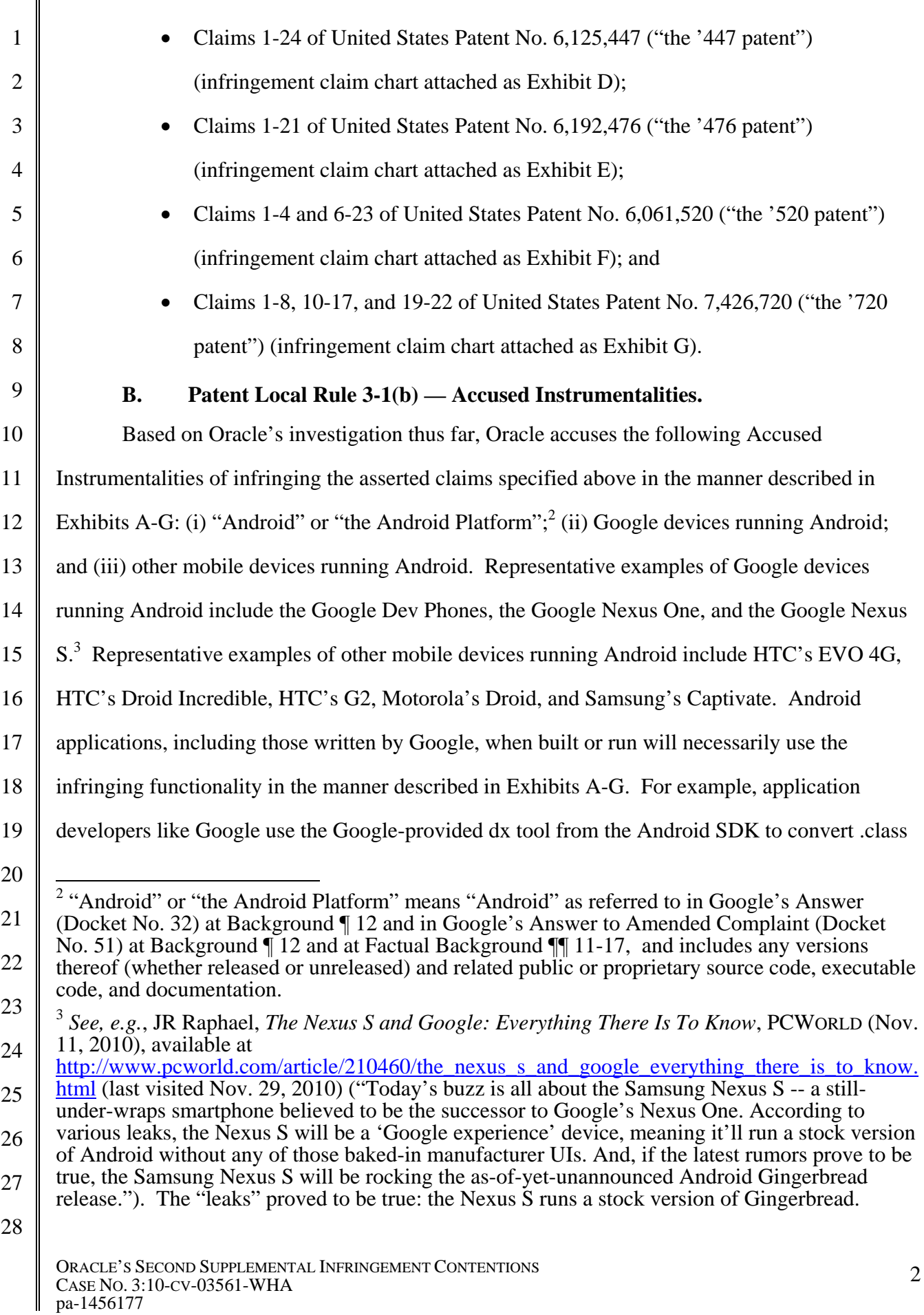

1 2 3 files to a .dex file when building their applications, and thereby infringe the '520 and '702 patents. That is the intended use of the dx tool, and there is no substantial non-infringing use of the dx tool.

4 5 6 7 8 9 10 11 12 13 14 15 Google directly infringes the asserted claims enumerated above under 35 U.S.C. § 271(a) because Google, without authority, makes, uses, offers to sell, sells, or imports the Accused Instrumentalities within or into the United States. Further, Google induces the infringement of others under 35 U.S.C. § 271(b) because it contracts with, instructs, and otherwise induces others to make, use, offer to sell, sell, or import the Accused Instrumentalities within or into the United States. Google also contributes to the infringement of others under 35 U.S.C. § 271(c) because it offers to sell, sells, or imports part or all of the Accused Instrumentalities within or into the United States. With respect to the asserted non-method claims of the asserted patents, the Accused Instrumentalities are specially made or adapted for infringement, and are not a staple article suitable for substantial non-infringing use. Further, Google supplies part or all of the Accused Instrumentalities in or from the United States to foreign contractors, including HTC, in violation of 35 U.S.C. § 271(f).

16 17 18 19 20 21 22 Oracle is not aware of any evidence indicating that anyone, such as a Google partner, OHA member, or downstream licensee, has altered the infringing portions of Google's Android or Android Platform in any way that is material to the infringement. To the contrary, all available evidence suggests that device manufacturers do not alter the Android operating system in general or the Dalvik virtual machine in particular; and that the changes they do make are generally aimed at the kernel and device drivers (to account for the manufacturer's particular hardware platform).

23

24 25 The manufacturers' websites confirm this. Google advertises the Nexus S as "Pure Google" and "The new Android phone from Google."<sup>4</sup> Samsung states that "Beacuse Nexus S is google experience device, source codes are opened by Google. So, You can find source code for

26

27

28

ORACLE'S SECOND SUPPLEMENTAL INFRINGEMENT CONTENTIONS CASE NO. 3:10-CV-03561-WHA 3 CASE NO. 3:10-CV-03561-WHA<br>pa-1456177

 $\overline{\phantom{a}}$ <sup>4</sup> http://www.google.com/nexus/#/index

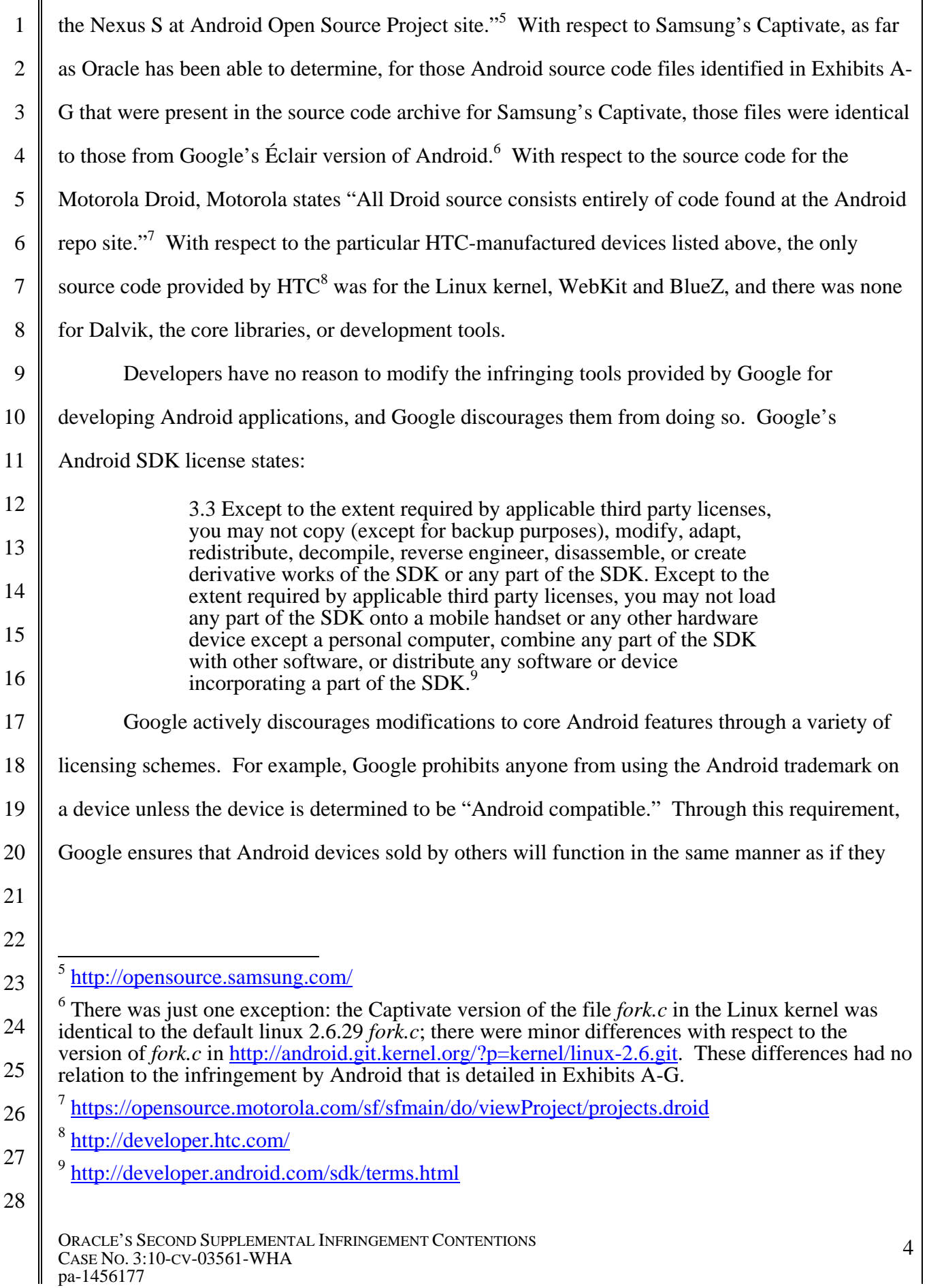

were running pure-Google Android, whether or not any modifications were made.<sup>10</sup> Most, perhaps all, of the Accused Instrumentalities bear an Android trademark.

3 4 5 6 7 8 9 10 11 Google makes it clear that there is no need for anyone to modify the infringing code. According to the New York Times just this week, Andy Rubin said that "Android provided the 'basic tools' to allow phone makers to create new models faster, since they did not have to worry about the phone's software. 'They can just focus on innovating a better design,' he said. 'They don't have to worry about adding multitasking and managing memory.'" Jenna Wortham, *Phones Try To Stand Out In a Crowd*, N.Y. TIMES, February 16, 2011. Mr. Rubin is correct that phone makers need not worry about providing multitasking and memory management features, because Google has already provided them in Android. It happens, however, that Google's implementation of these features infringes the '720 patent, among others.

12 13 14 15 16 17 18 19 Google's recent actions in the marketplace demonstrate that Android not an open platform but is instead under Google's control. Google has so far refused to release the Honeycomb code as open source. Instead, Google has provided Honeycomb only to its preferred partners, to their mutual advantage, and the disadvantage of everyone else. And according to a recent article, "Google has been demanding that Android licensees abide by 'non-fragmentation clauses' that give Google the final say on how they can tweak the Android code—to make new interfaces and add services—and in some cases whom they can partner with." Ashlee Vance and Peter Burrows, *Do Not Anger the Alpha Android*, BLOOMBERG BUSINESSWEEK, March 30, 2011.

20

21

1

2

**C. Patent Local Rule 3-1(c) — Claim Charts for the Accused Instrumentalities.**  Served as Exhibits A-G are claim charts that identify where each element of each asserted

22 claim of the asserted patents is found within the Accused Instrumentalities, based on the

- 23 information currently available to Oracle.
- 24

28

<sup>25</sup>   $\overline{a}$  $10 \frac{\text{http://source-android.com/compatibility/android-2.2-cdd.pdf}}{10 \cdot \text{http://source-android.com/compatibility/android-2.2-cdd.pdf}}$  at 8 ("To ensure compatibility with third-party applications, device implementers MUST NOT make any prohibited

<sup>26</sup>  modifications . . . to these package namespaces: java.\*; javax.\*; sun.\*; android.\*;

<sup>27</sup>  com.android. . . . . Device implementers MAY modify the underlying implementation of the APIs, but such modifications MUST NOT impact the stated behavior and Java-language signature of any publicly exposed APIs.")

![](_page_35_Picture_197.jpeg)
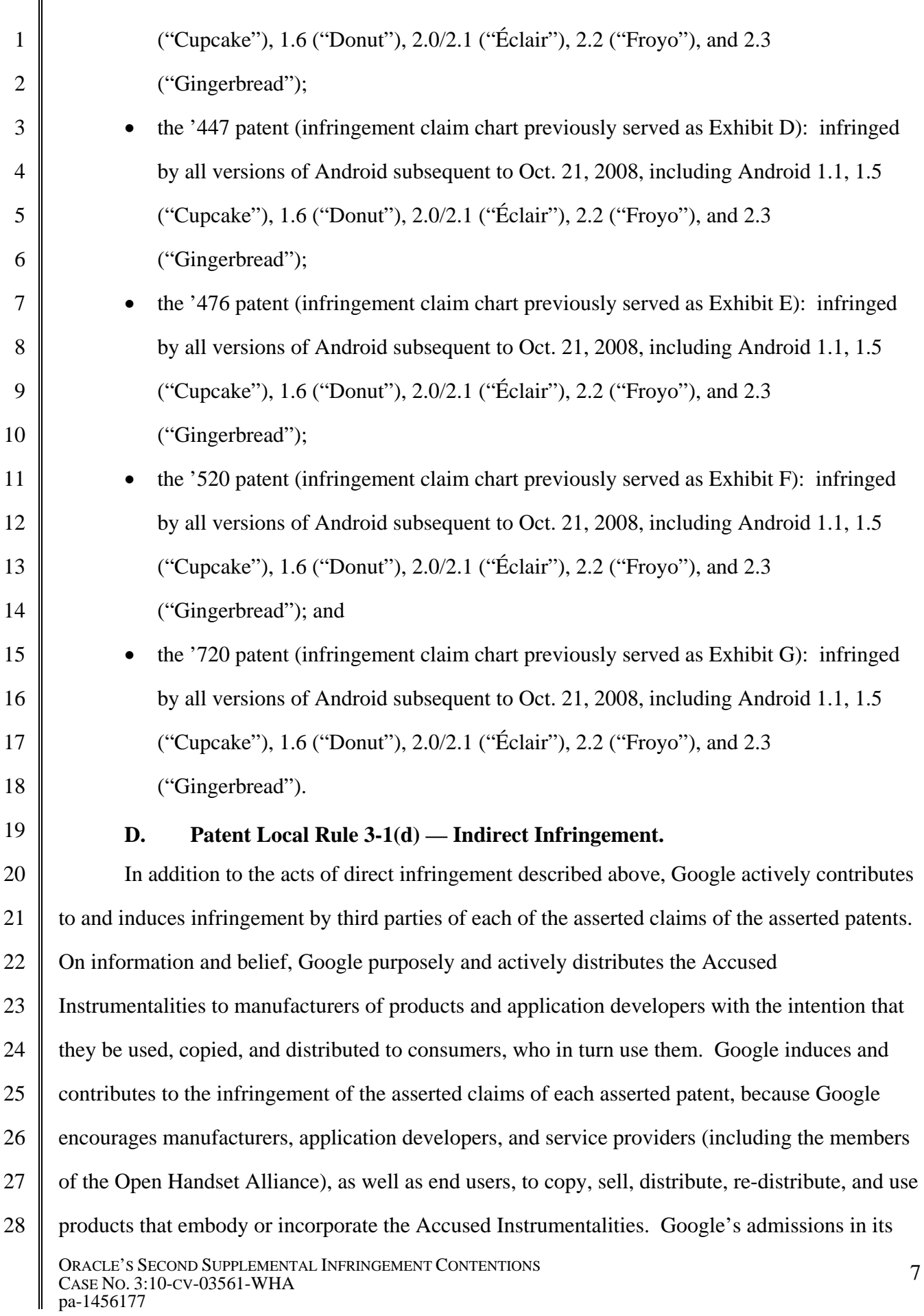

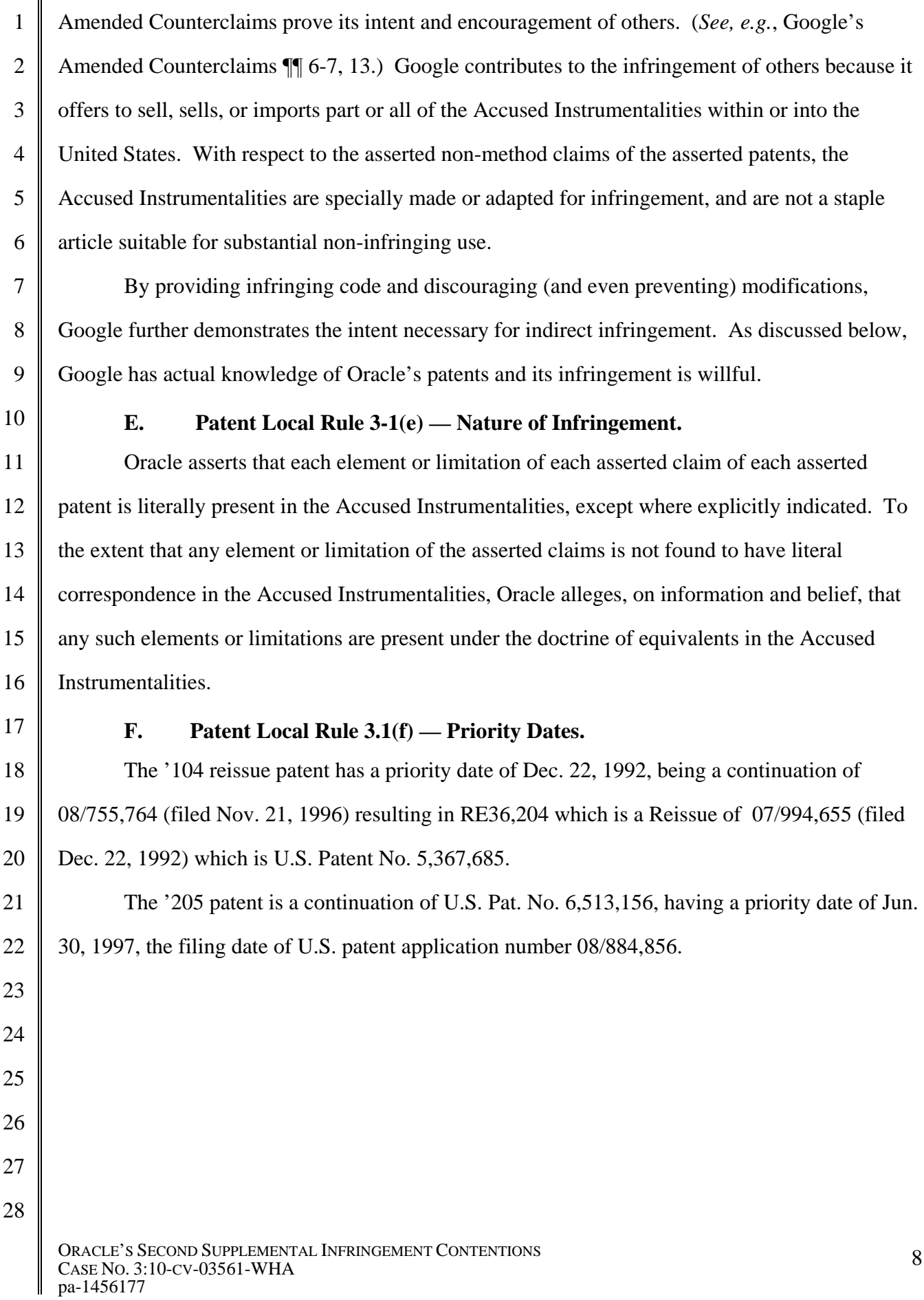

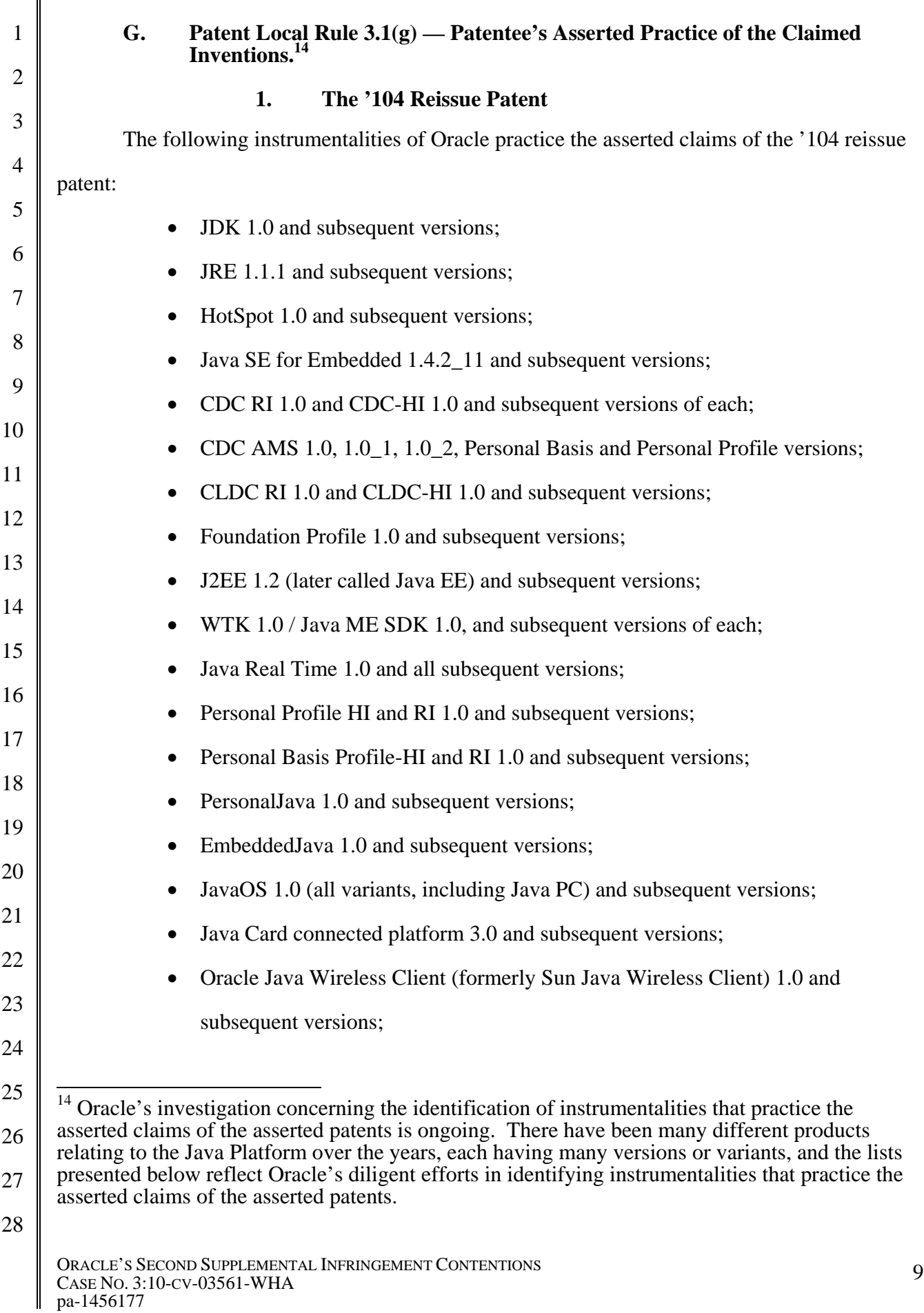

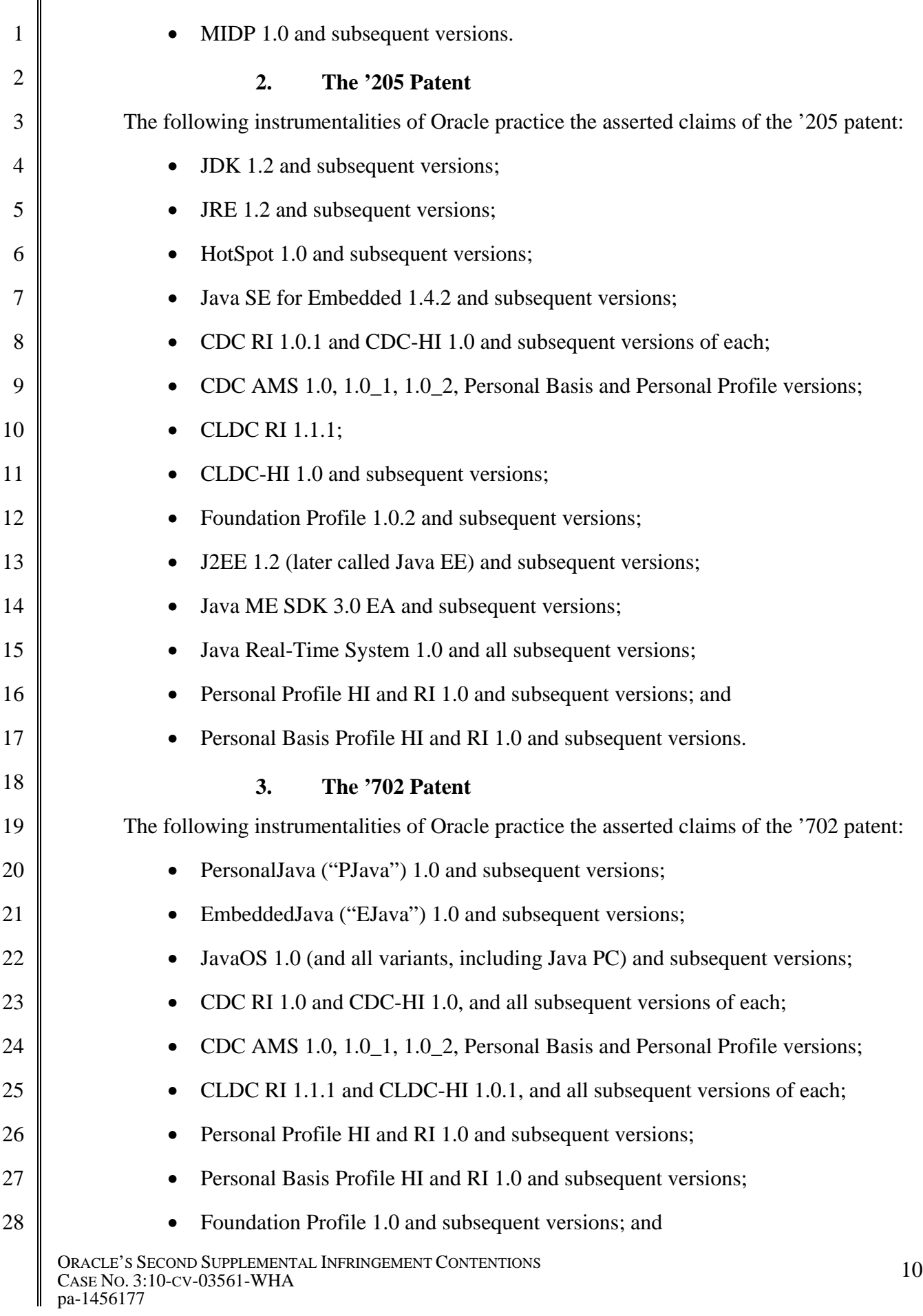

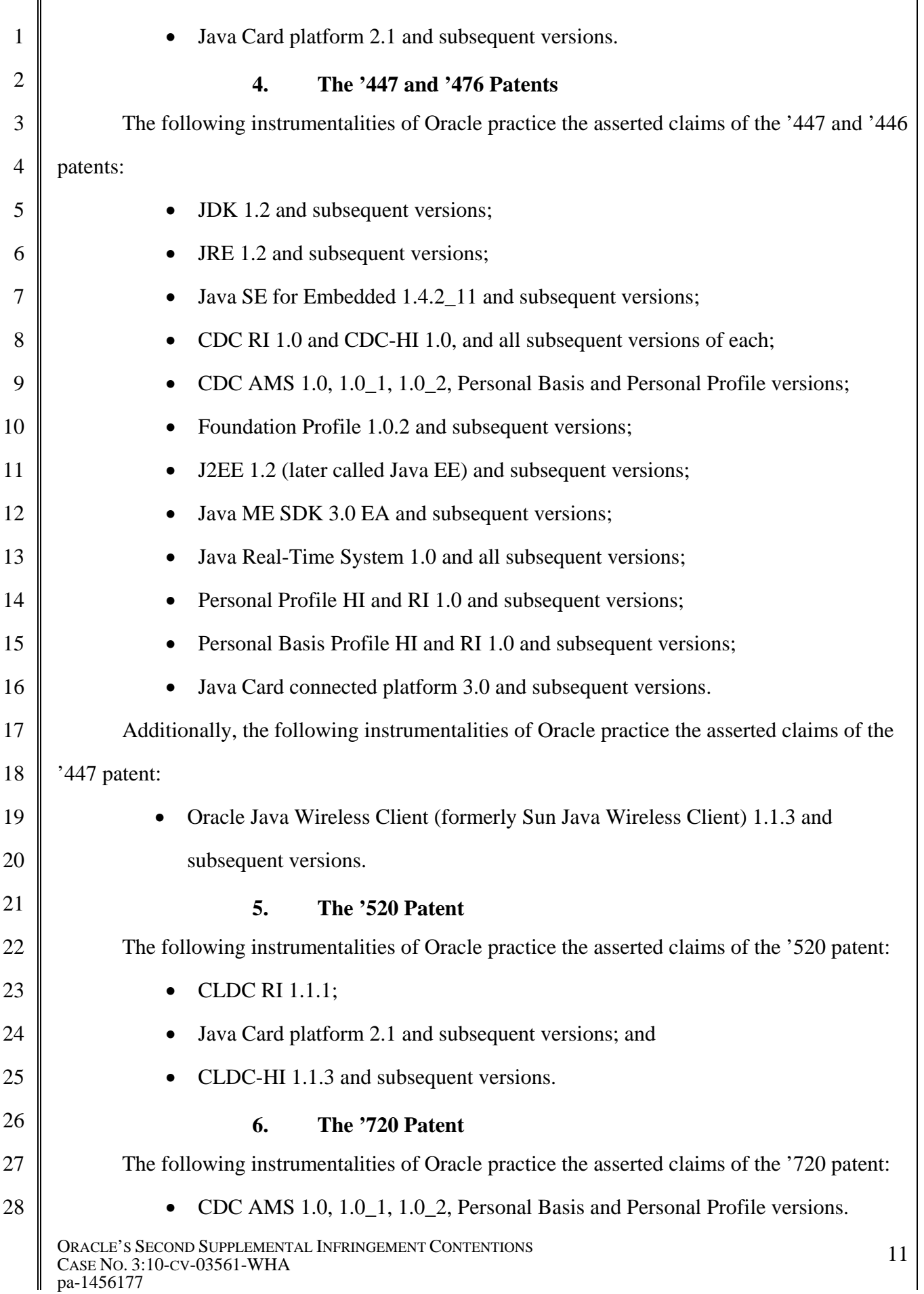

1

## **H. Patent Local Rule 3-1(h) — Willful Infringement.**

2 3 4 5 6 Google has willfully infringed the patents-in-suit, which are directed to inventions incorporated in the Java Platform. Many factors reveal that Google acted recklessly, *i.e.*, despite a high likelihood that Google's actions infringed a valid and enforceable patent, and that Google actually knew or should have known that its actions constituted an unjustifiably high risk of infringement of a valid and enforceable patent. These factors include:

- 7 8 9 10 11 12 13 • Google is a member of the Java Community Process (JCP) and has a seat on the Java SE/EE Executive Committee. *See* Java Community Process homepage, available at http://www.jcp.org/en/participation/committee (last visited Dec. 1, 2010). Through its lengthy participation in the JCP, Google is well aware of the need to obtain a license from Oracle in order to make use of Oracle's Java Platform technologies as Google does in Android. Google's admissions in its Amended Counterclaims prove this awareness. (*See, e.g.*, Google's Amended Counterclaims ¶¶ 6-7, 13.)
	- At least three of the seven inventors named in the patents-in-suit, Robert Griesemer, Lars Bak, and Frank Yellin, have left Oracle and work at Google. Their knowledge is attributable to Google.
- 17 18 19 20 21 22 23 • Andy Rubin, Google's VP of Mobile Platforms, previously worked at Danger, Inc., which he founded. He understood the need to obtain a license from Oracle (then Sun) to use Java Platform technologies in Danger's Hiptop operating system, and Danger did obtain a commercial license. When Rubin left Danger and founded Android, Inc., he approached Sun about obtaining a commercial license to Java Platform technologies on behalf of Android, Inc. Those discussions ended without Android having obtained a commercial license. Rubin's knowledge is attributable to Google.
- 24 25

26

27

14

15

16

• Google has consistently resisted taking a license from Sun for Sun's patented Java Platform technologies.

- In copying Oracle's Java Platform technologies, Google deliberately disregarded a known risk that Oracle had protective patents covering Java Platform technologies.
- 28

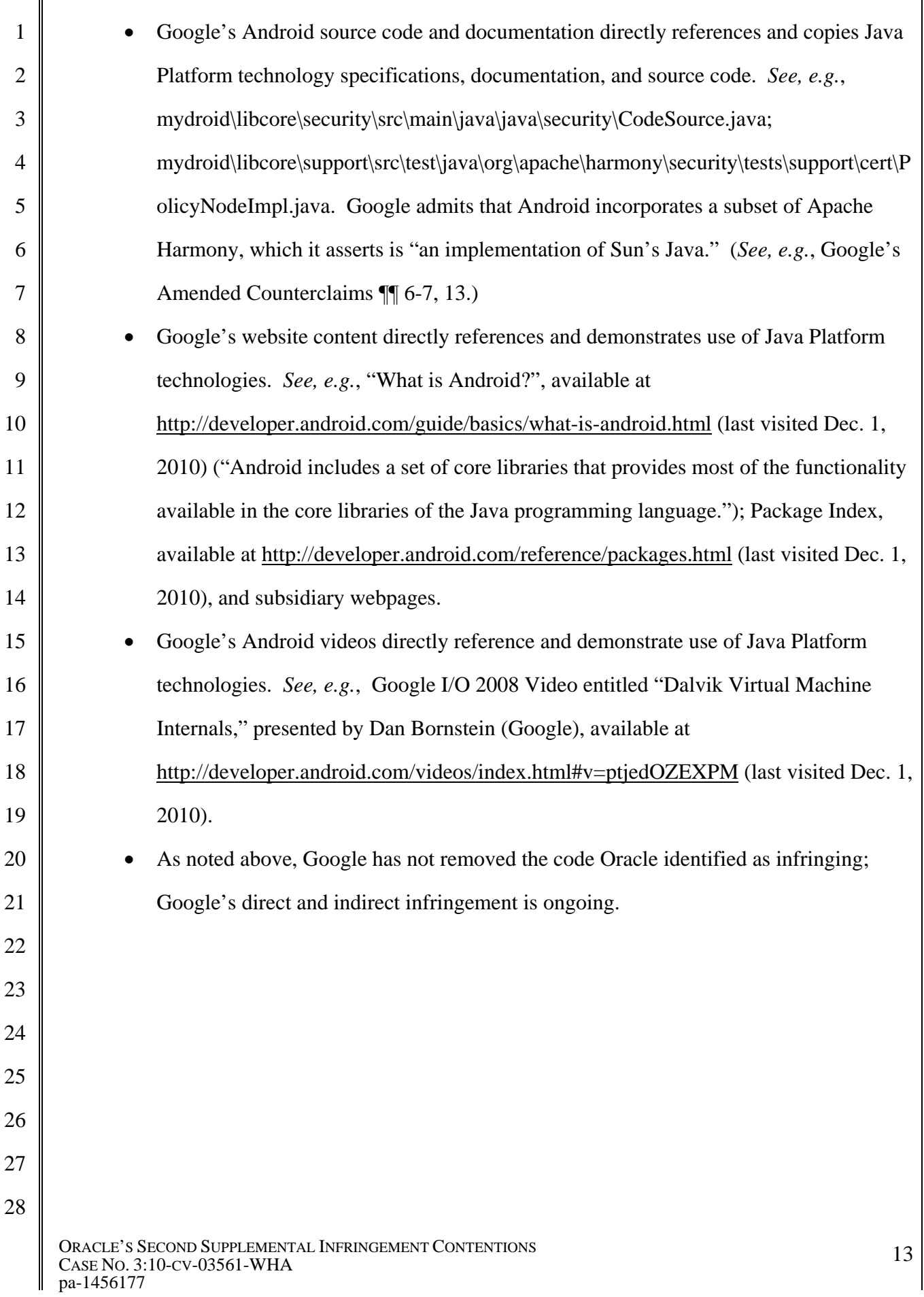

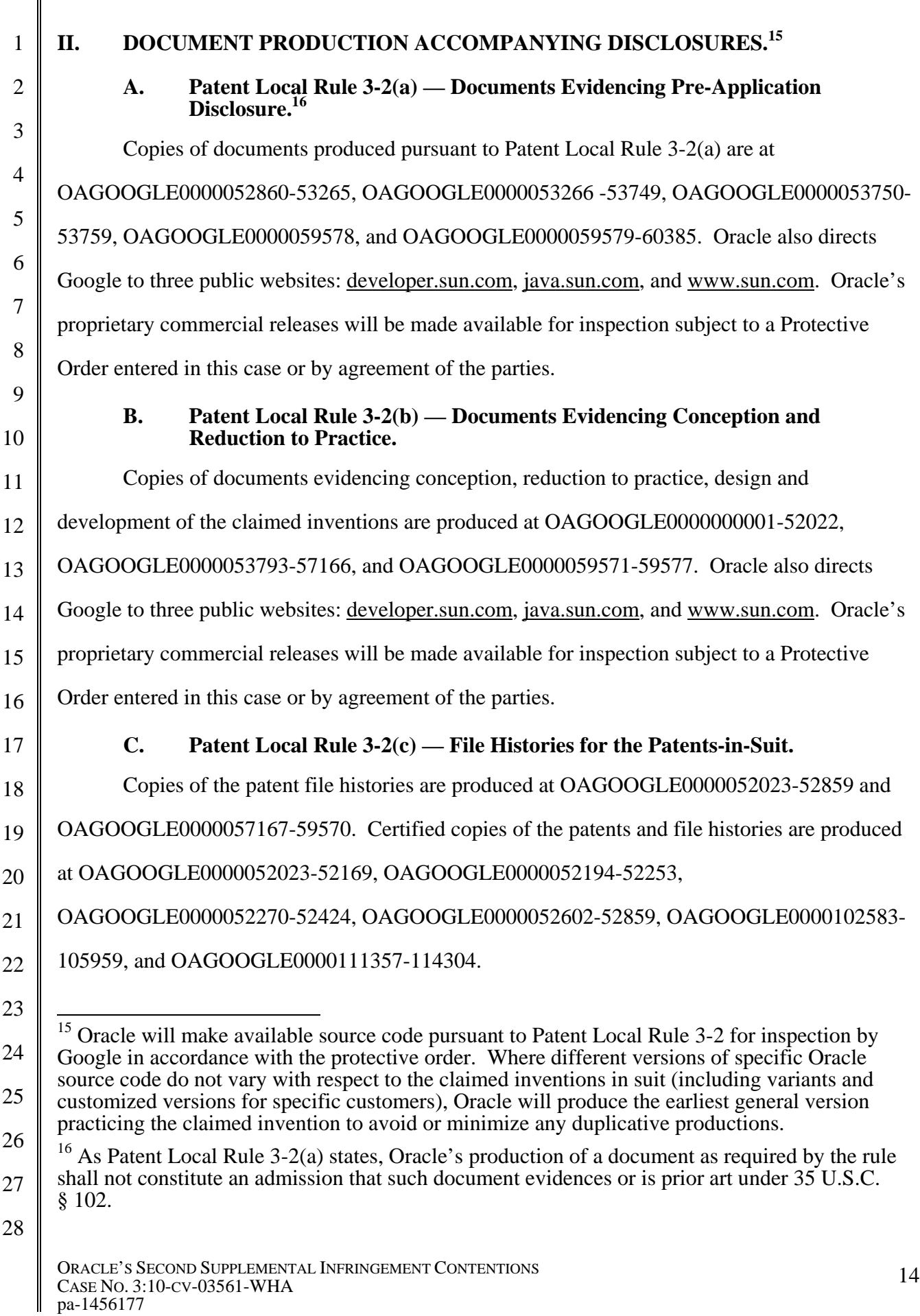

Π

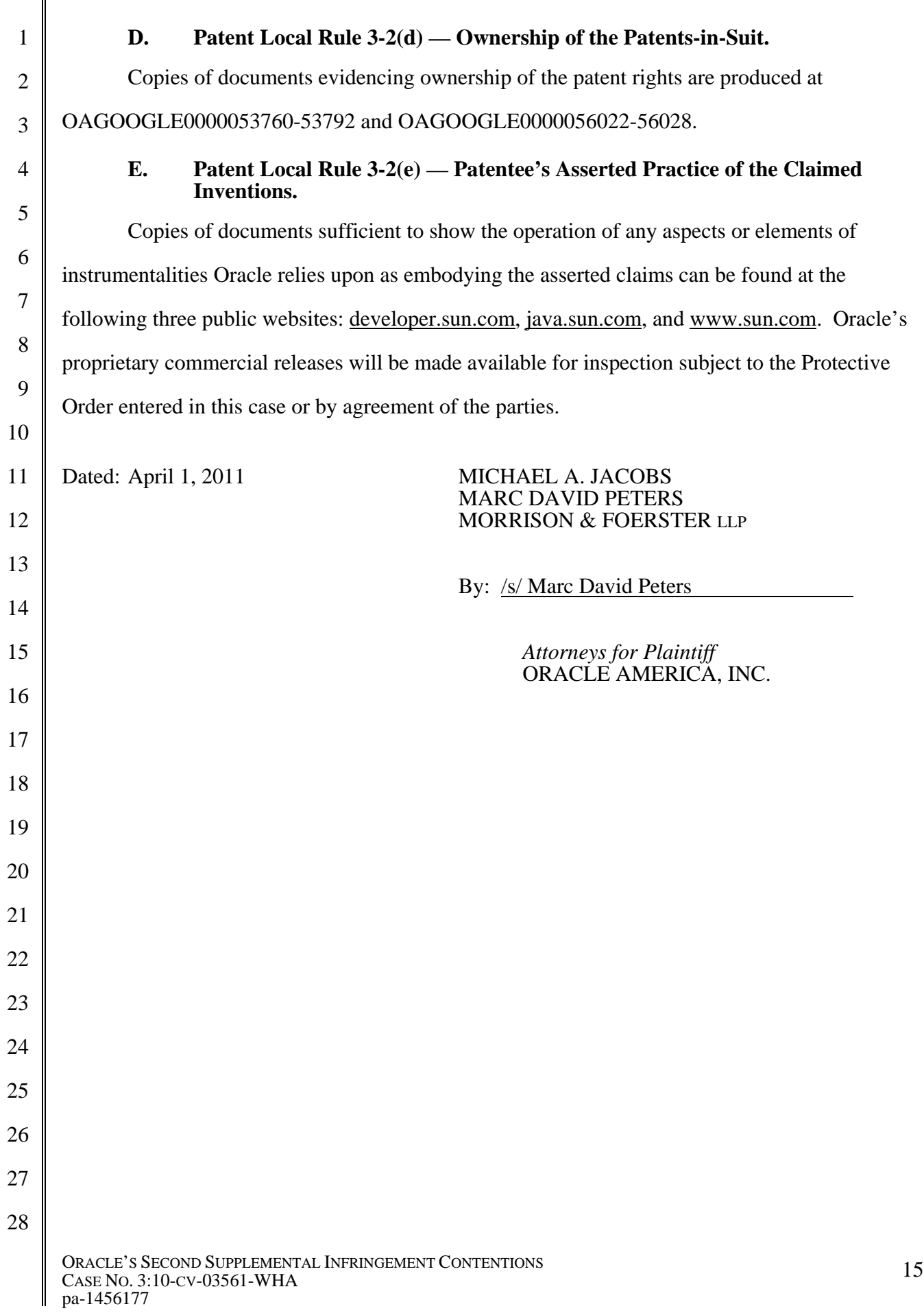

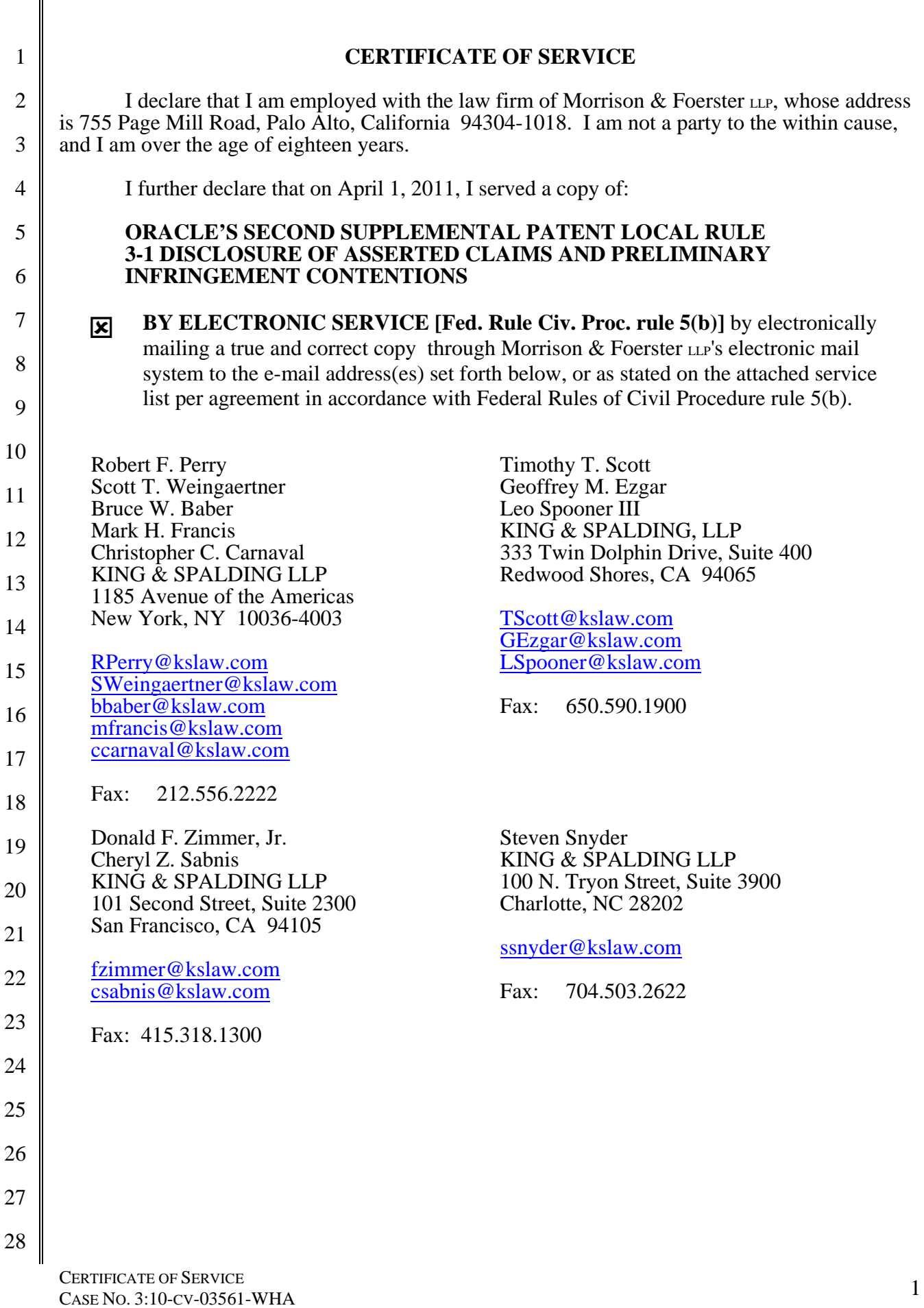

pa- 1456177pa-14

 $\mathbf{I}$ II

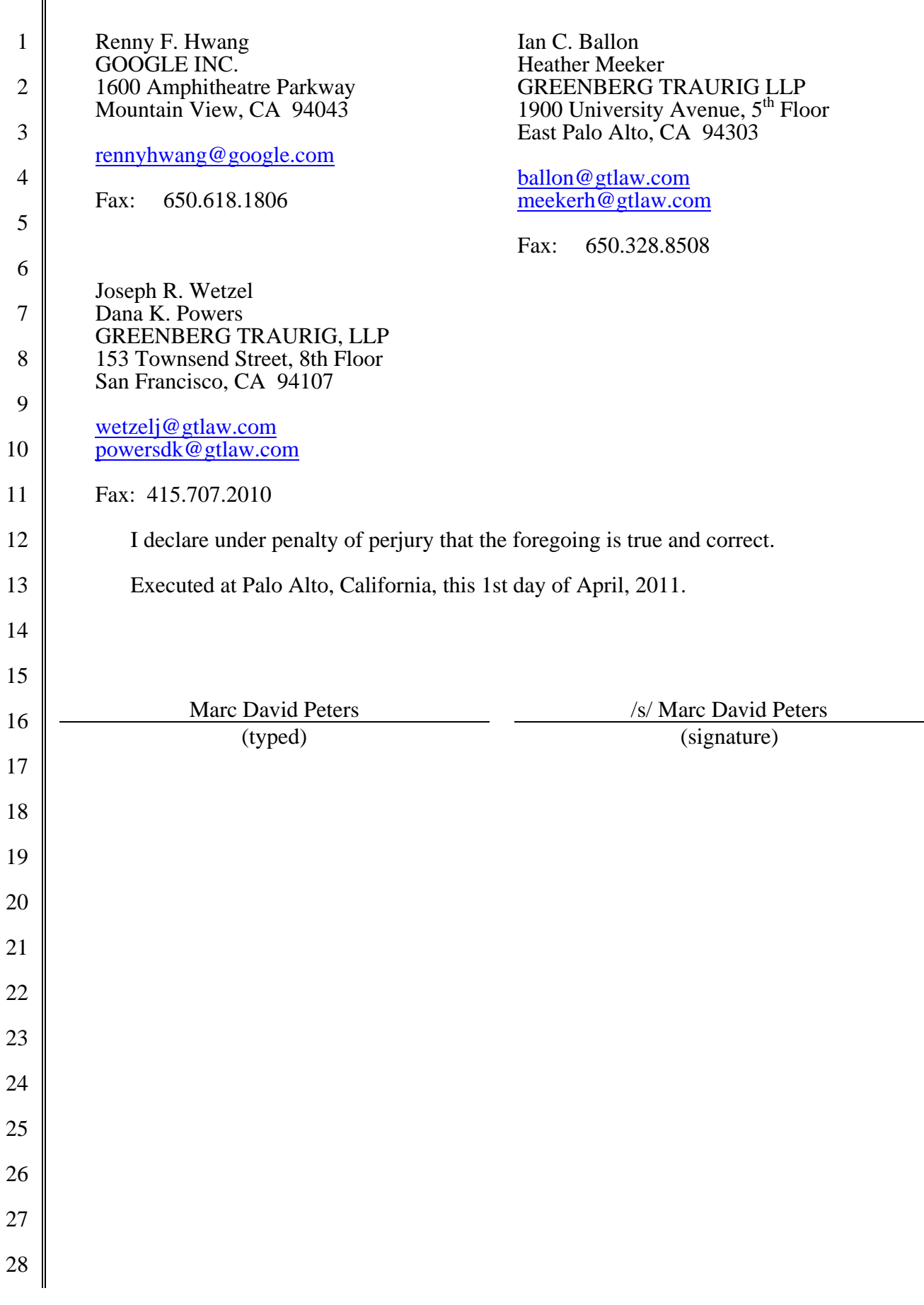

## Exhibit D

## **EXHIBIT D Supplemental Infringement Contentions for the '447 Patent**

*NOTE:* The infringement evidence cited below is exemplary and not exhaustive. The cited examples are taken from Android 2.2, 2.3, and Google's Android websites. Oracle's infringement contentions apply to all versions of Android having similar or nearly identical code or documentation, including past and expected future releases. Although Oracle's investigation is ongoing, the '447 patent is infringed by all versions of Android from Oct. 21, 2008 to the present, including Android 1.1, 1.5 ("Cupcake"), 1.6 ("Donut"),  $2.0/2.1$  ("Éclair"),  $2.2$  ("Froyo"), and  $2.3$  ("Gingerbread")<sup>1</sup>.

The cited source code examples are taken from http://android.git.kernel.org/. The citations are shortened and mirror the file paths shown in http://android.git.kernel.org/. For example, "dalvik\vm\native\InternalNative.c" maps to "[platform/dalvik.git] / vm / native / InternalNative.c" (accessible at http://android.git.kernel.org/?p=platform/dalvik.git;a=blob;f=vm/native/InternalNative.c).

It appears that the Android git source code repository (accessible through http://android.git.kernel.org/) was created on or around Oct. 21, 2008. As such, the list of infringing Android versions may be expanded based on what Oracle learns about earlier Android versions.

Oracle has determined that Android devices execute much of the code cited below when a developer runs the Android Compatibility Test Suite (CTS), which Google requires manufacturers to execute to certify devices as Android-compatible.<sup>2</sup> The mobile device emulator that Google includes with the Android  $SDK<sup>3</sup>$  supports Oracle's conclusion. The emulator displays log messages to inform developers of what is running on the virtual device. If the developer includes a logging command in part of a program, the emulator will output a log entry every time that part of the program is executed. A developer might use this feature, for example, to test whether an application starts to execute a particular section of code before failing. By adding logging commands to key portions of the Android source code cited below, building an Android system image, and loading the code into Google's emulator, Oracle

<sup>&</sup>lt;sup>1</sup> Oracle's investigation into the extent of Gingerbread's infringement is still ongoing. Gingerbread infringes at least the computer readable medium claims as the code cited in the chart below appears in Gingerbread. For example, the GIT repository, a computer readable medium, is maintained by Google and carries the sequences of instructions listed in the chart below. Oracle continues testing to determine the circumstances under which code from the different versions of Android is executed.

 $^{2}$  http://source.android.com/compatibility/android-2.2-cdd.pdf at 10 ("To be considered compatible with Android 2.2, device implementations . . . MUST pass the most recent version of the Android Compatibility Test Suite (CTS) available at the time of the device implementation's software is completed.").

<sup>&</sup>lt;sup>3</sup> See http://developer.android.com/guide/developing/devices/emulator.html ("The Android SDK includes a virtual mobile device emulator that runs on your computer. The emulator lets you prototype, develop, and test Android applications without using a physical device. The Android emulator mimics all of the hardware and software features of a typical mobile device, except that it cannot place actual phone calls.").

determined that many of these code sections are executed as part of Google's CTS testing. Thus, Android-compatible devices, when used as Google intends, execute infringing code.

The asserted claims include system, computer-readable medium, and method claims. Anyone who makes, uses, offers to sell, sells, or imports a device running Android within or into the United States directly infringes the system claims. This includes Google and its downstream licensees, including device manufacturers, carriers, application developers, and end users. Similarly, anyone who engages in the above conduct with respect to storage devices containing Android code directly infringes the computer-readable medium claims. This includes Google and its downstream licensees, including device manufacturers and application developers. Anyone who uses a device running Android code directly infringes the method claims. This includes Google and its downstream licensees, including device manufacturers, carriers, application developers, and end users. Google induces and contributes to infringement of all asserted claims by distributing Android code with the intention that it will be executed on mobile devices and by requiring that device manufacturers certify their products by running the CTS as a prerequisite for obtaining access to the Android Market software and branding, among other things. Oracle has confirmed that much of the cited code below is executed when the CTS is run. Google selectively included certain Java APIs in Android while excluding others. The fact that Google selected Java security code for inclusion in Android and has continued to include Java security code in its recent Android releases reflects the functional necessity of this code to the Android platform as a whole. Thus the code cited below is not a staple article suitable for substantial non-infringing use. Google supplies its Android code in and from the United States.

When infringement evidence first presented with respect to one claim is referred to with respect to another, the evidence is applicable because it is not limited to a particular form of infringement.

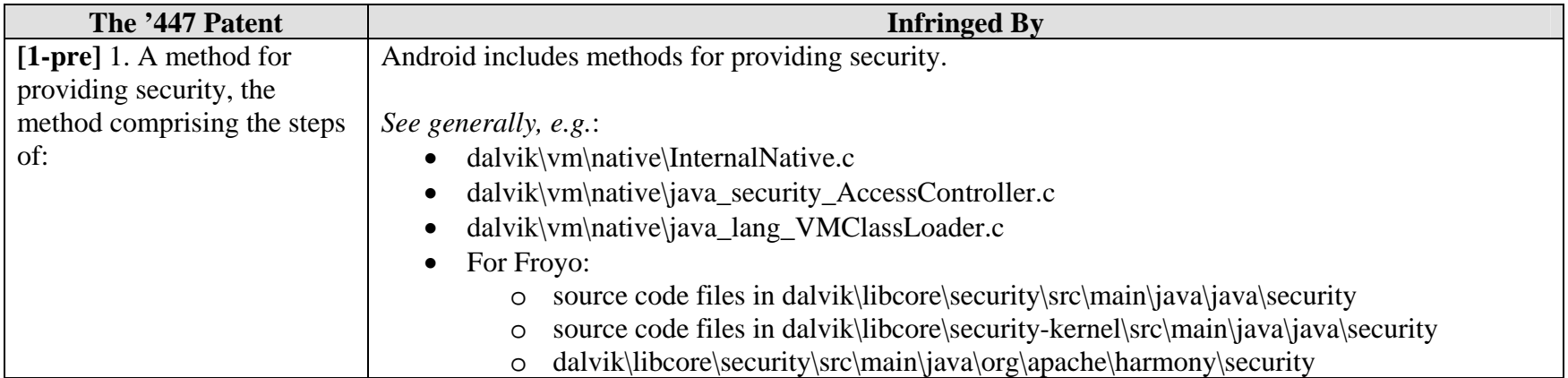

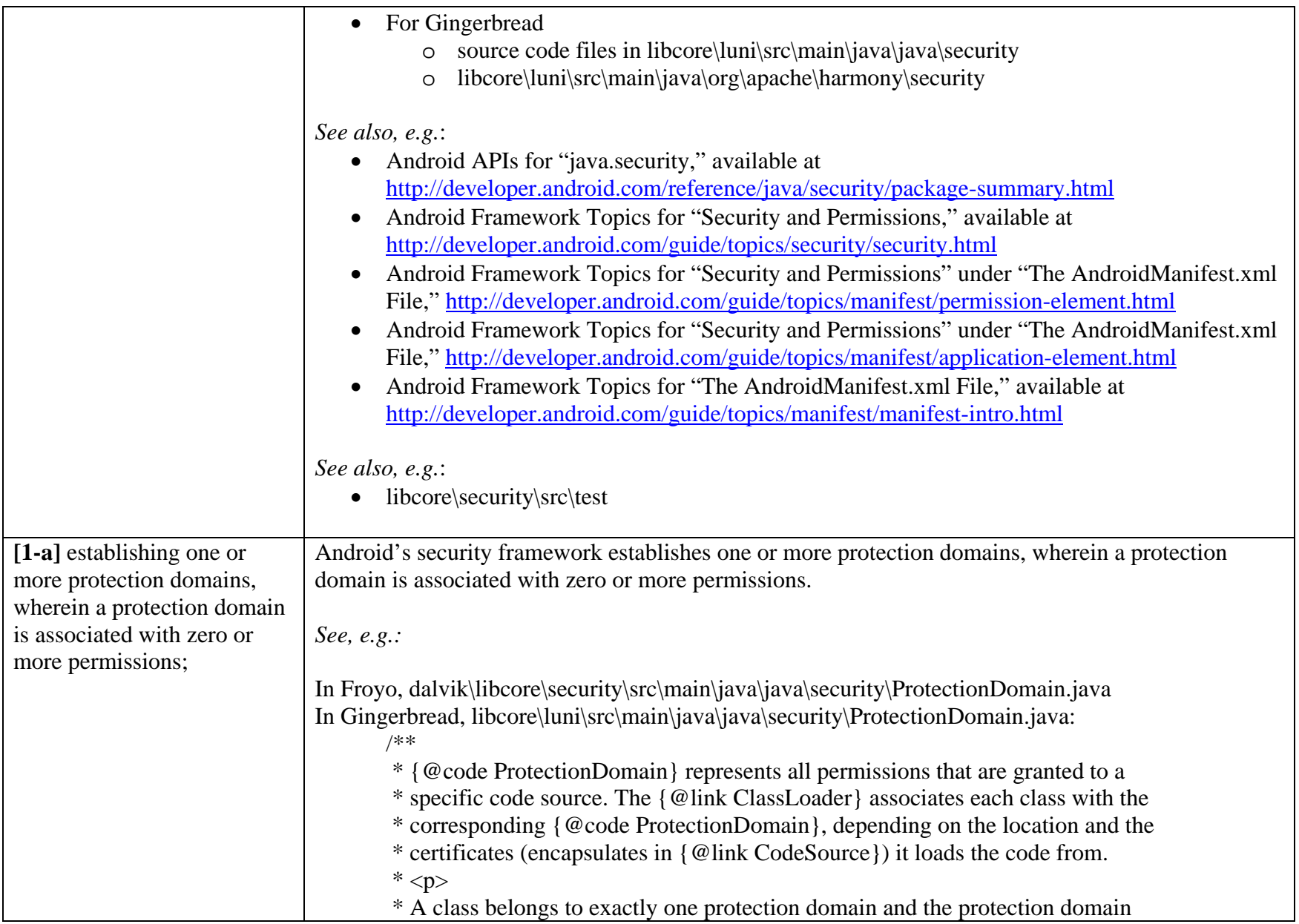

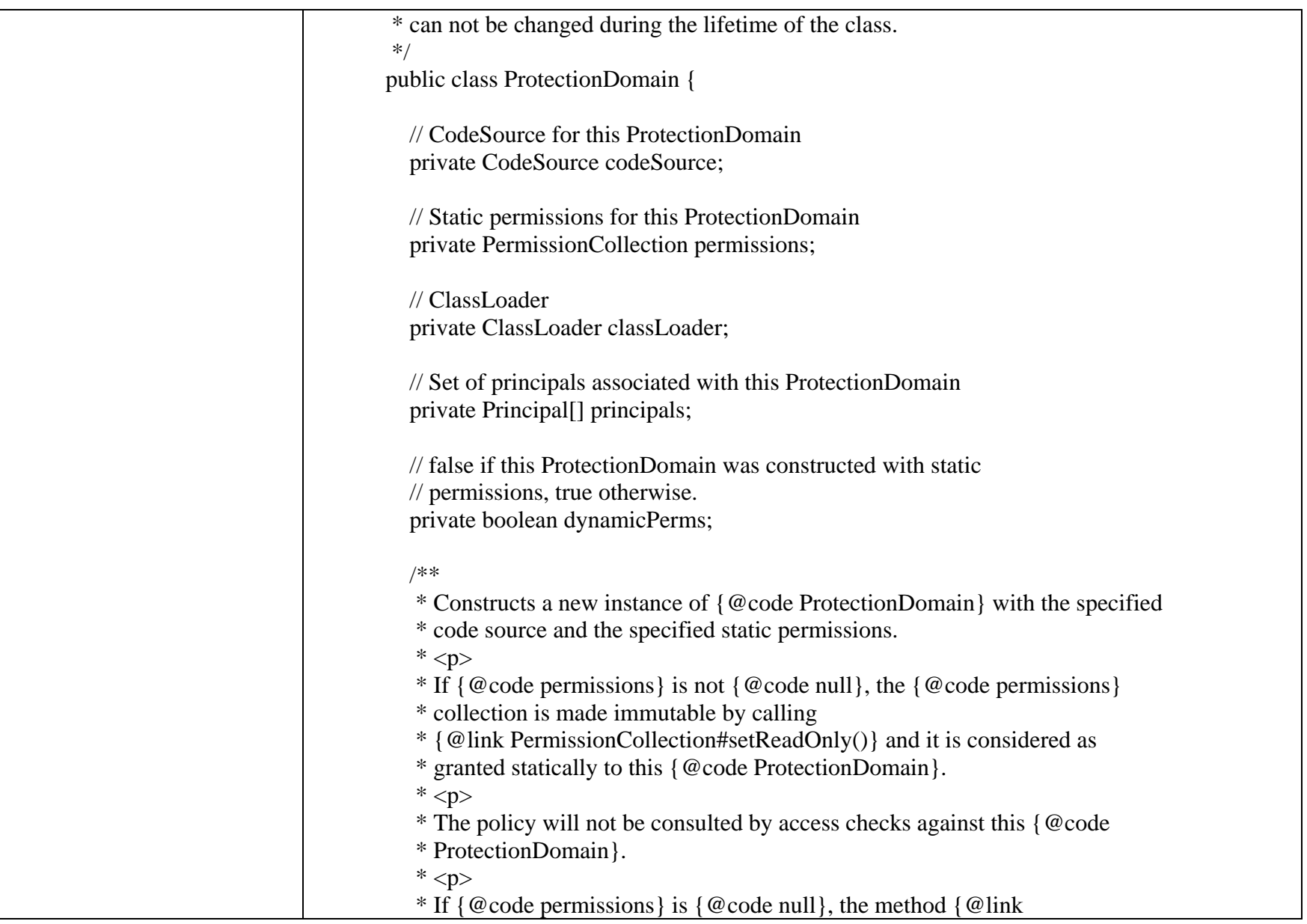

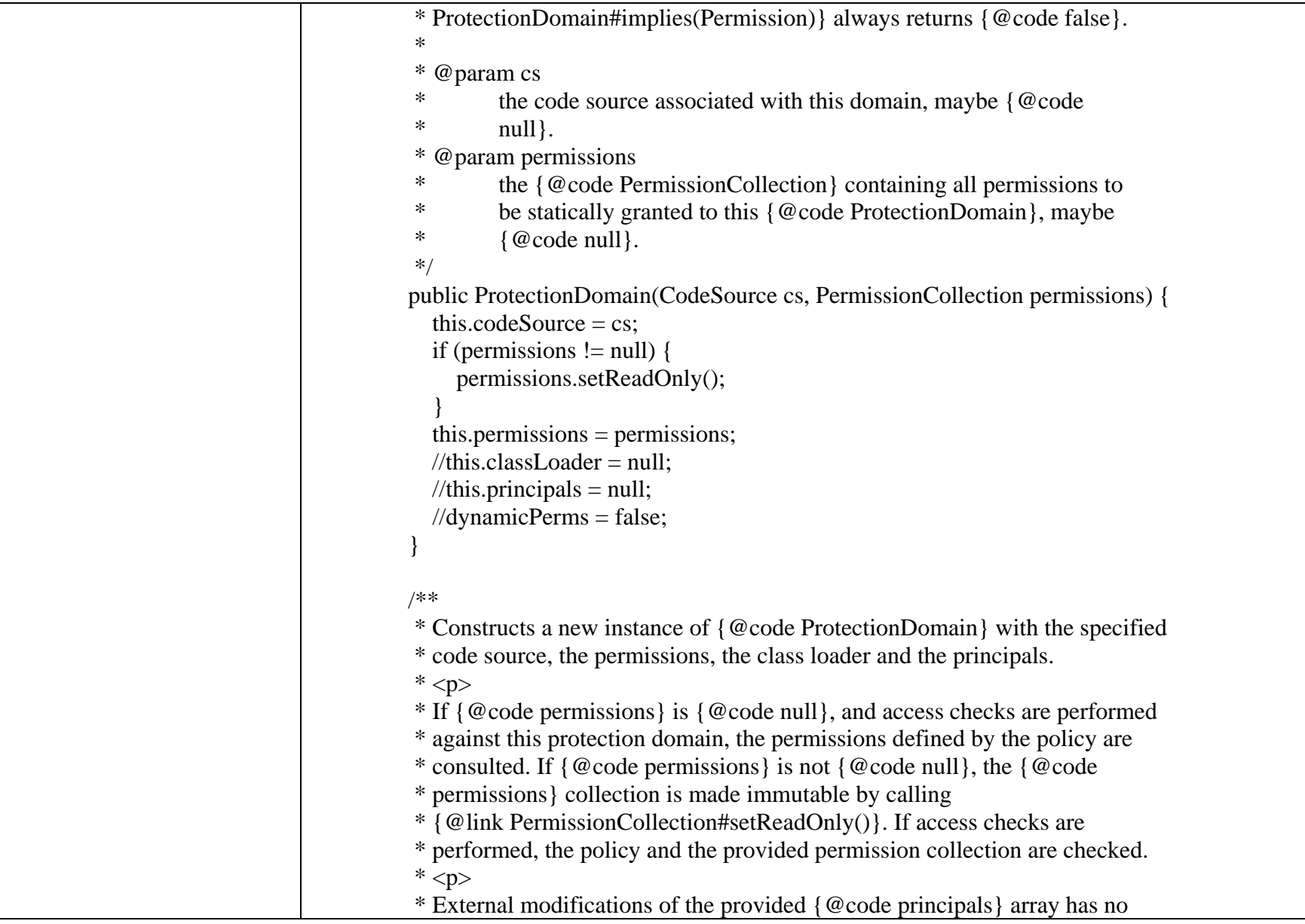

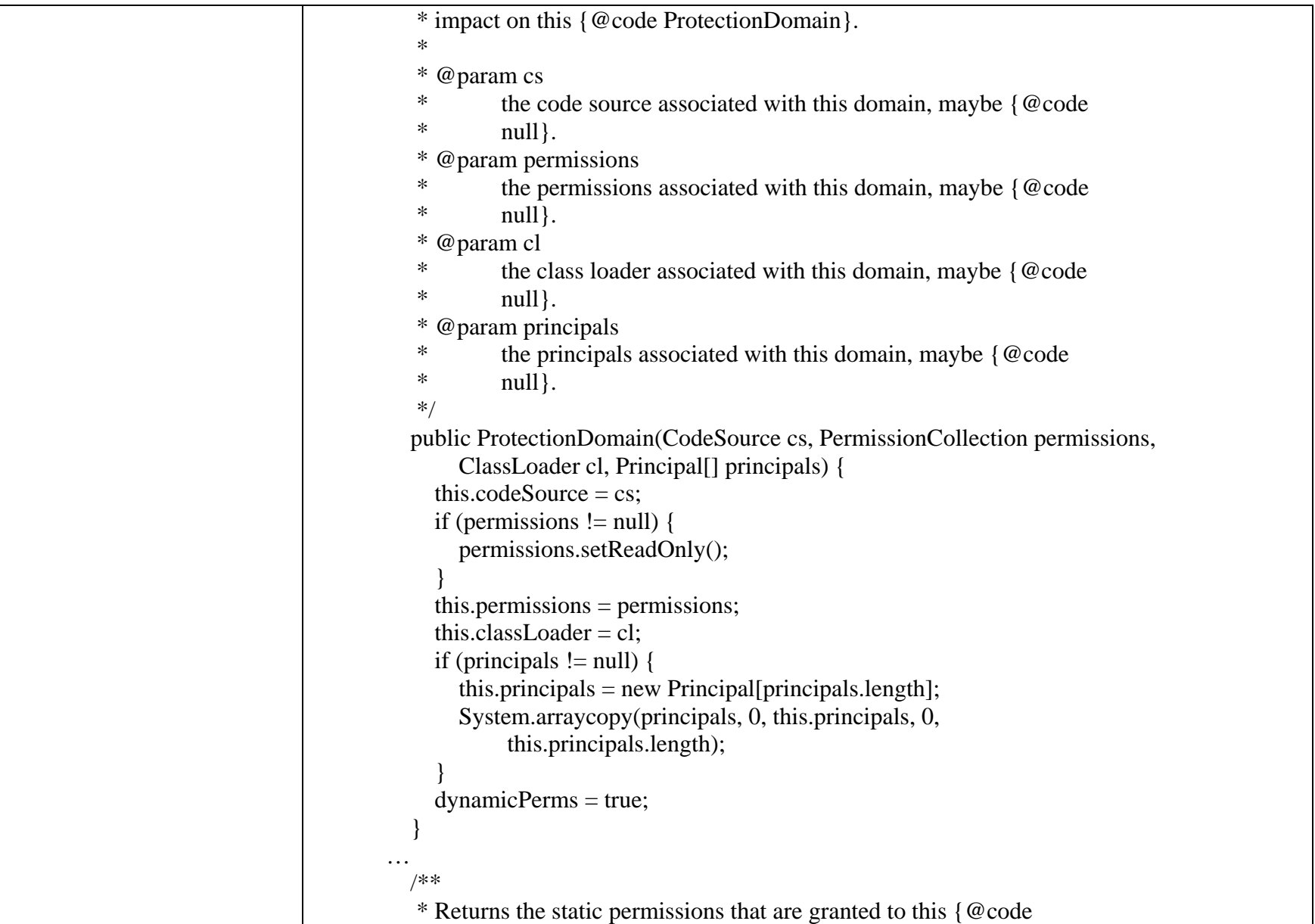

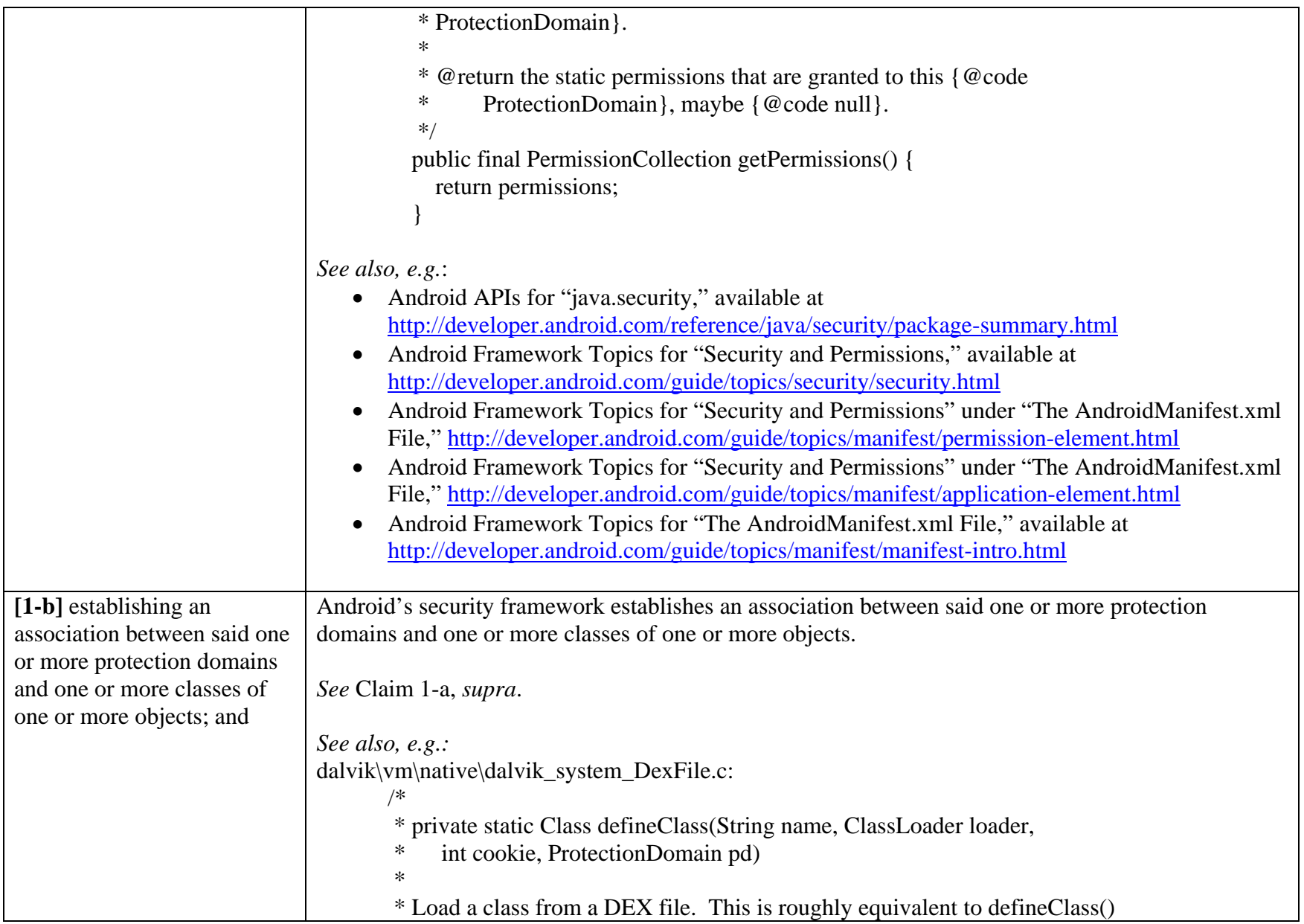

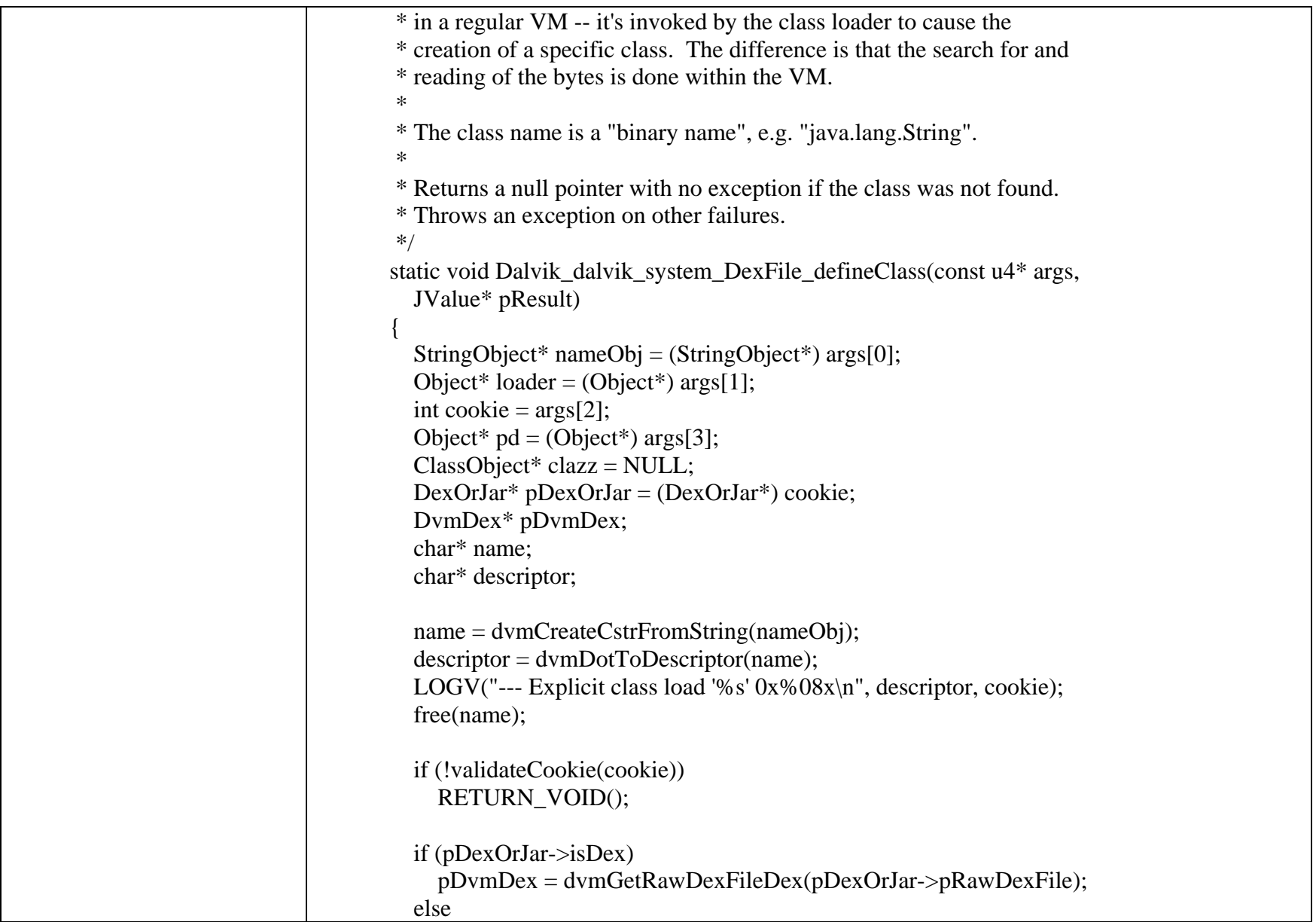

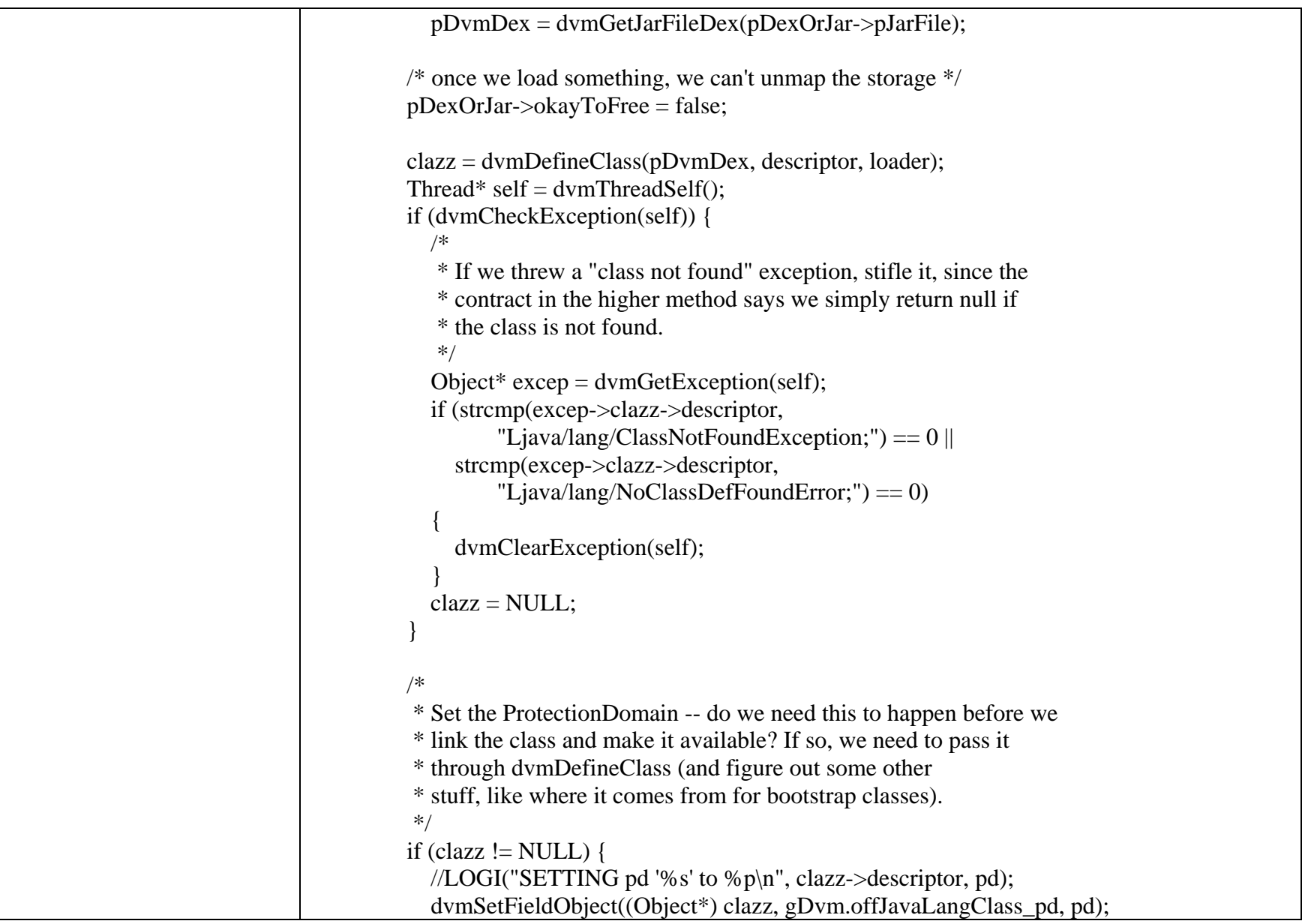

```
 } 
          free(descriptor); 
          RETURN_PTR(clazz); 
        } 
dalvik\vm\native\java_lang_VMClassLoader.c: 
       /*  * java.lang.VMClassLoader 
         */ … 
       /*  * static Class defineClass(ClassLoader cl, String name, 
         * byte[] data, int offset, int len, ProtectionDomain pd) 
         * throws ClassFormatError  *  * Convert an array of bytes to a Class object. 
         */ static void Dalvik_java_lang_VMClassLoader_defineClass(const u4* args, 
          JValue* pResult) 
        { 
         Object* loader = (Object*) args[0];
         StringObject* nameObj = (SuringObject*) args[1];
         const u1* data = (const u1*) args[2];
         int offset = \arg s[3];
         int len = \arg s[4];
         Object* pd = (Object*) args[5];char<sup>*</sup> name = NULL; name = dvmCreateCstrFromString(nameObj); 
         LOGE("ERROR: defineClass(%p, %s, %p, %d, %d, %p)n",
             loader, name, data, offset, len, pd); 
          dvmThrowException("Ljava/lang/UnsupportedOperationException;",
```
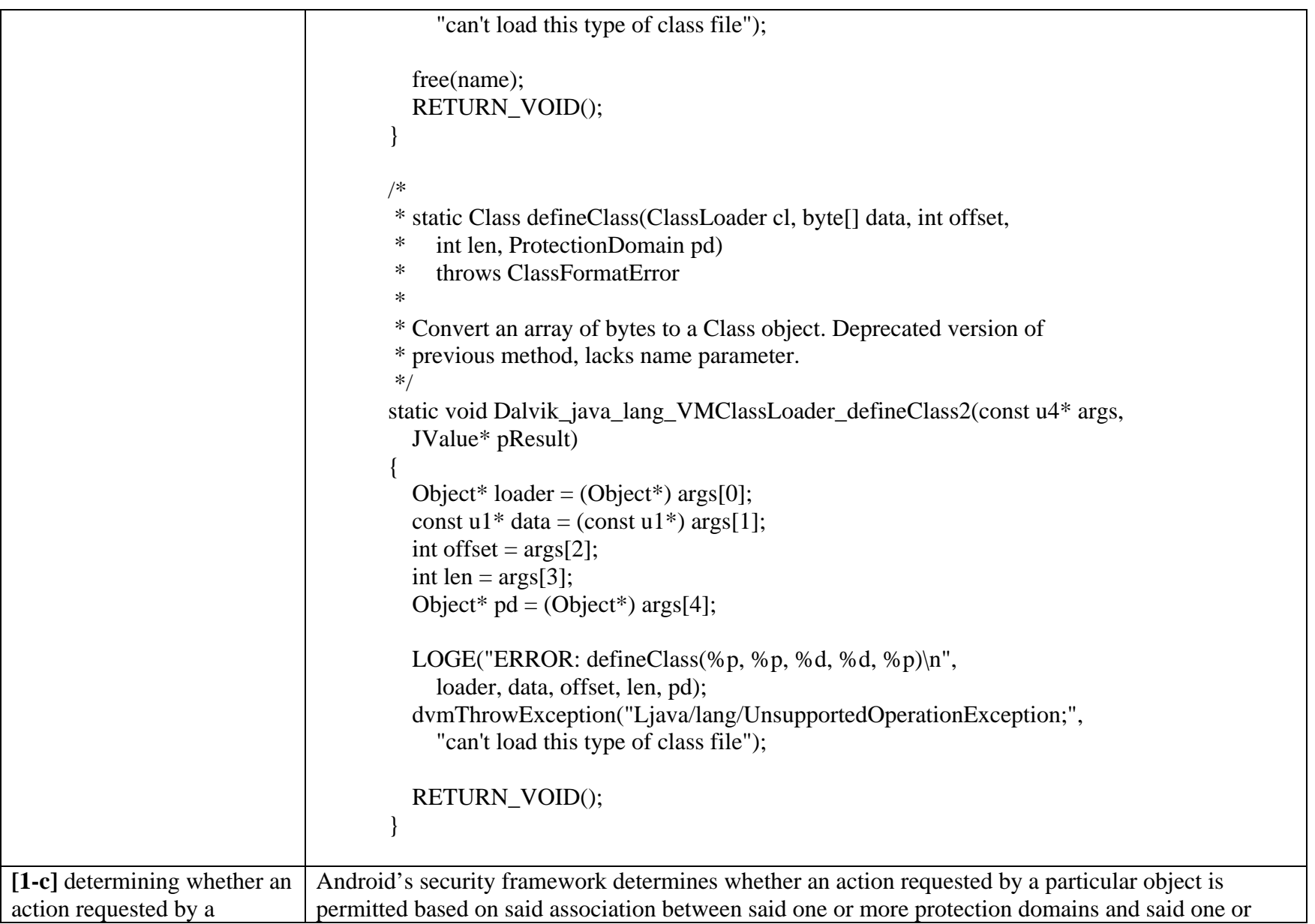

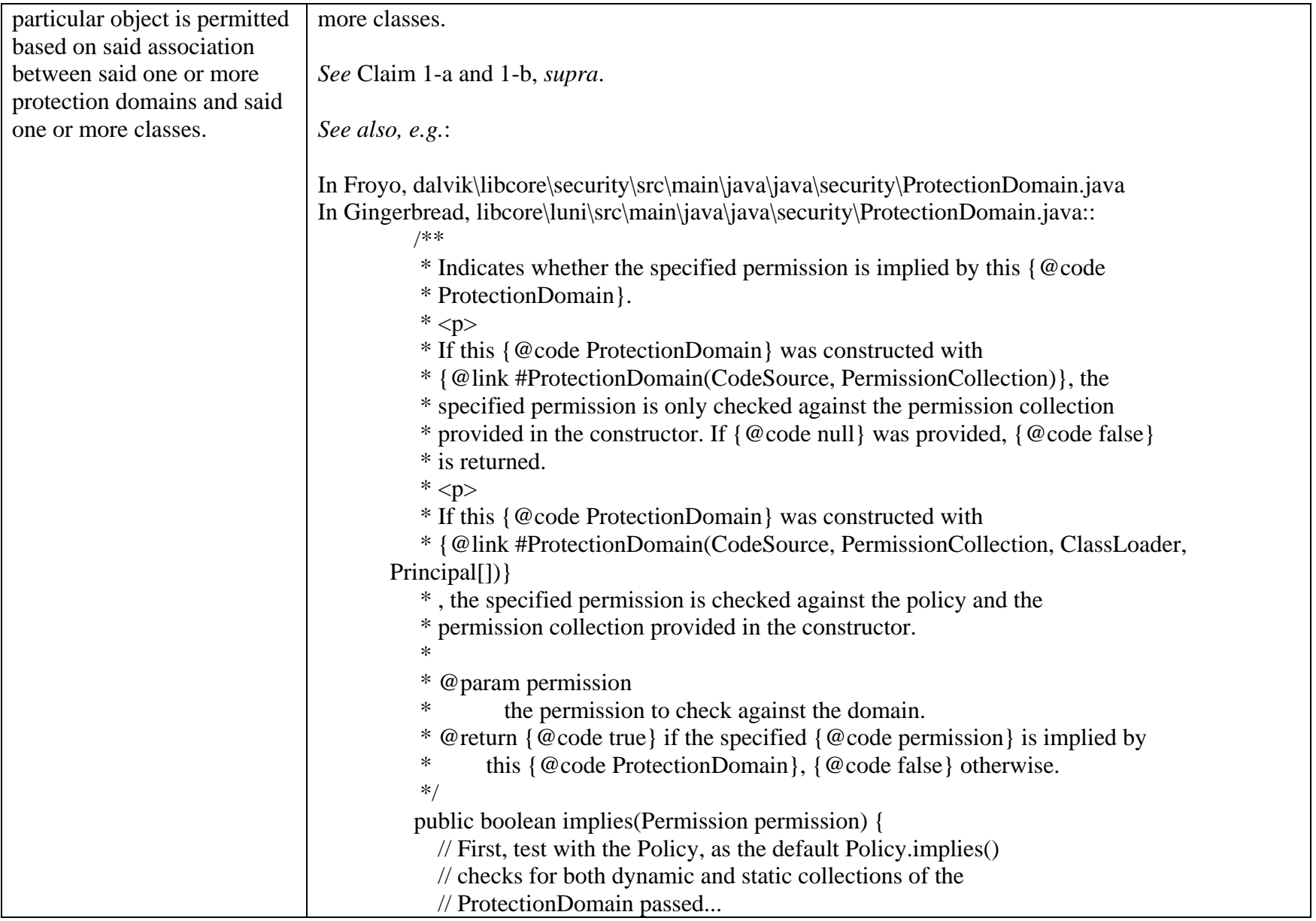

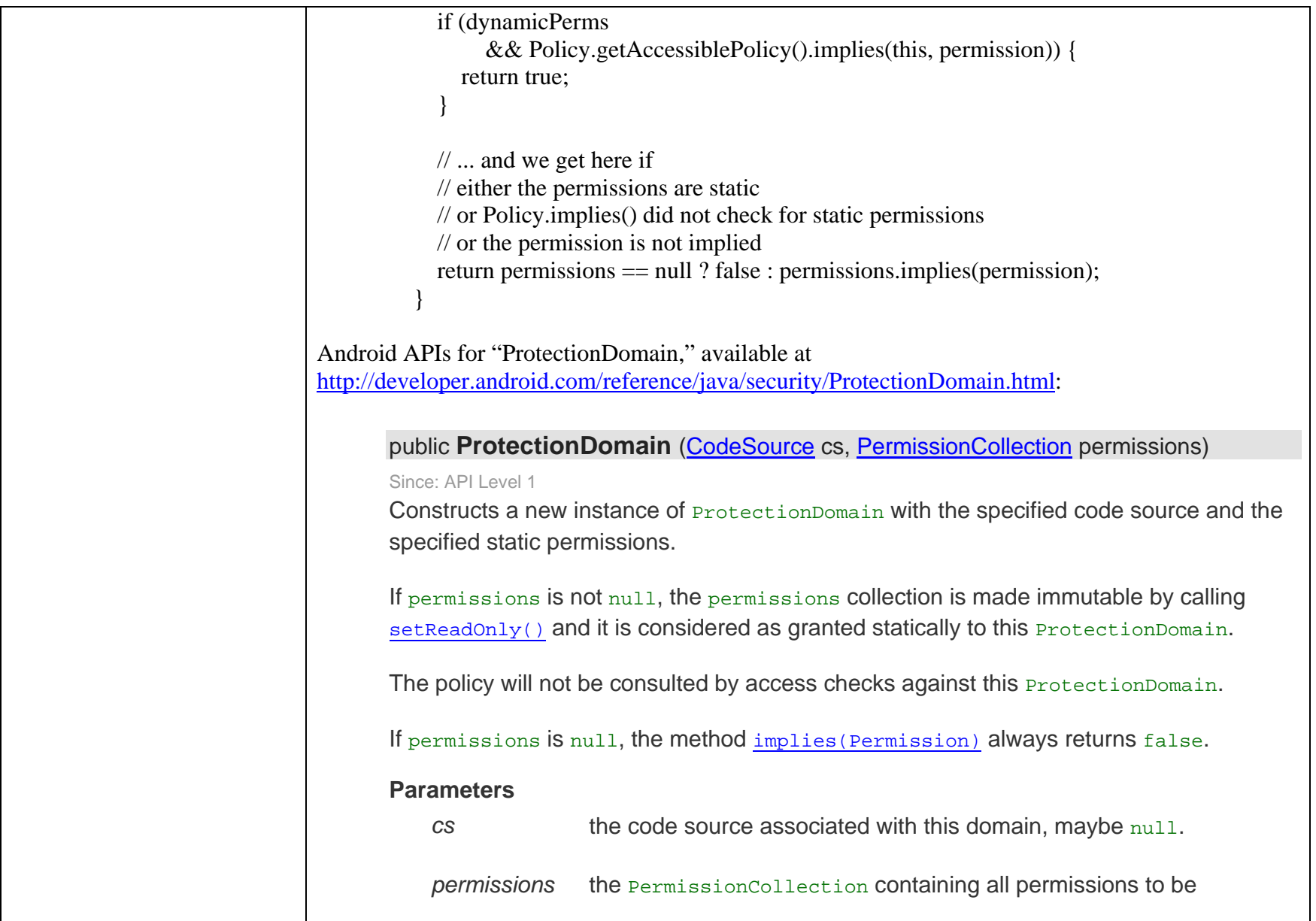

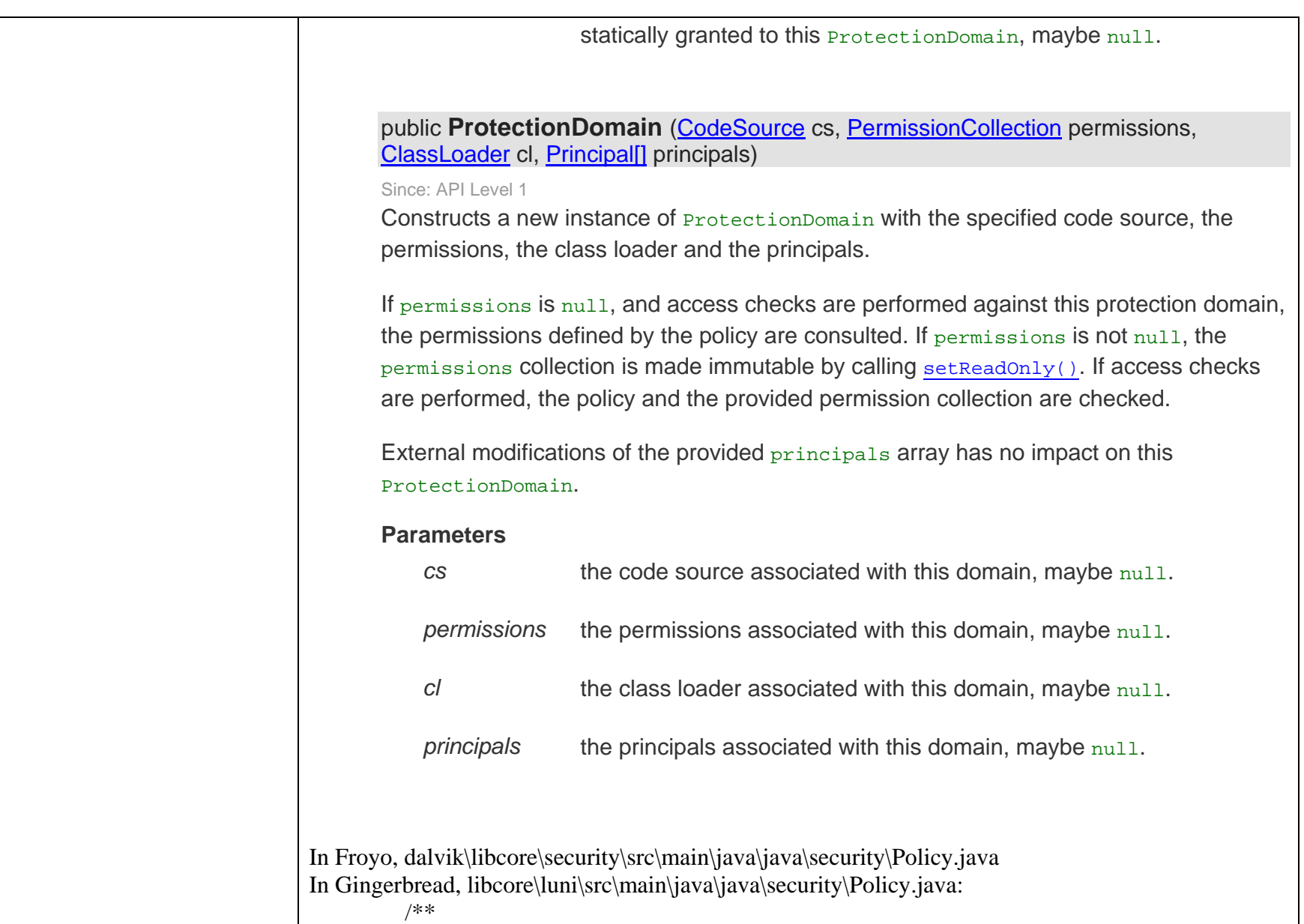

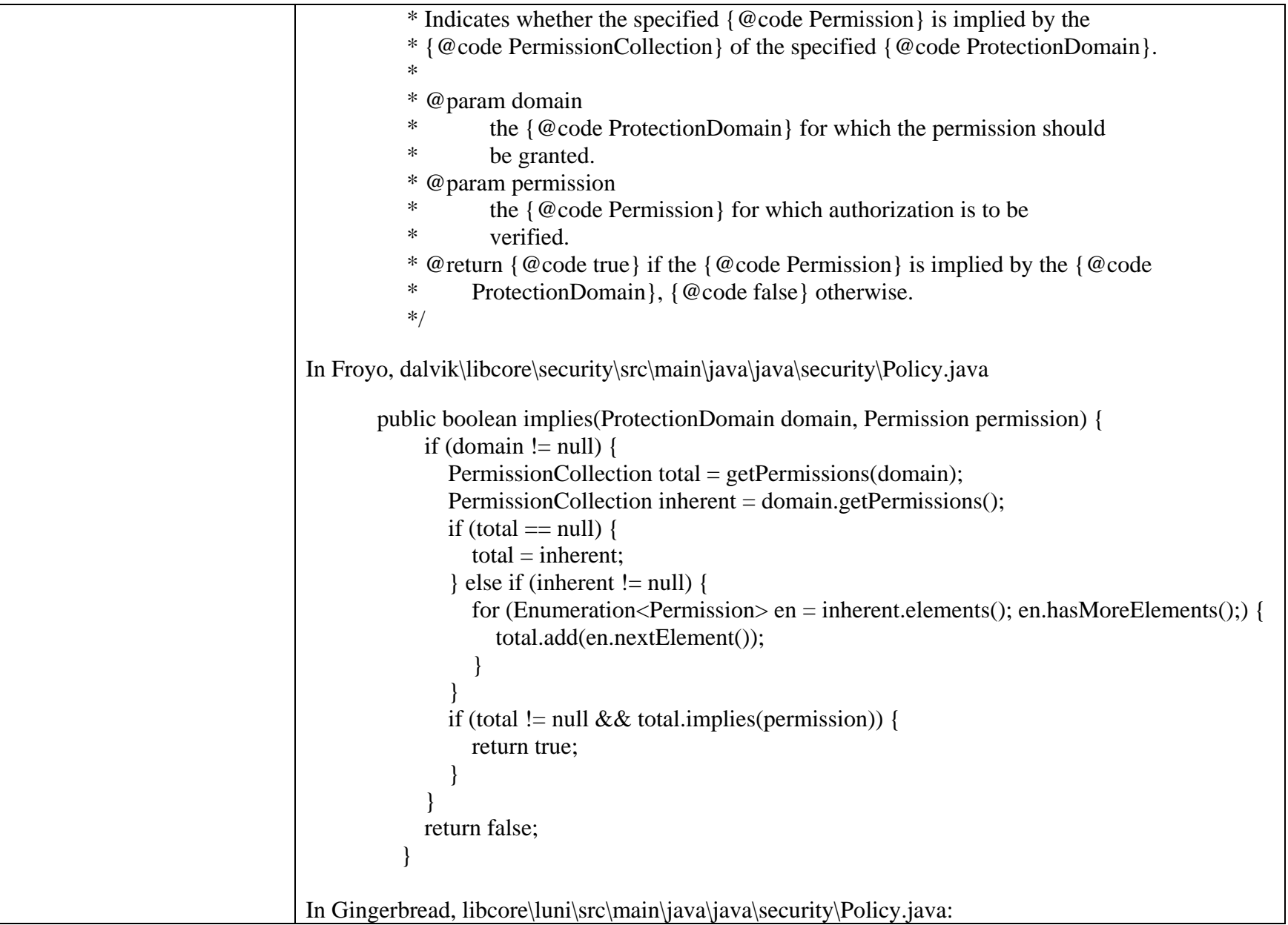

```
 public boolean implies(ProtectionDomain domain, Permission permission) { 
             return spiImpl == null ? defaultImplies(domain, permission) : spiImpl 
                  .engineImplies(domain, permission); 
        } 
          private boolean defaultImplies(ProtectionDomain domain, Permission permission) { 
            if (domain == null && permission == null) {
               throw new NullPointerException(); 
        } 
            boolean implies = false;
            if (domain != null) {
               PermissionCollection total = getPermissions(domain); 
              PermissionCollection inherent = domain.getPermissions();
              if (inherent != null) {
                 Enumeration < Permission > en = inherent.elements();
                  while (en.hasMoreElements()) { 
                    total.add(en.nextElement()); 
        } 
                } 
                try { 
                  implies = total.implies(permission); 
                } catch (NullPointerException e) { 
                  // return false instead of throwing the NullPointerException 
                  implies = false; 
        } 
        } 
             return implies; 
        } 
In Froyo, dalvik\libcore\luni\src\main\java\java\lang\SecurityManager.java 
In Gingerbread, libcore\luni\src\main\java\java\lang\SecurityManager.java: 
       /**  * <strong>Warning:</strong> security managers do <strong>not</strong> provide a
```
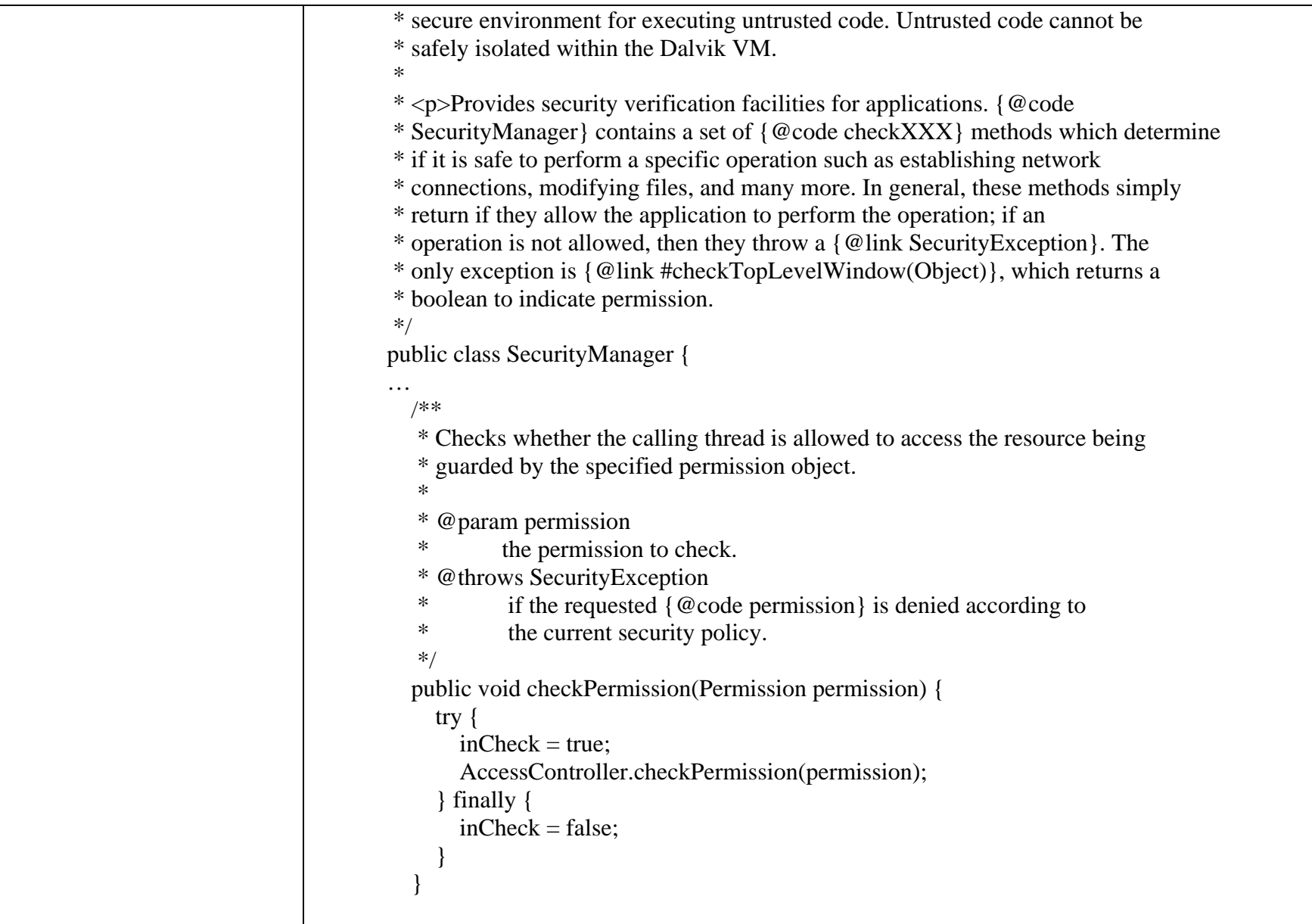

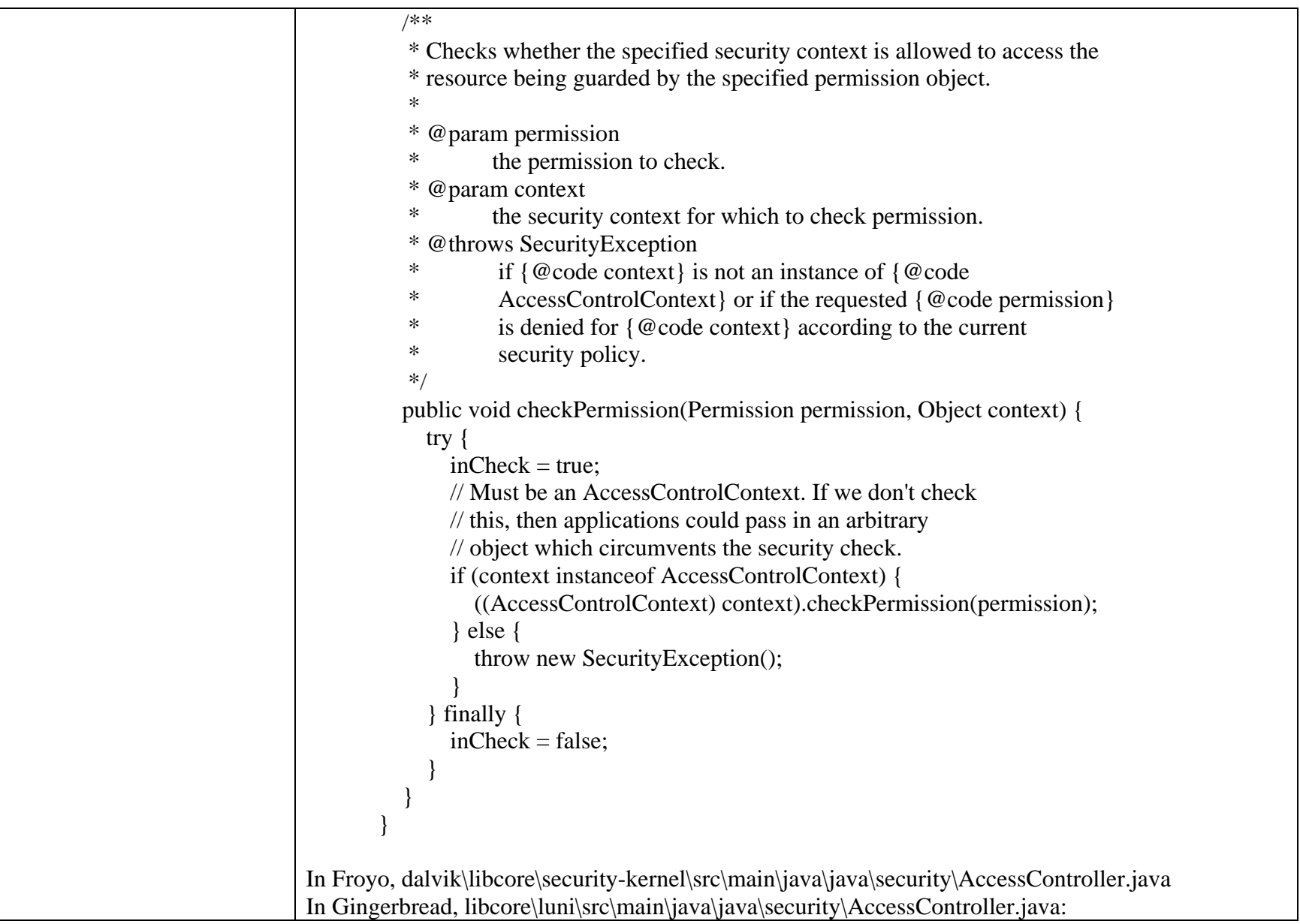

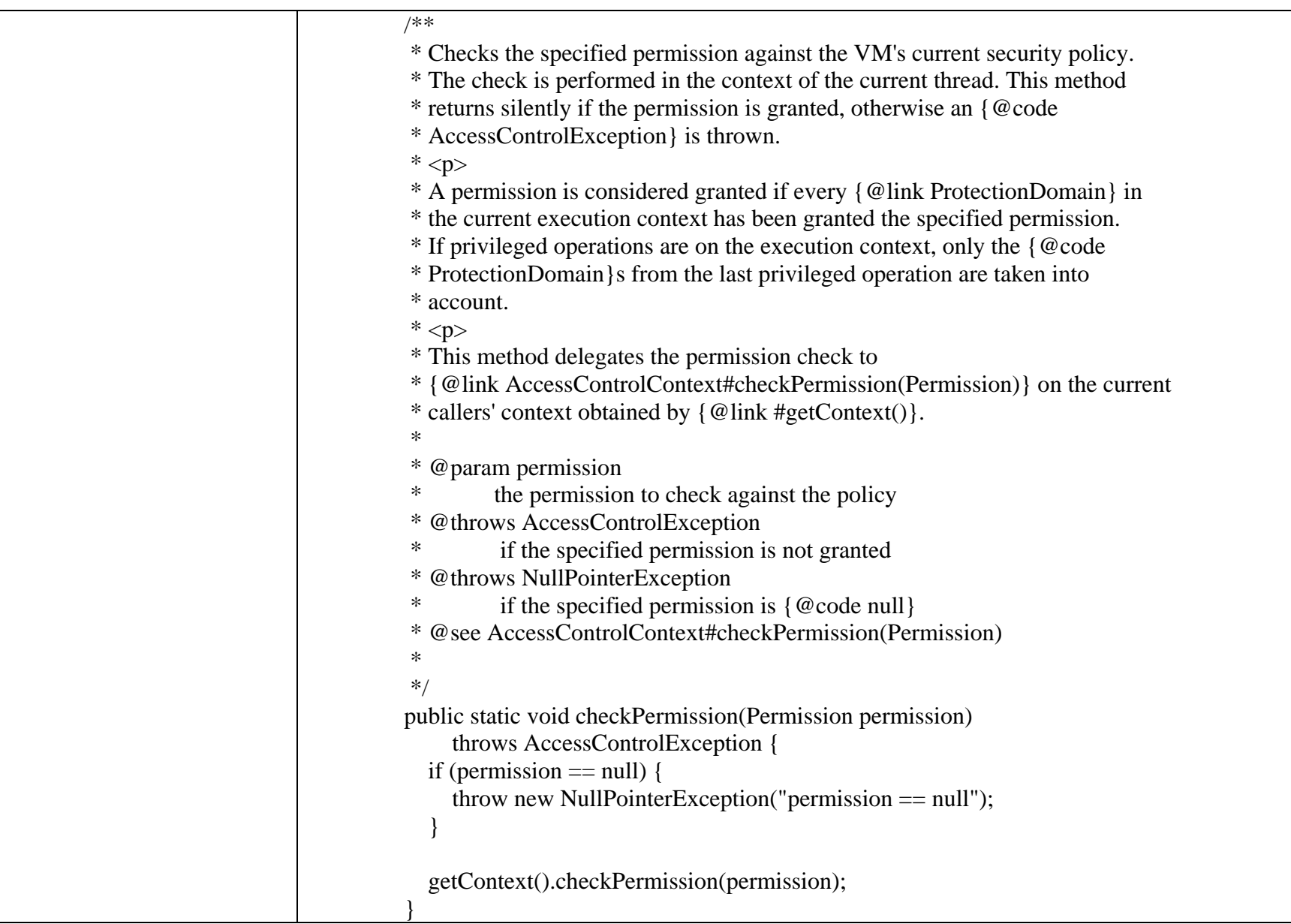

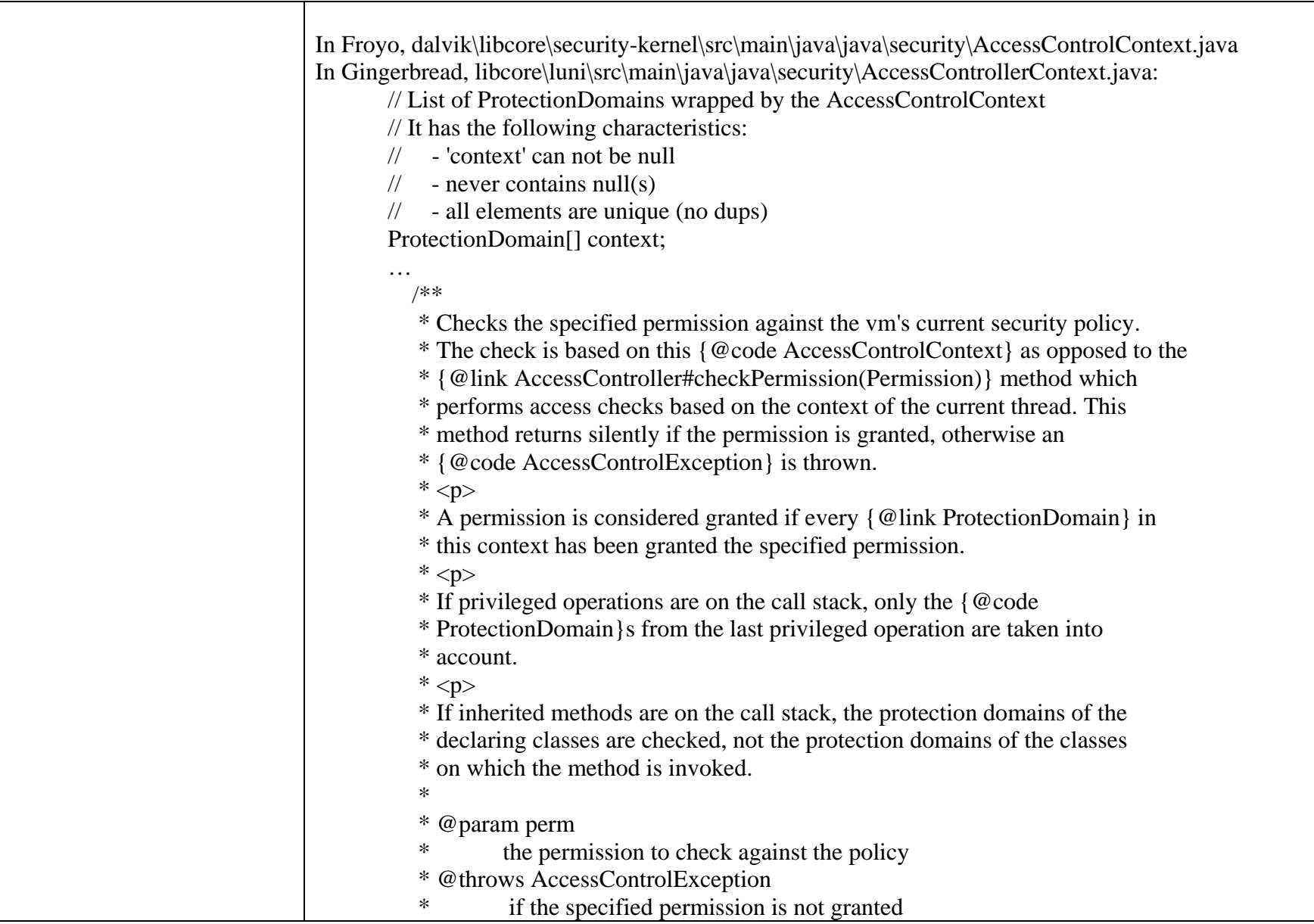

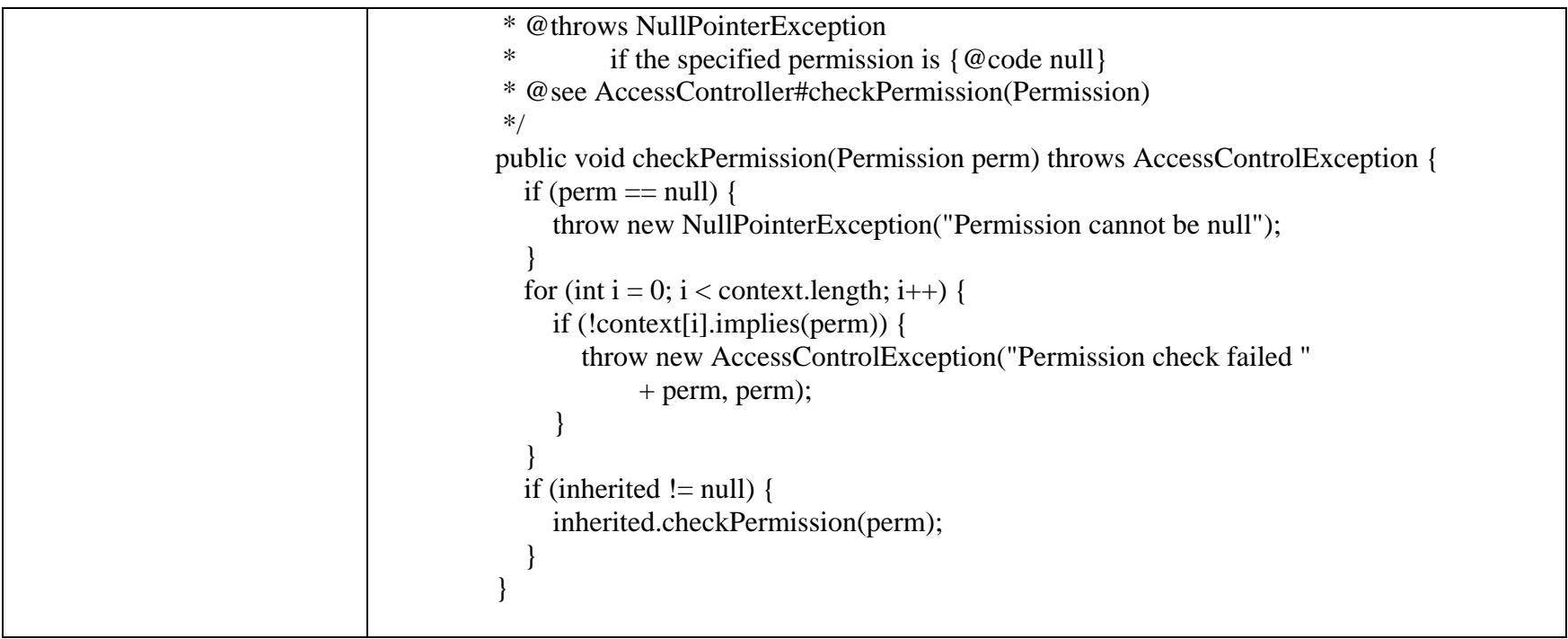

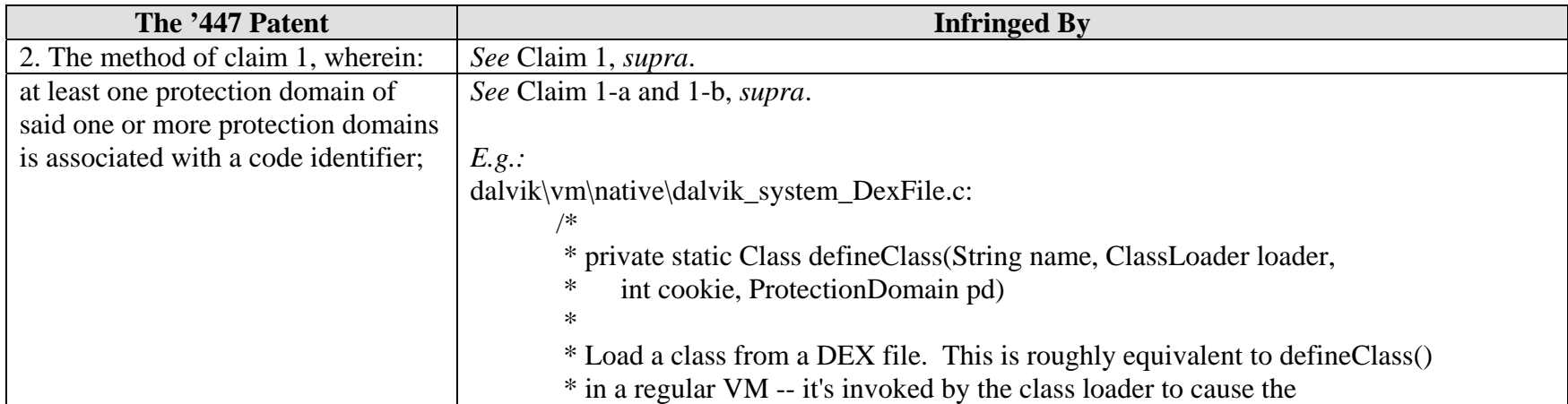

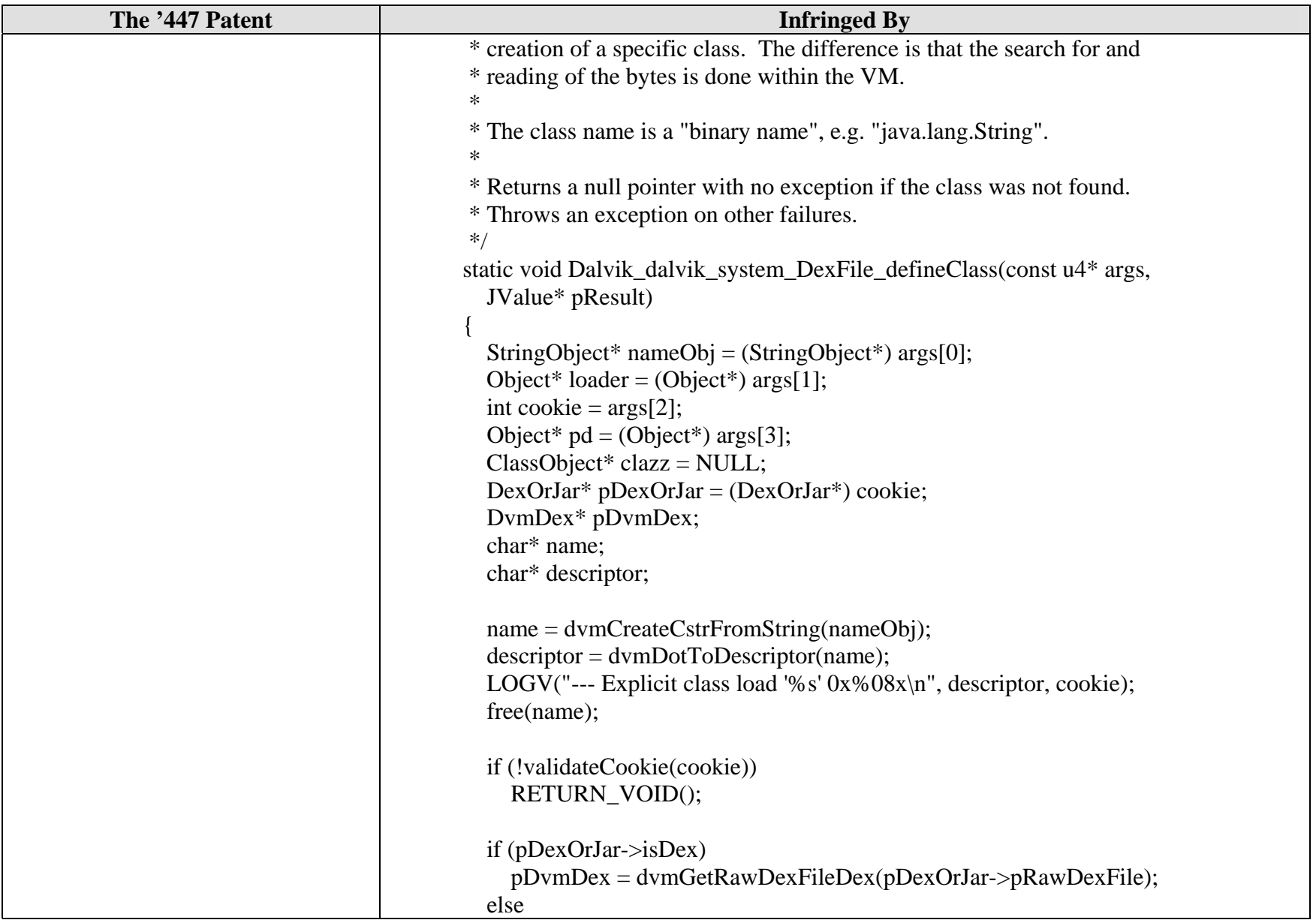

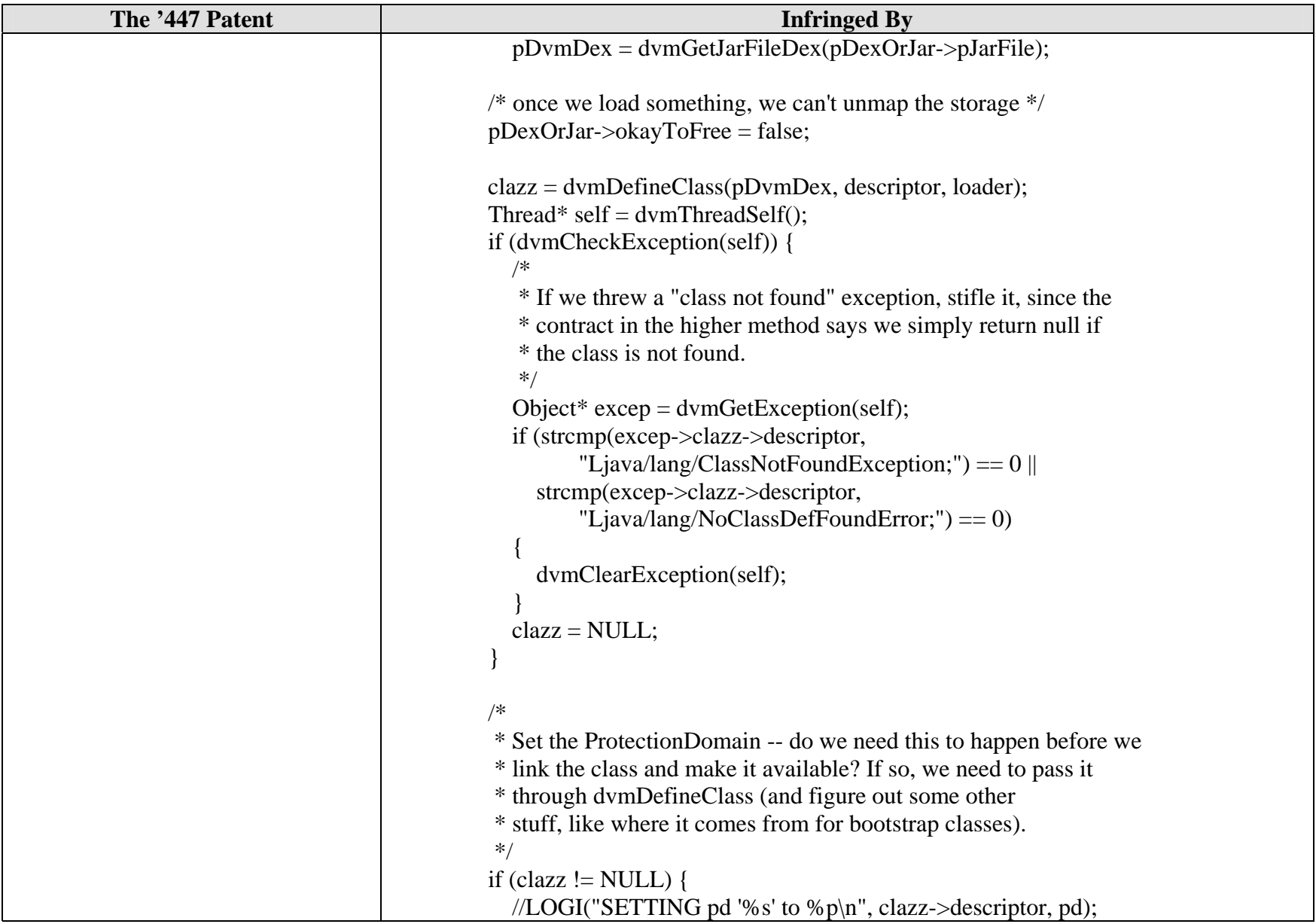

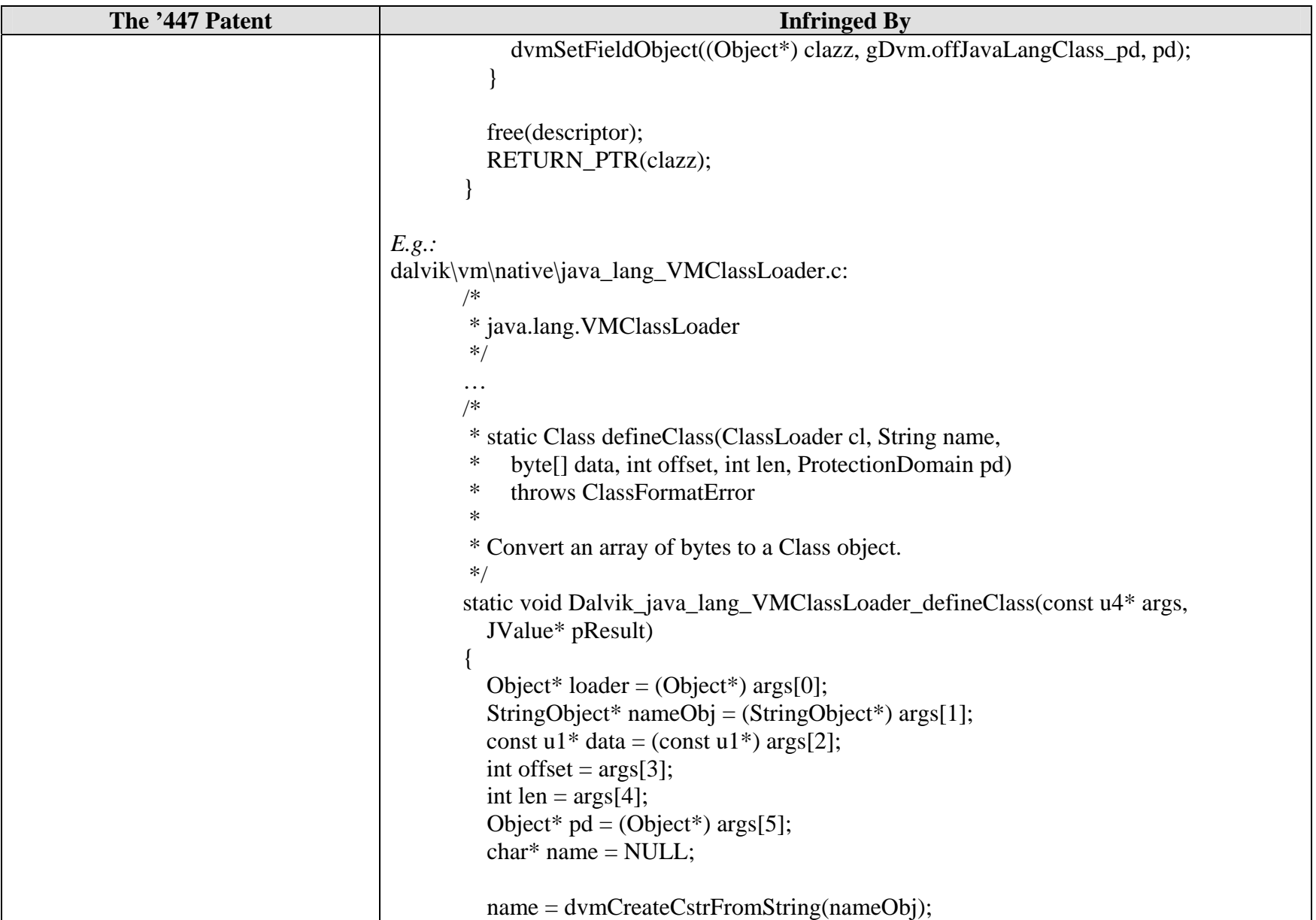
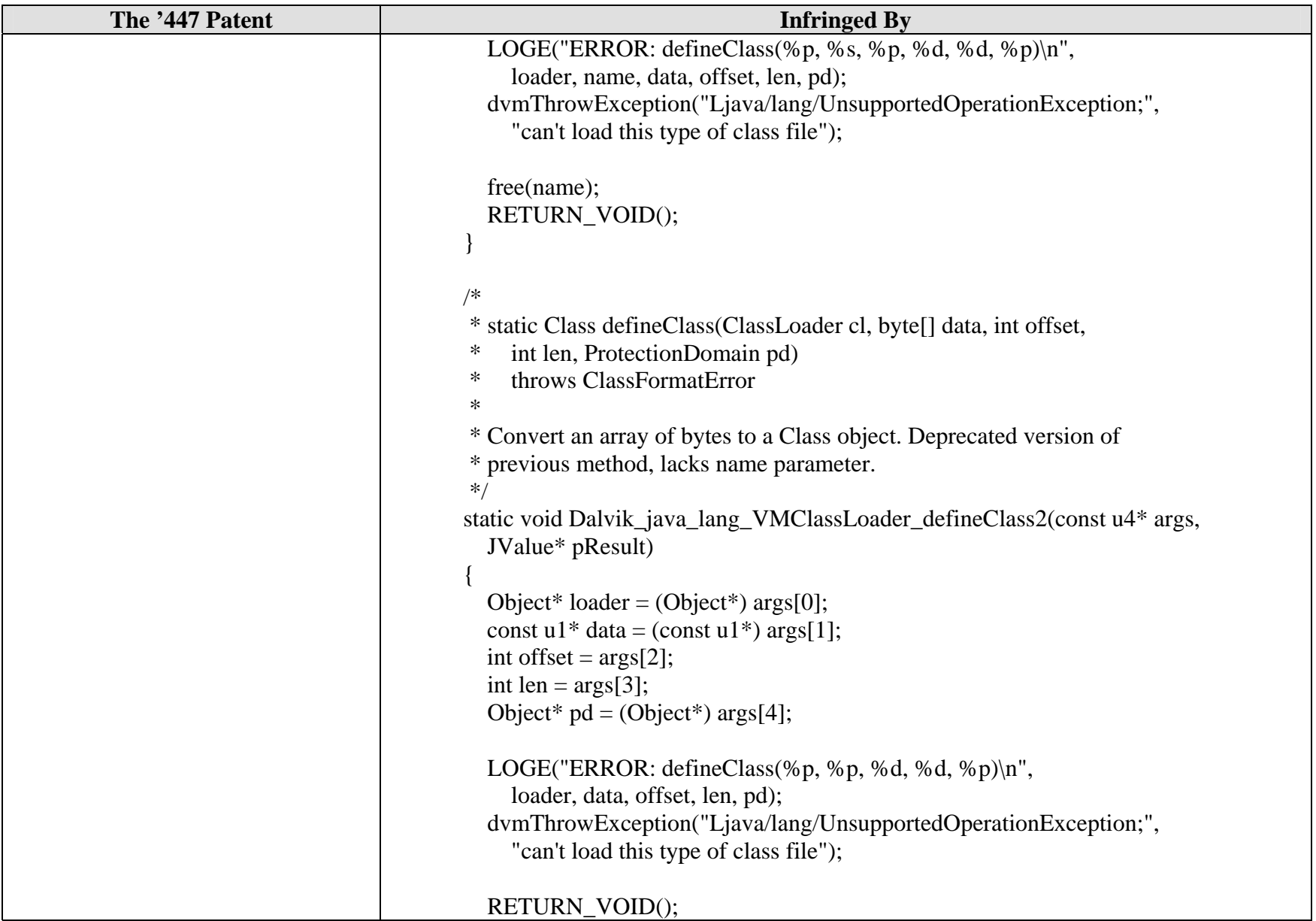

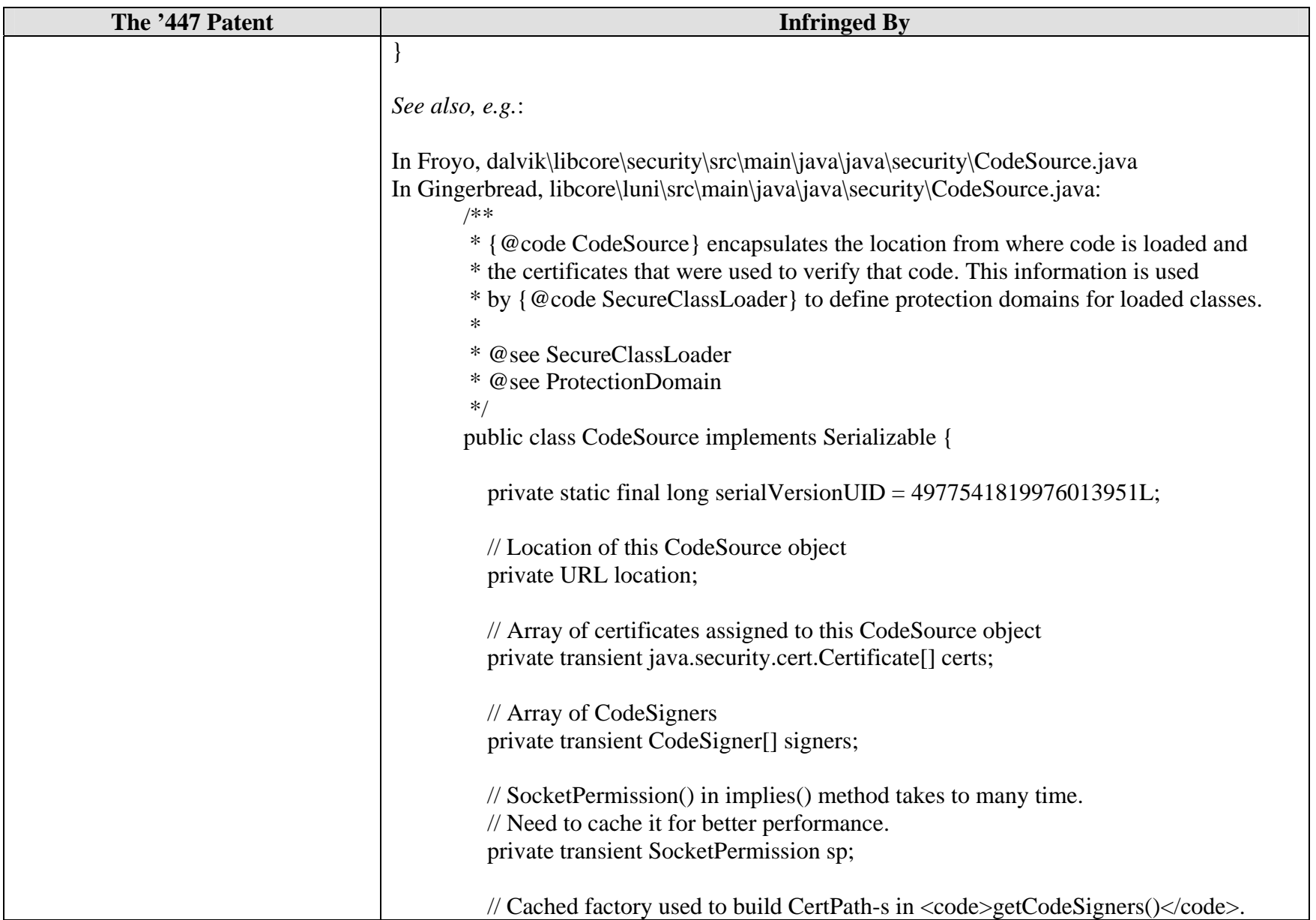

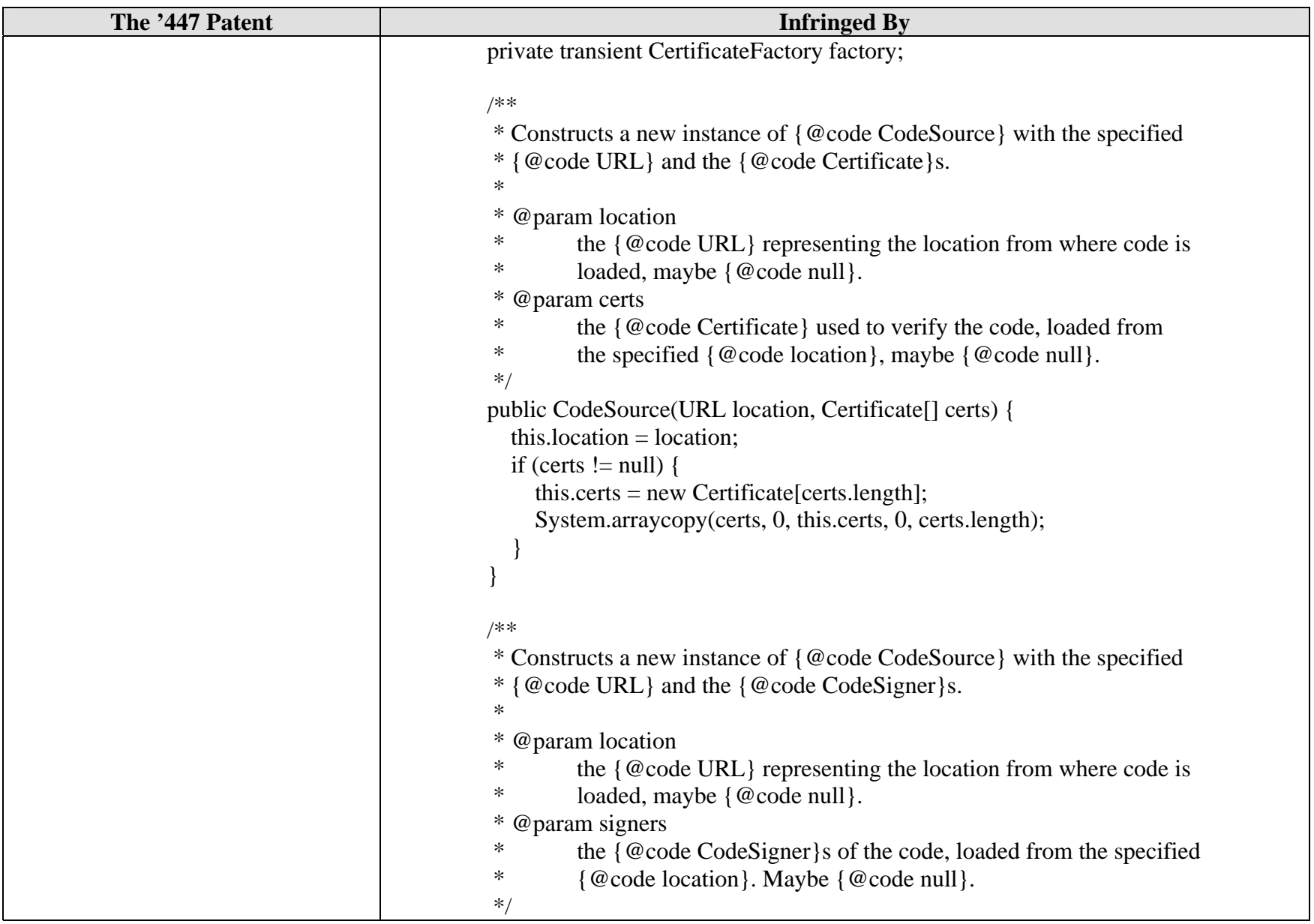

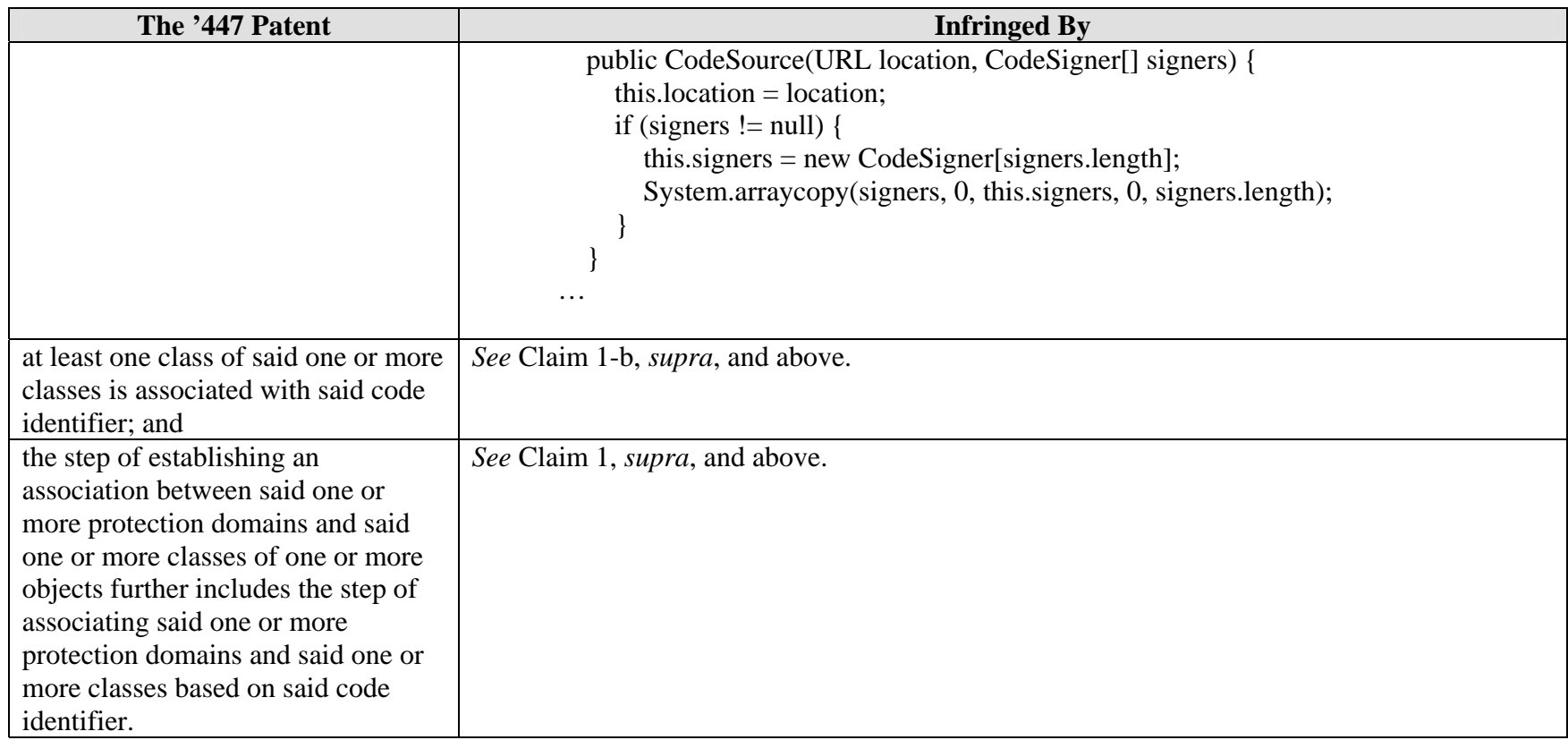

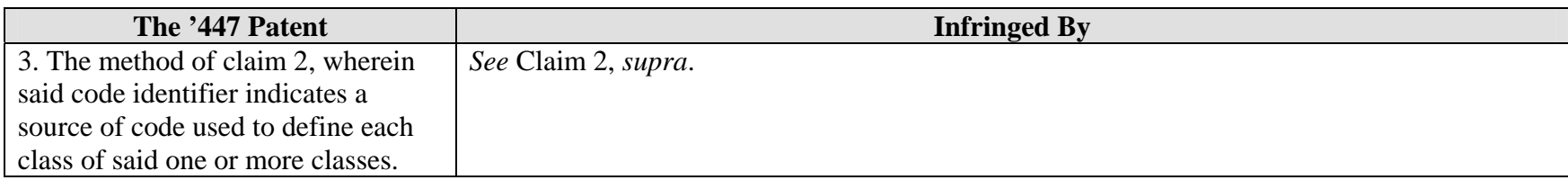

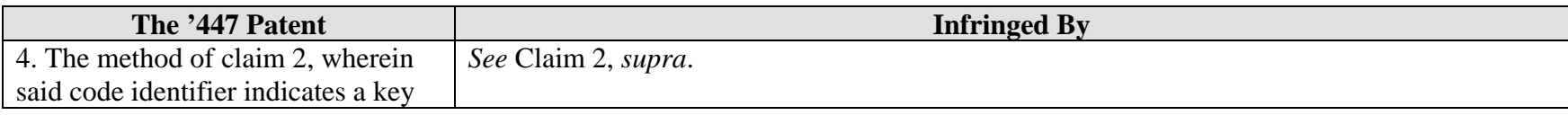

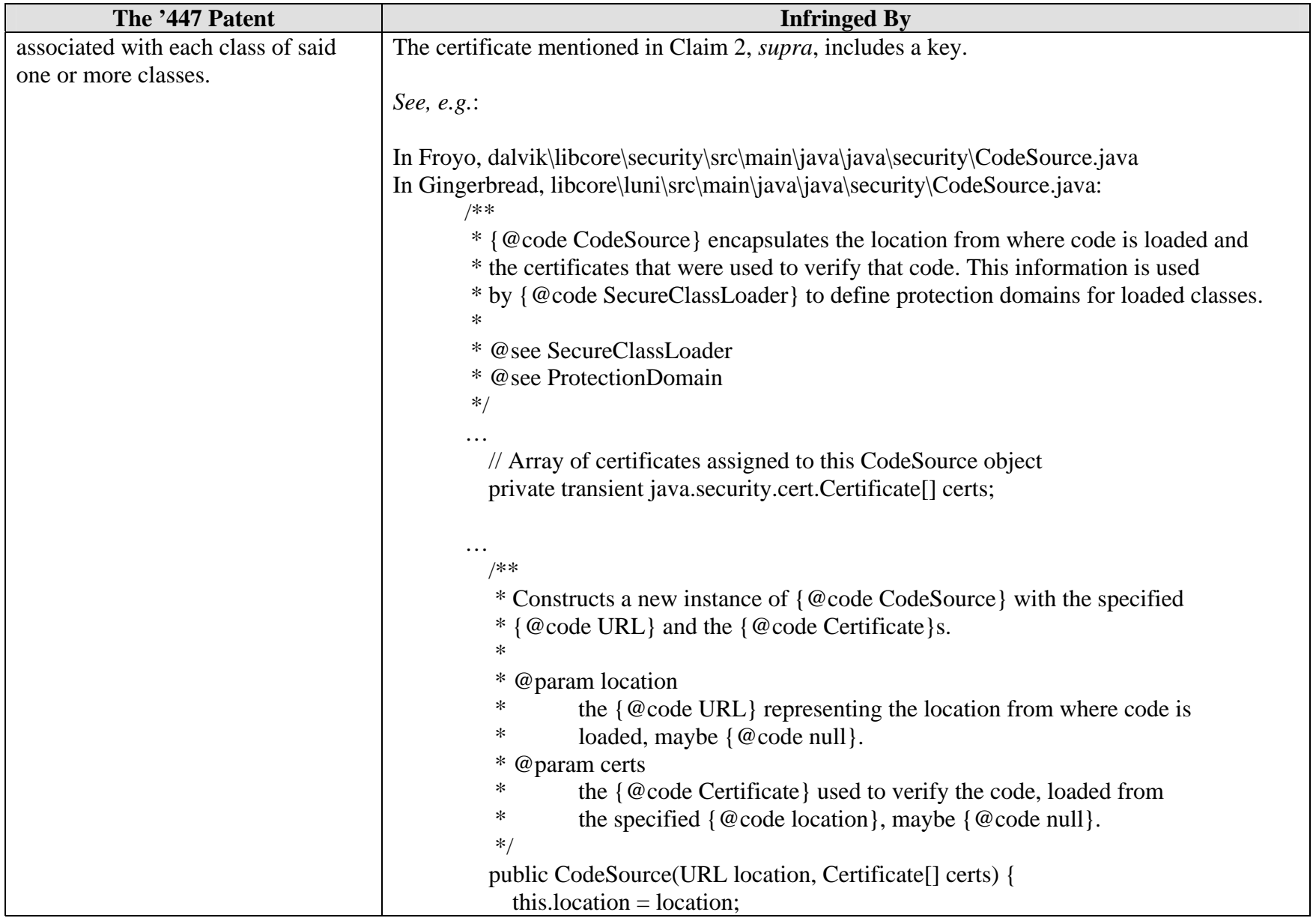

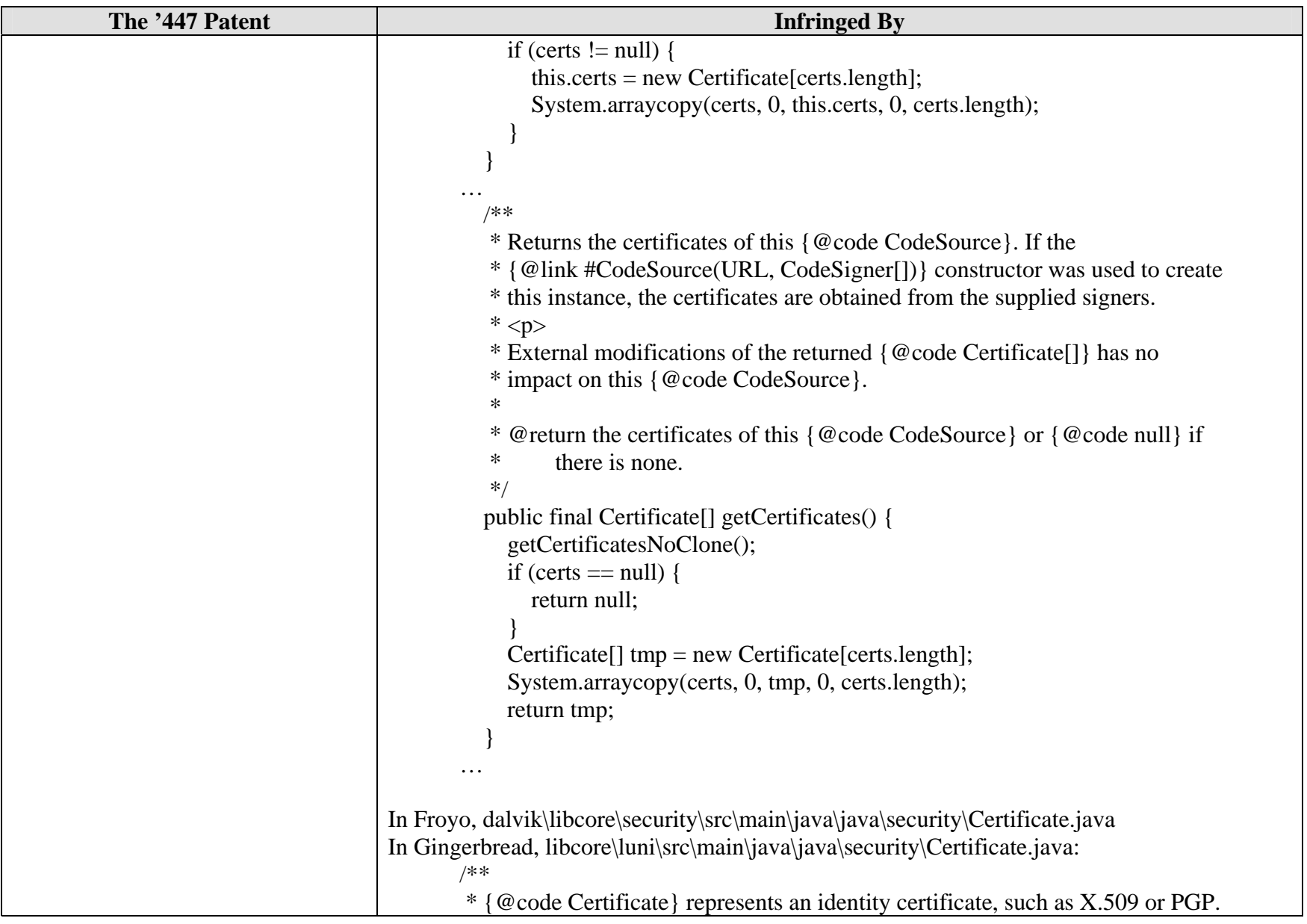

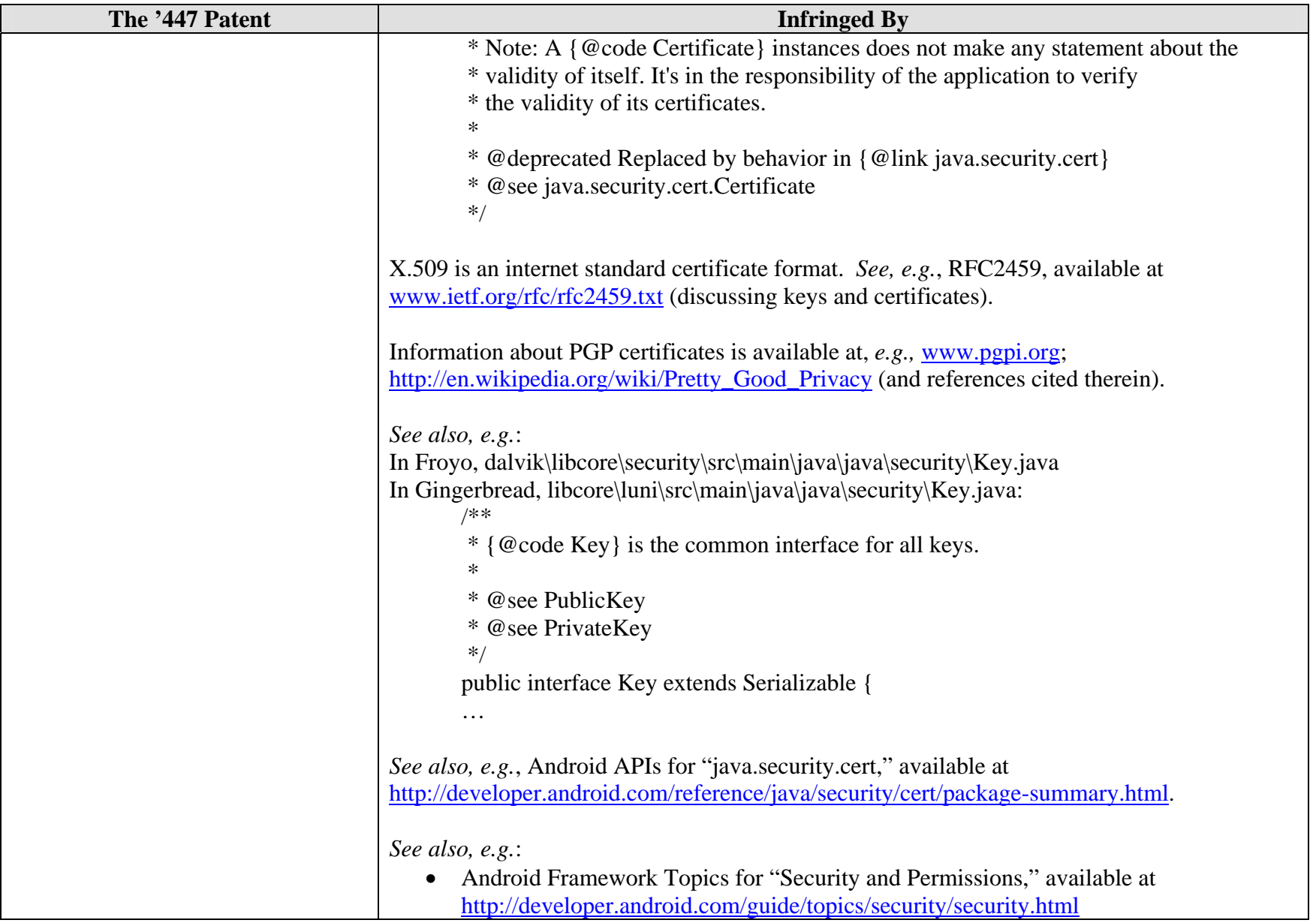

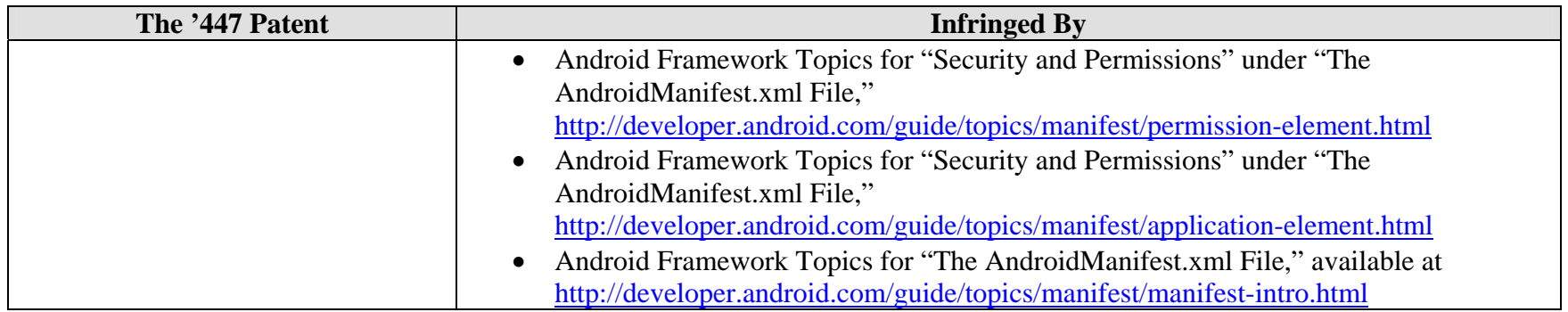

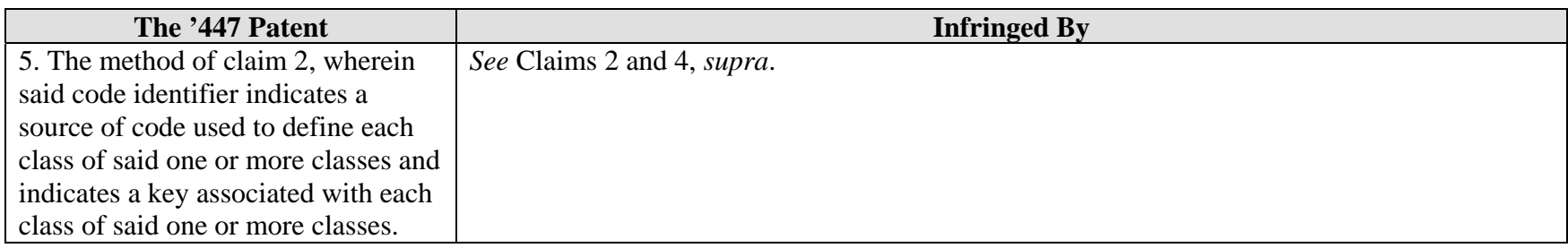

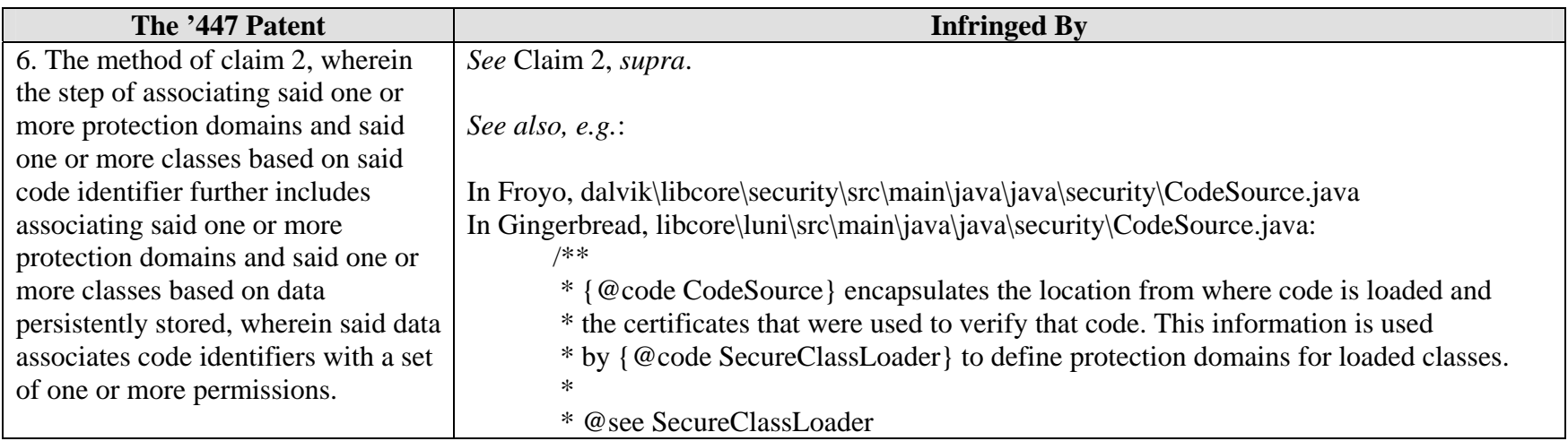

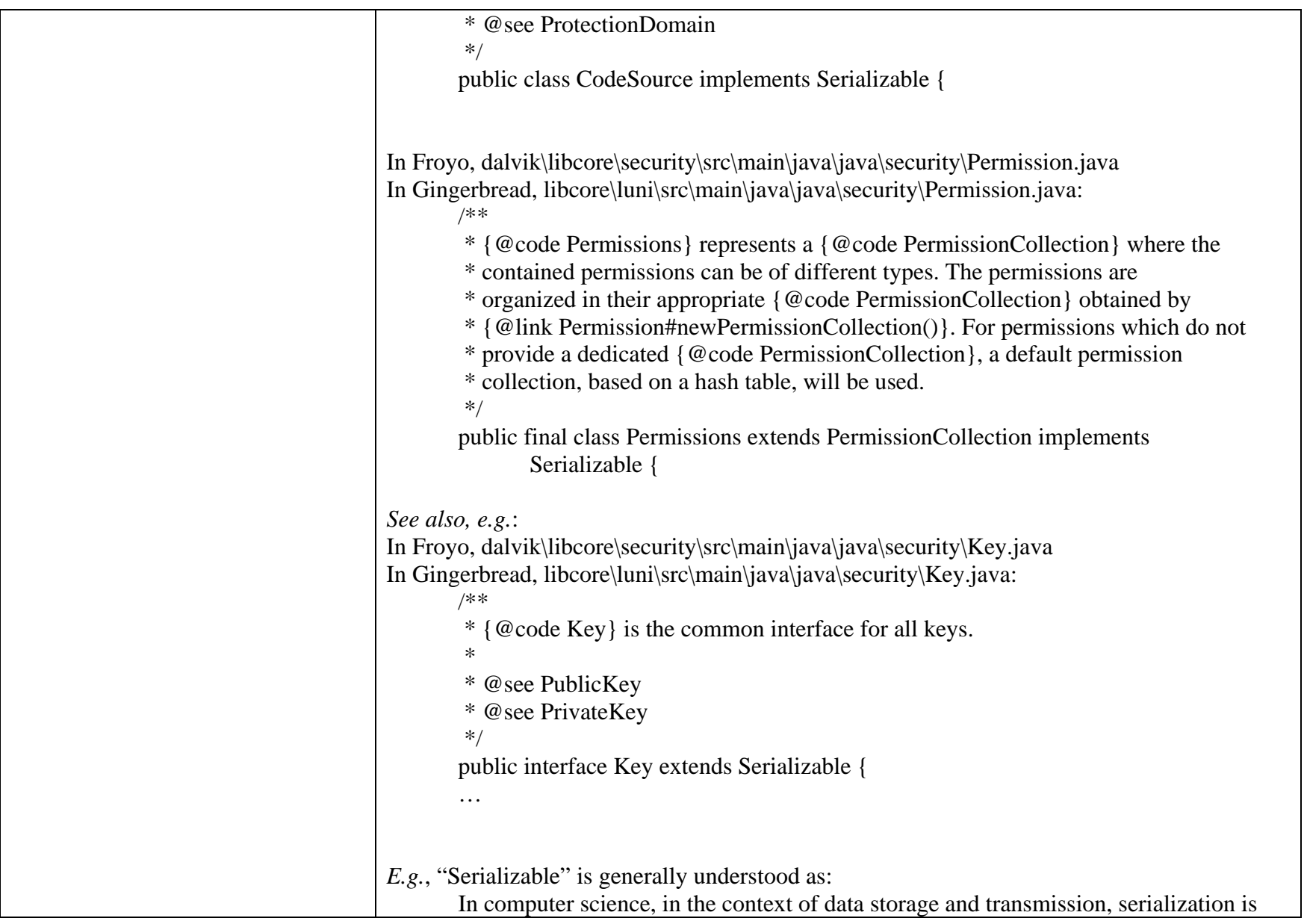

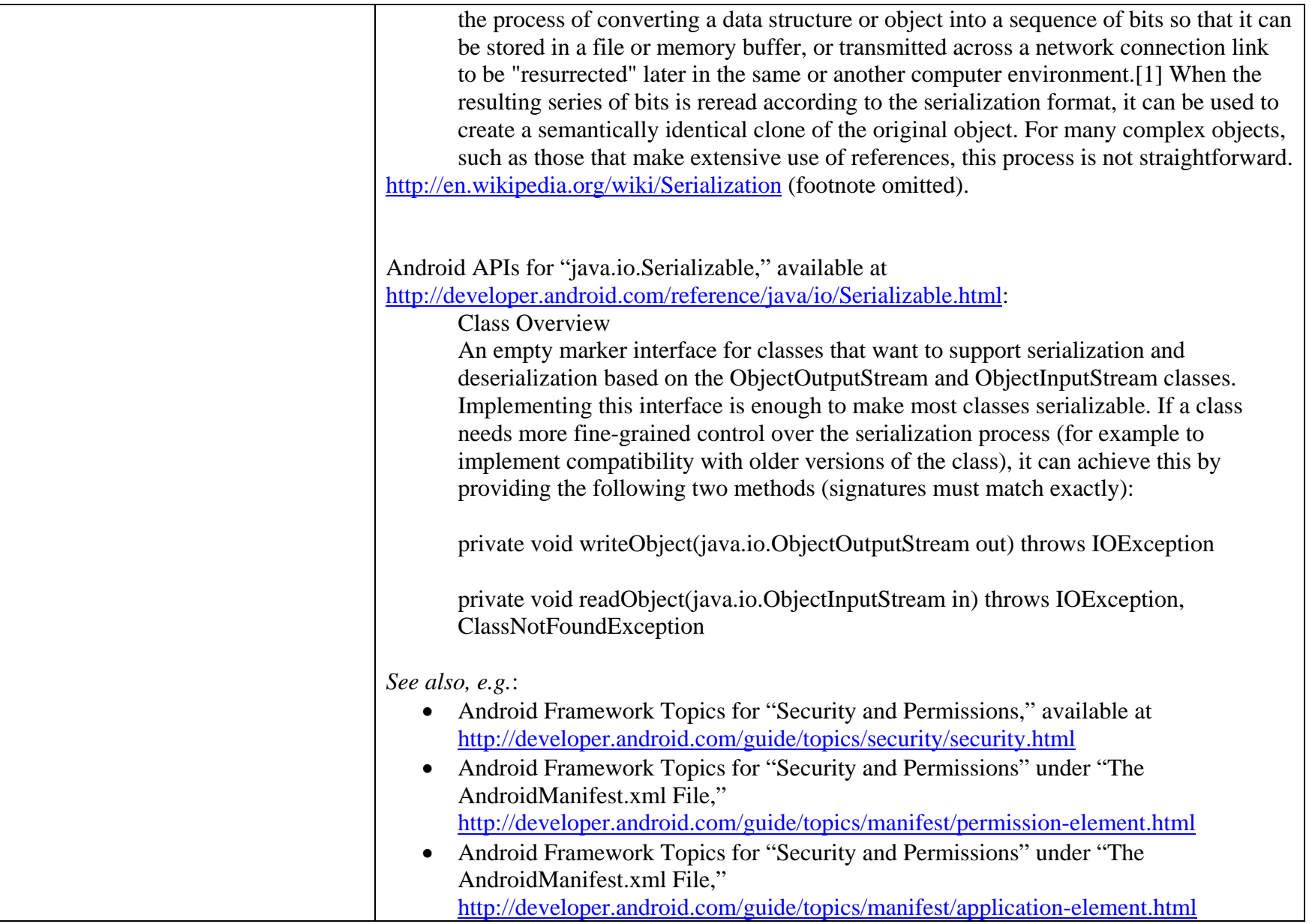

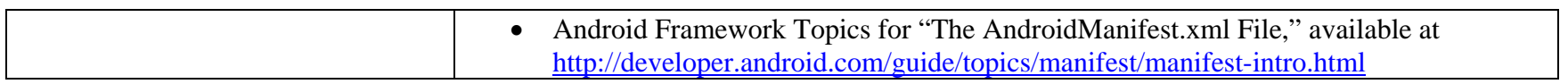

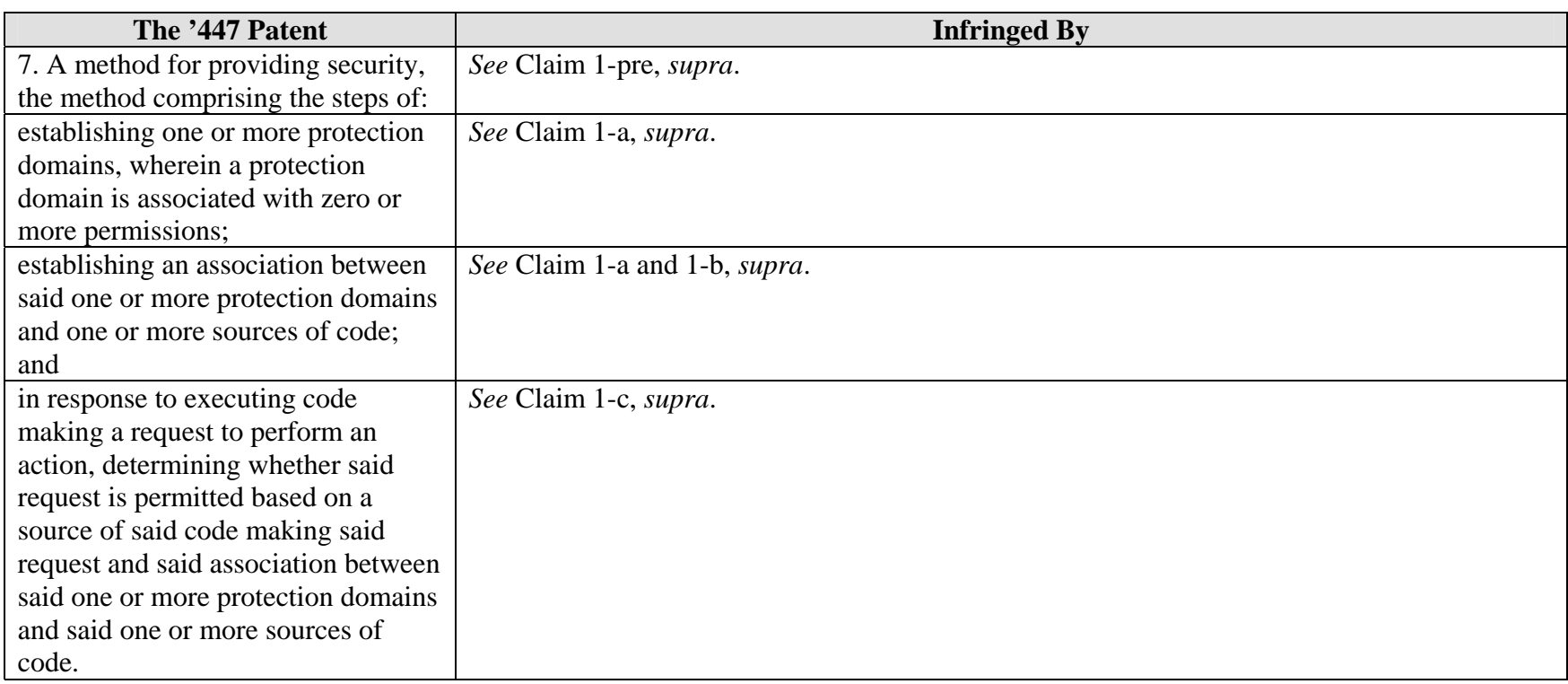

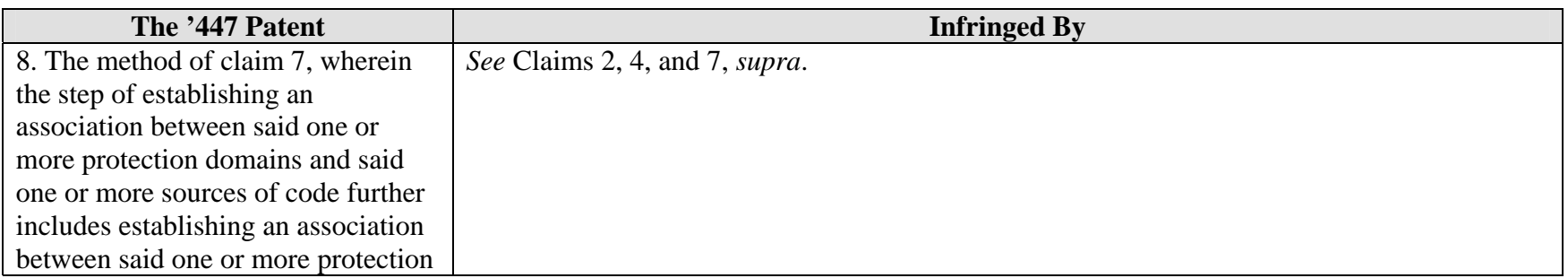

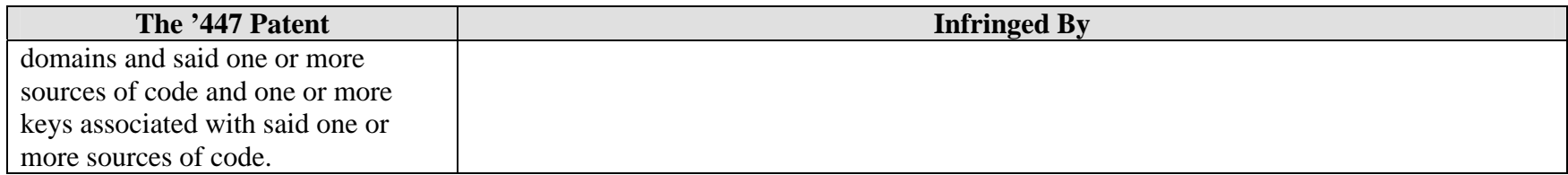

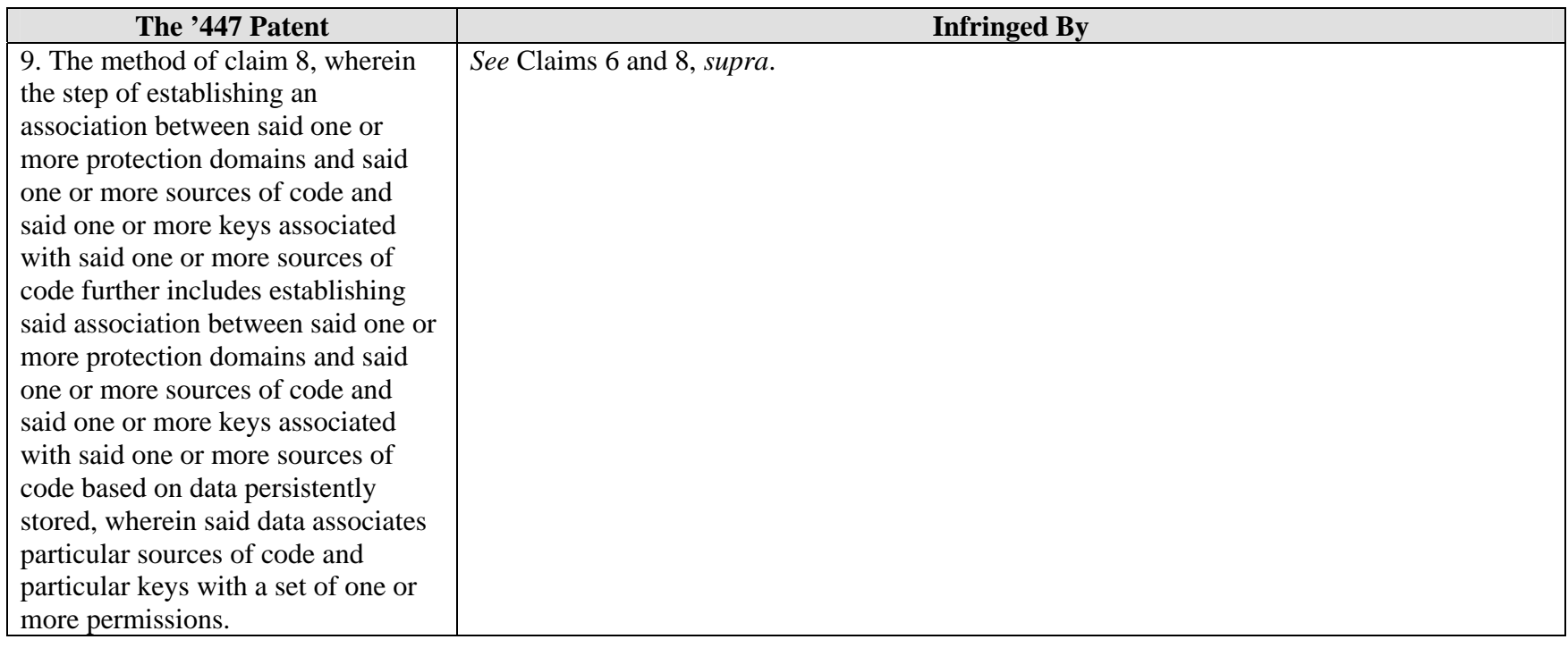

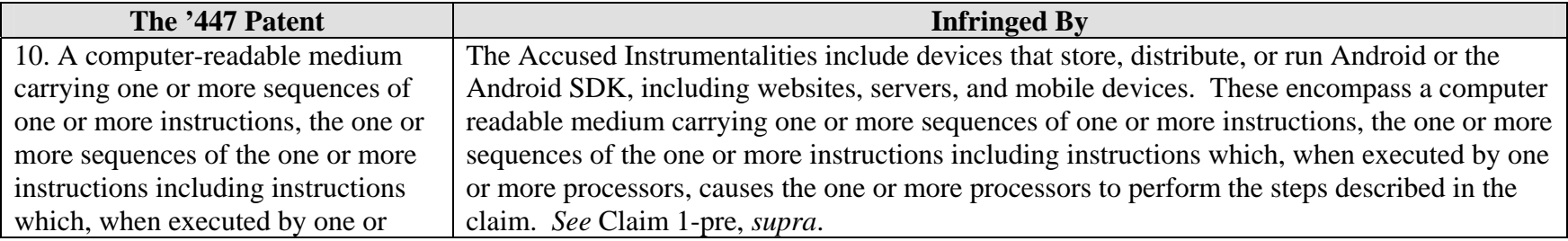

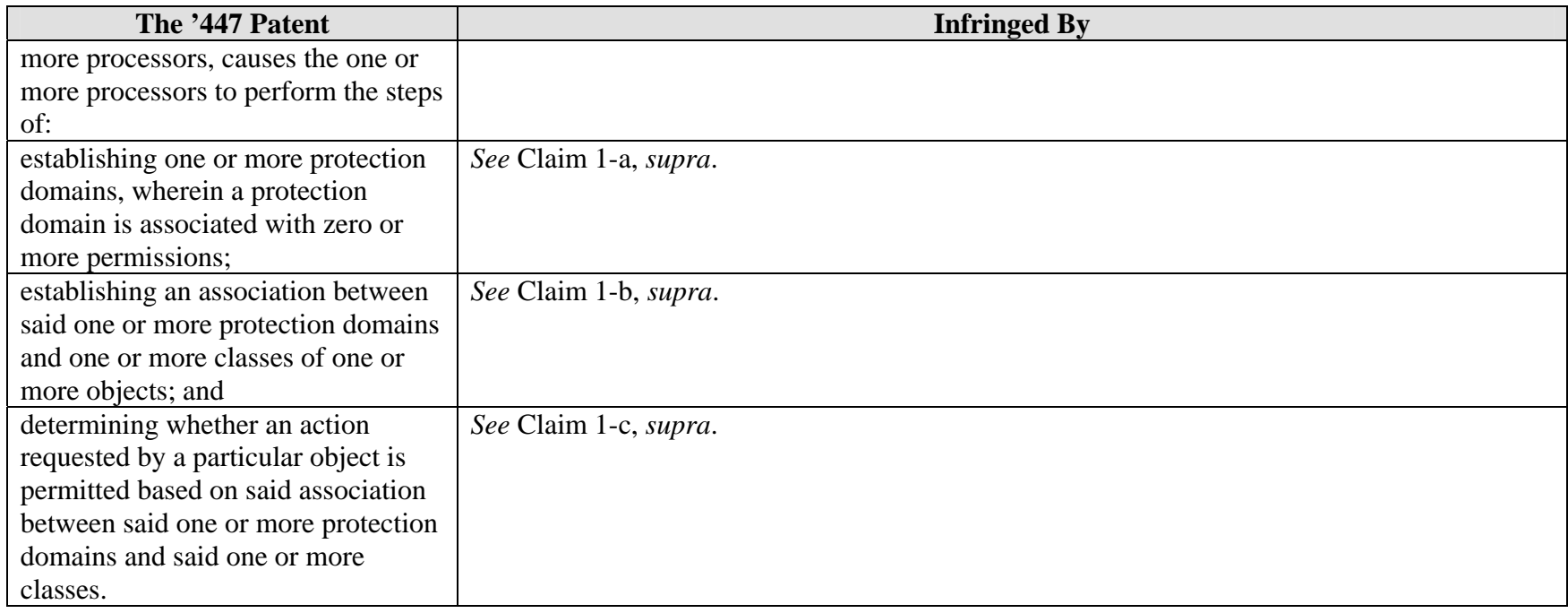

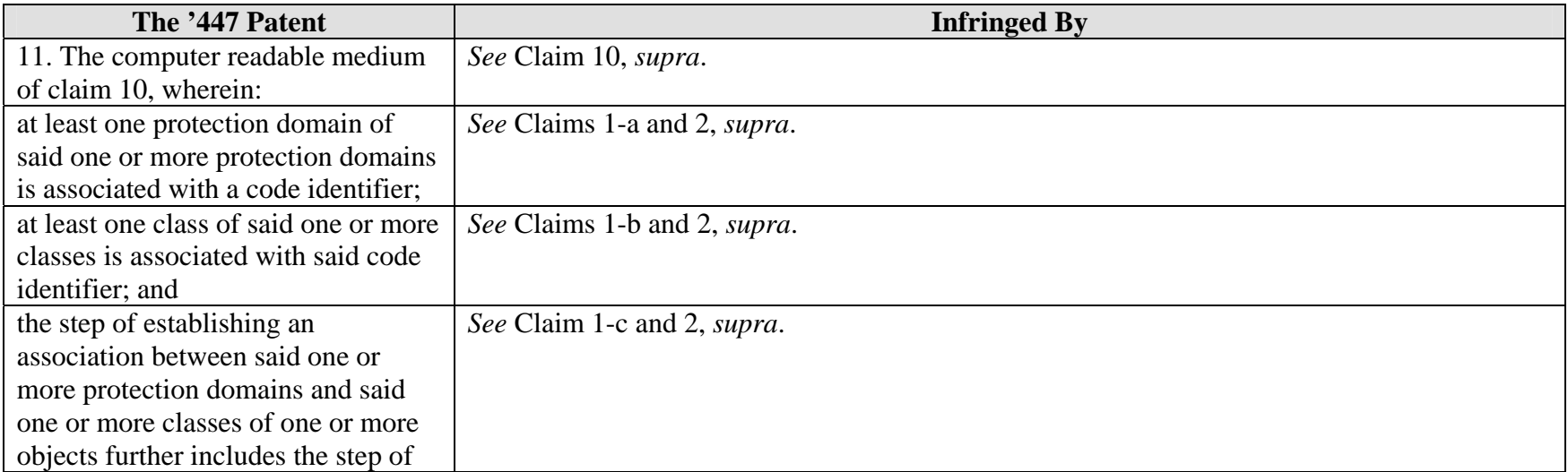

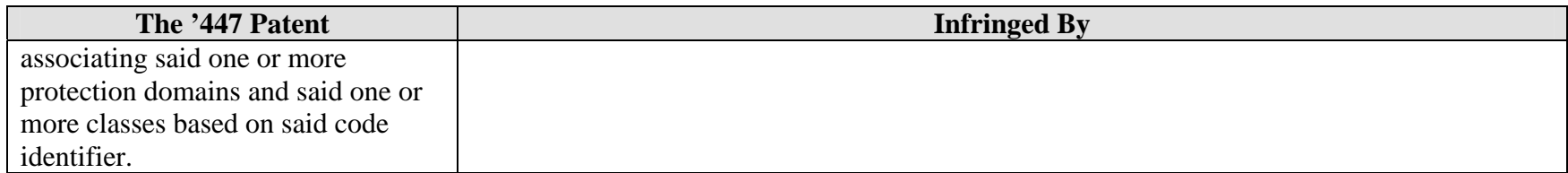

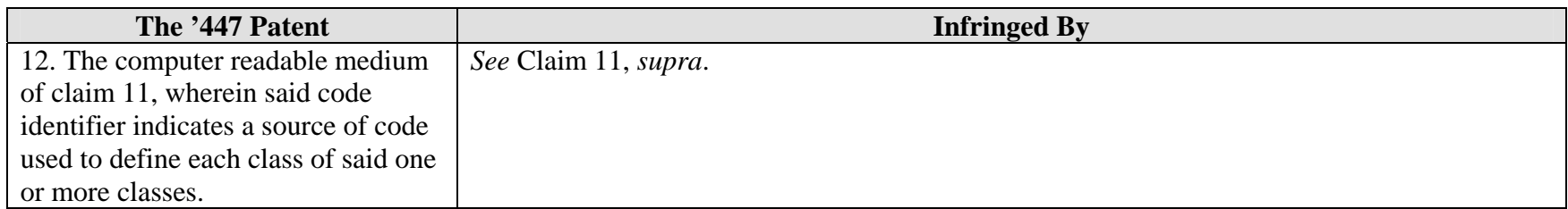

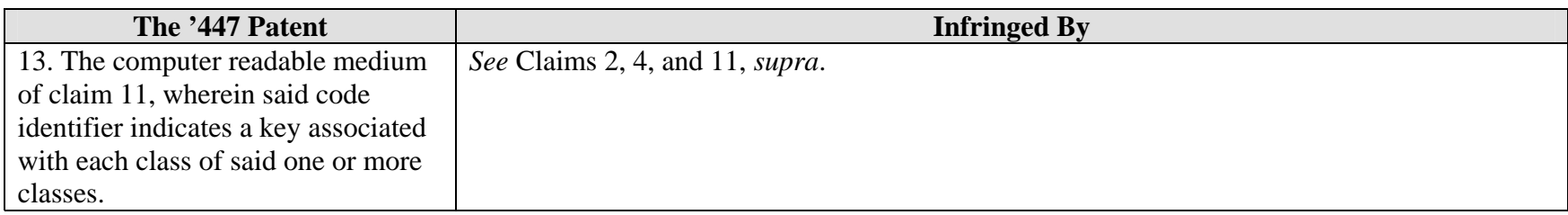

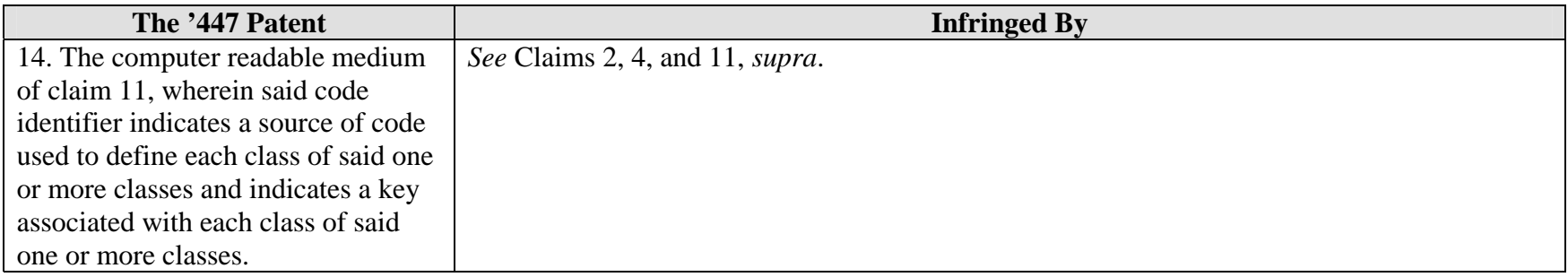

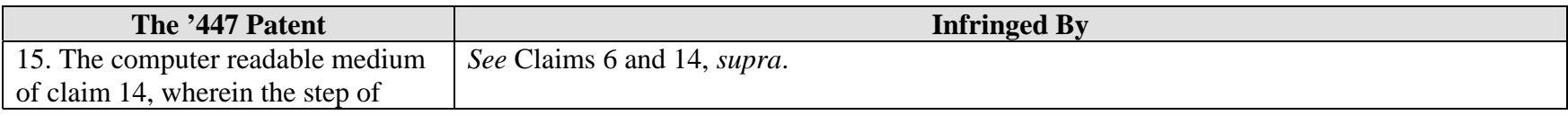

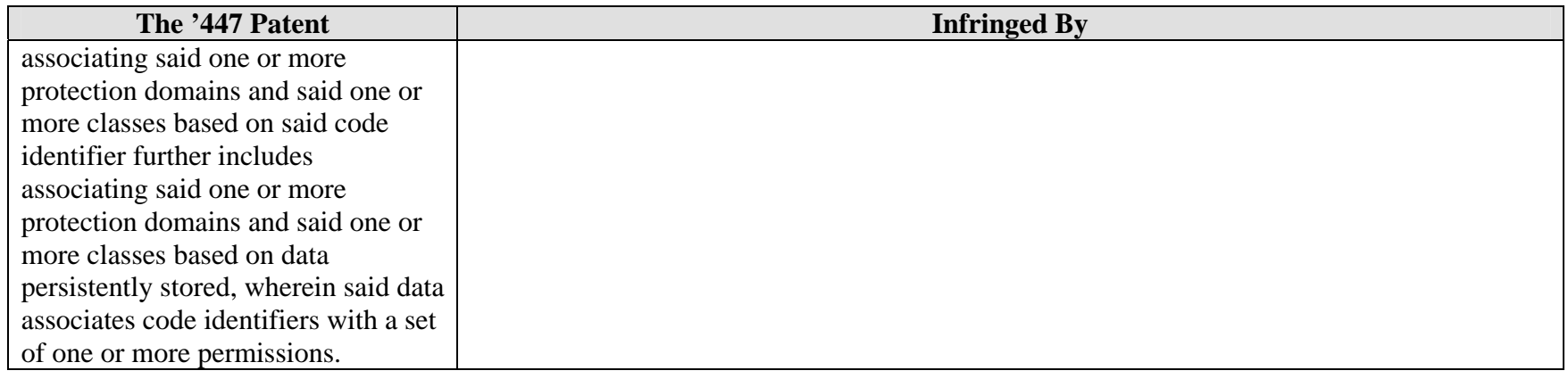

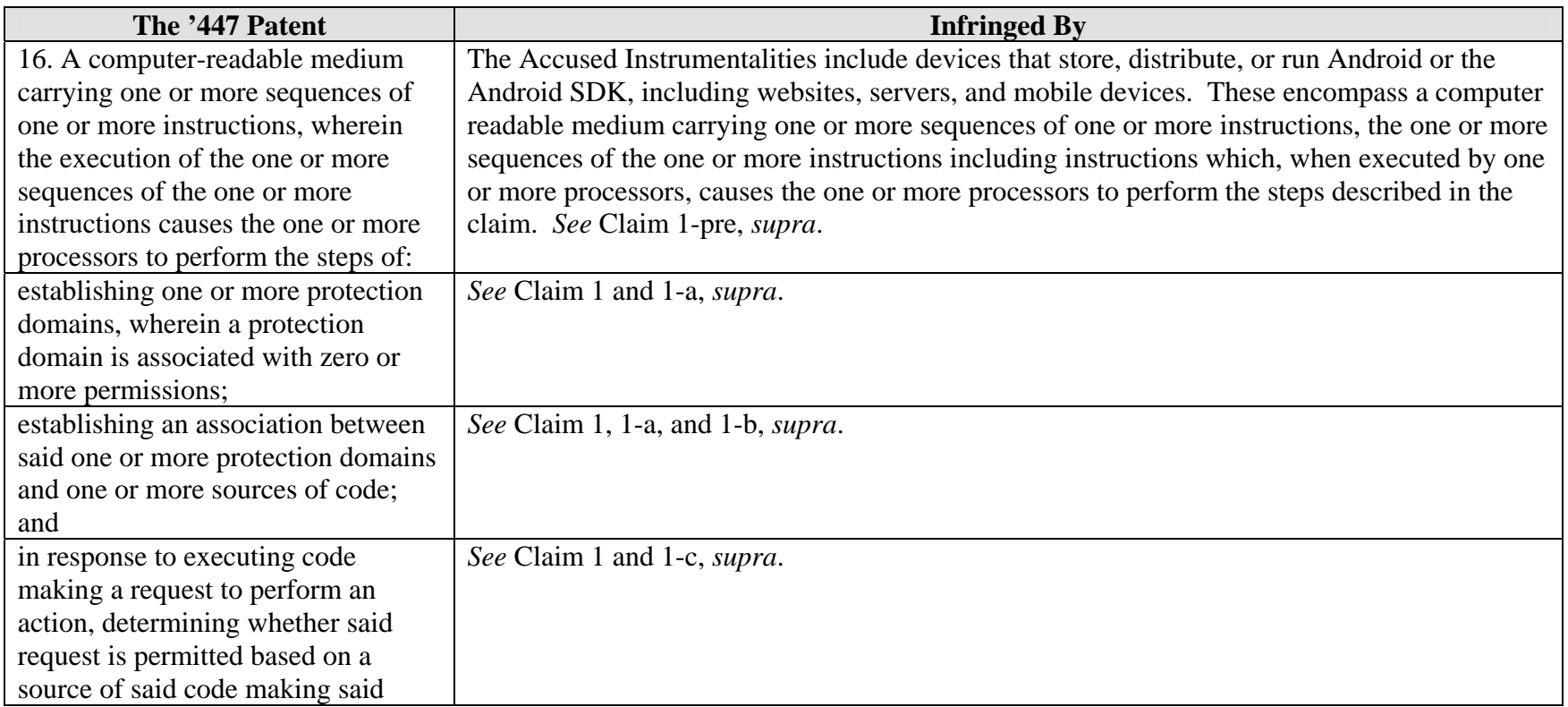

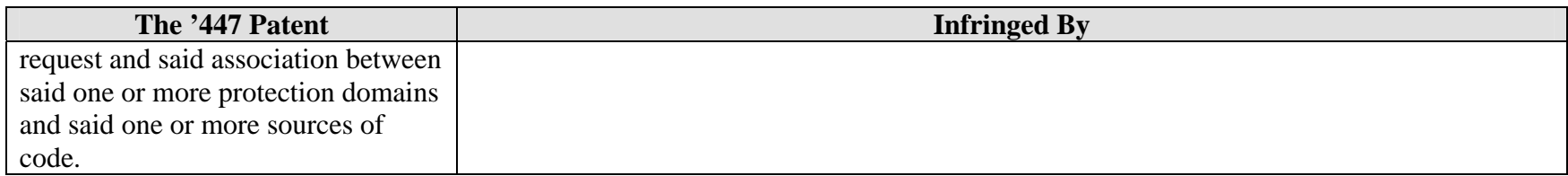

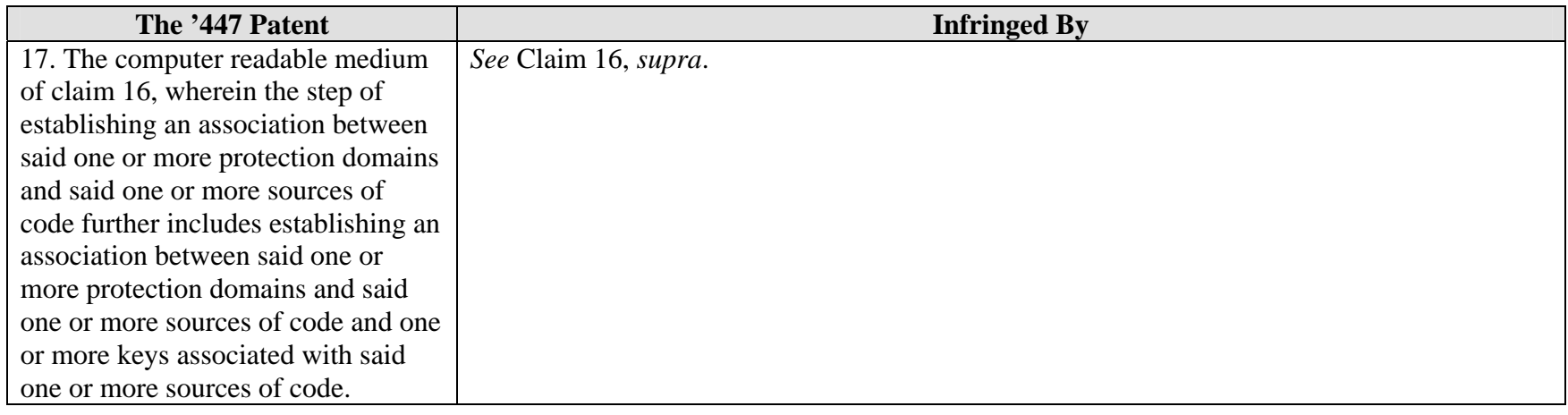

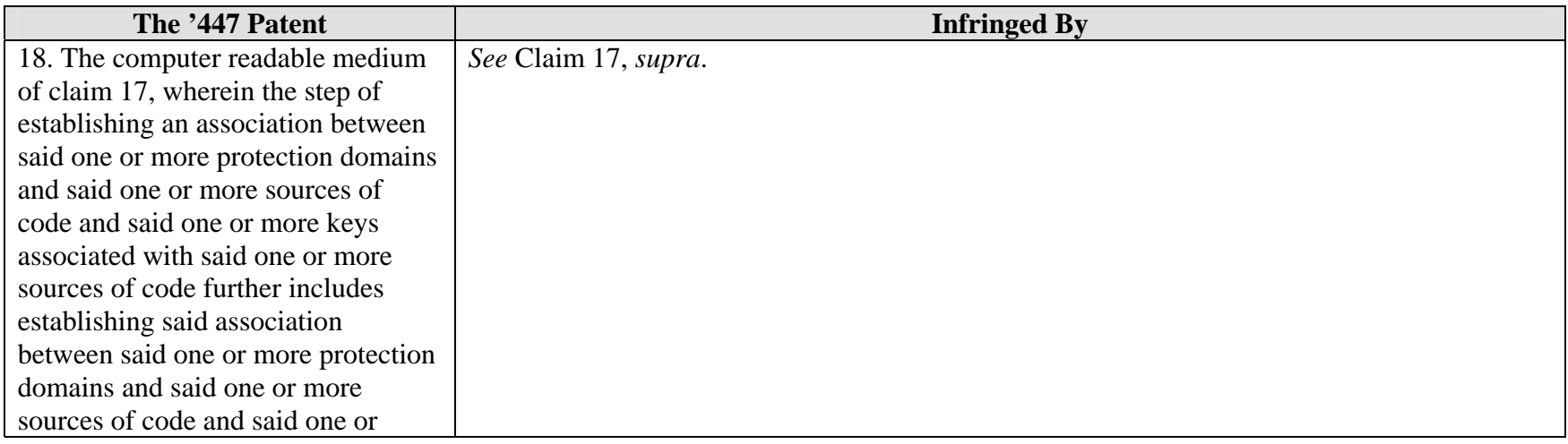

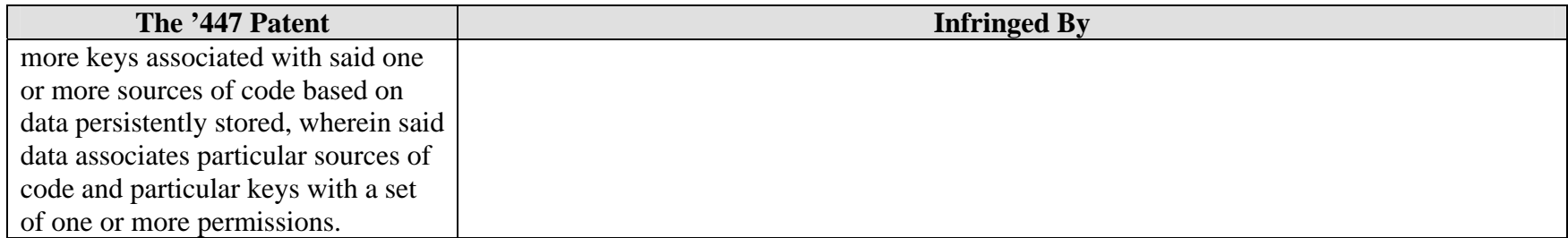

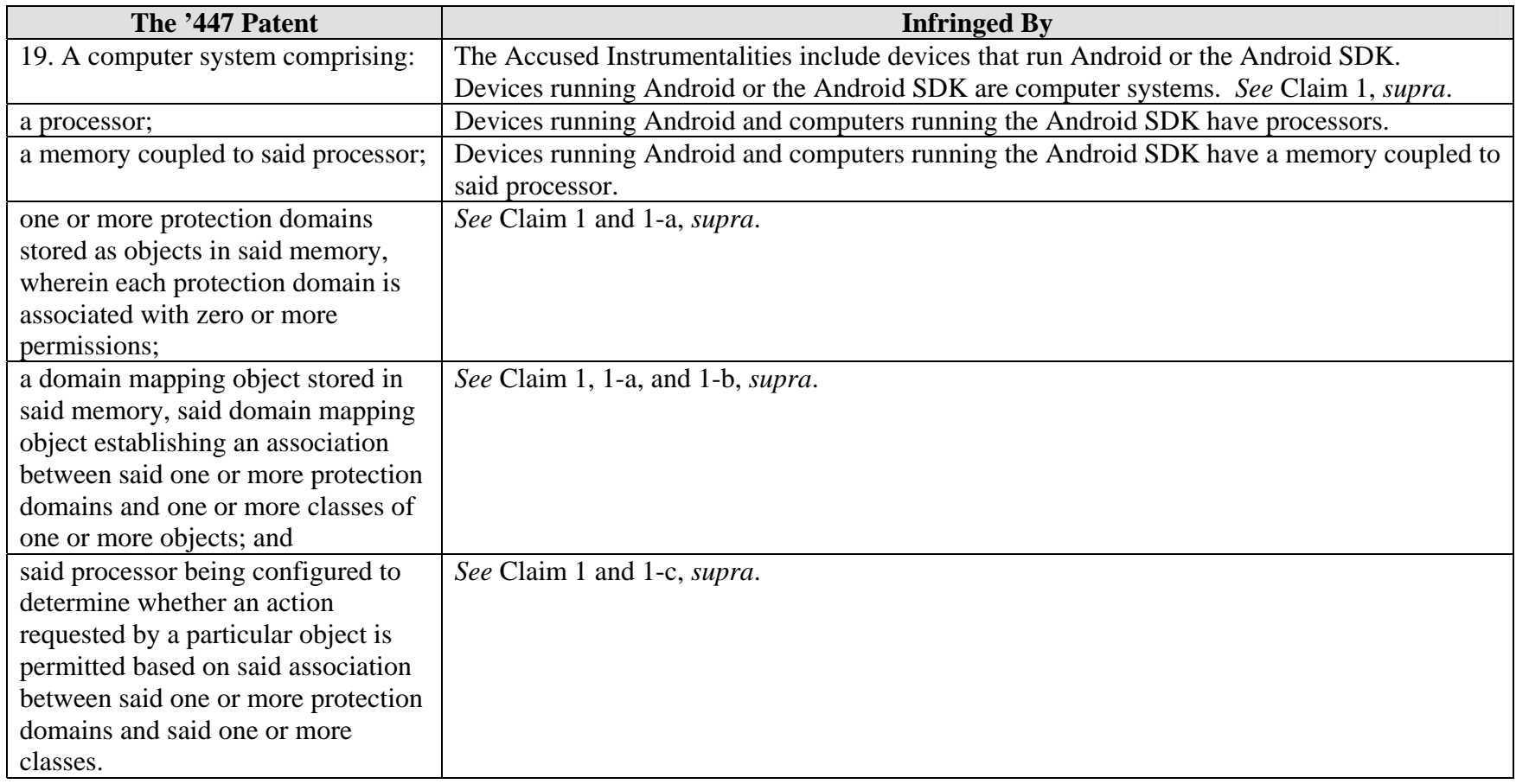

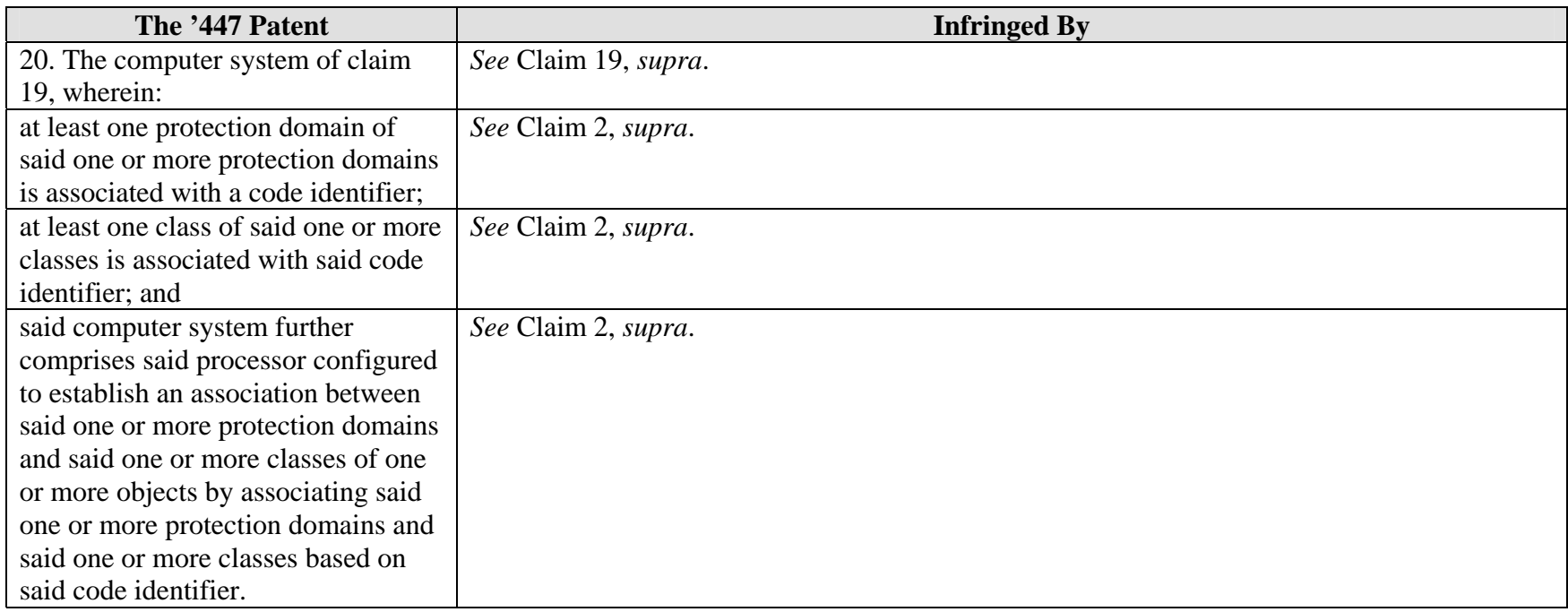

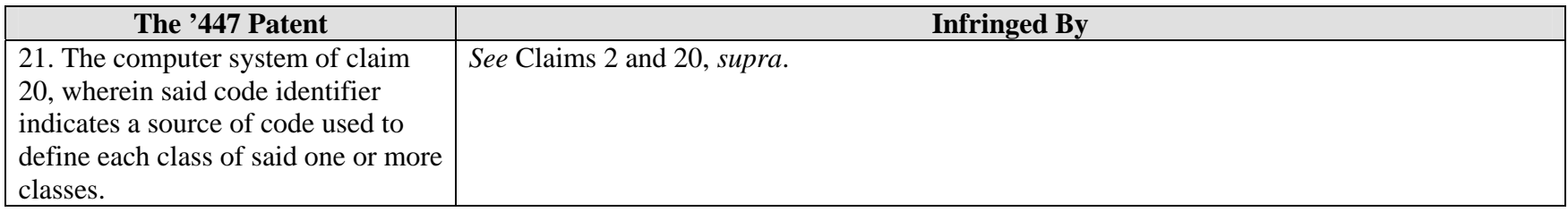

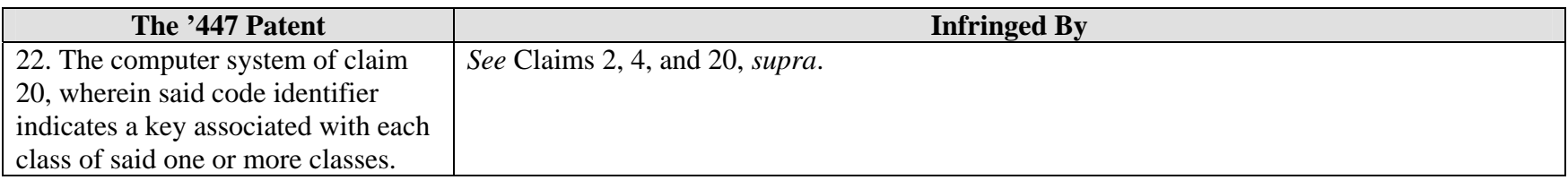

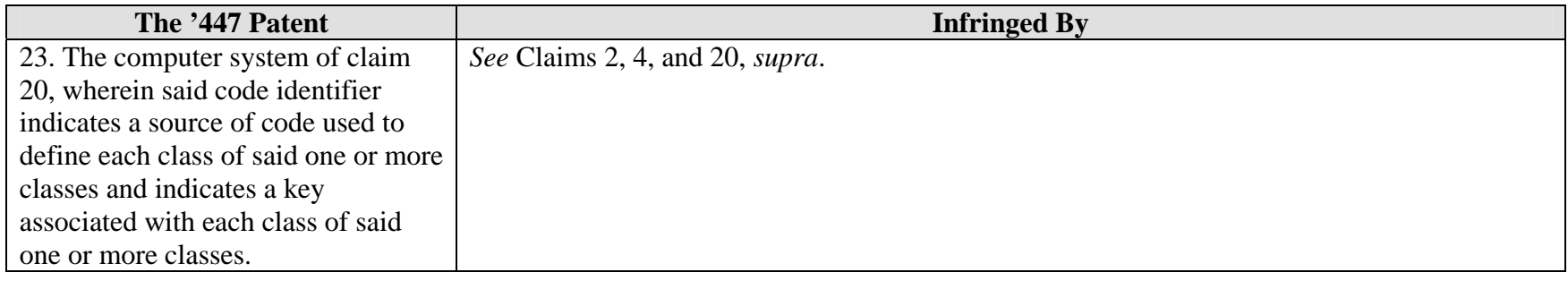

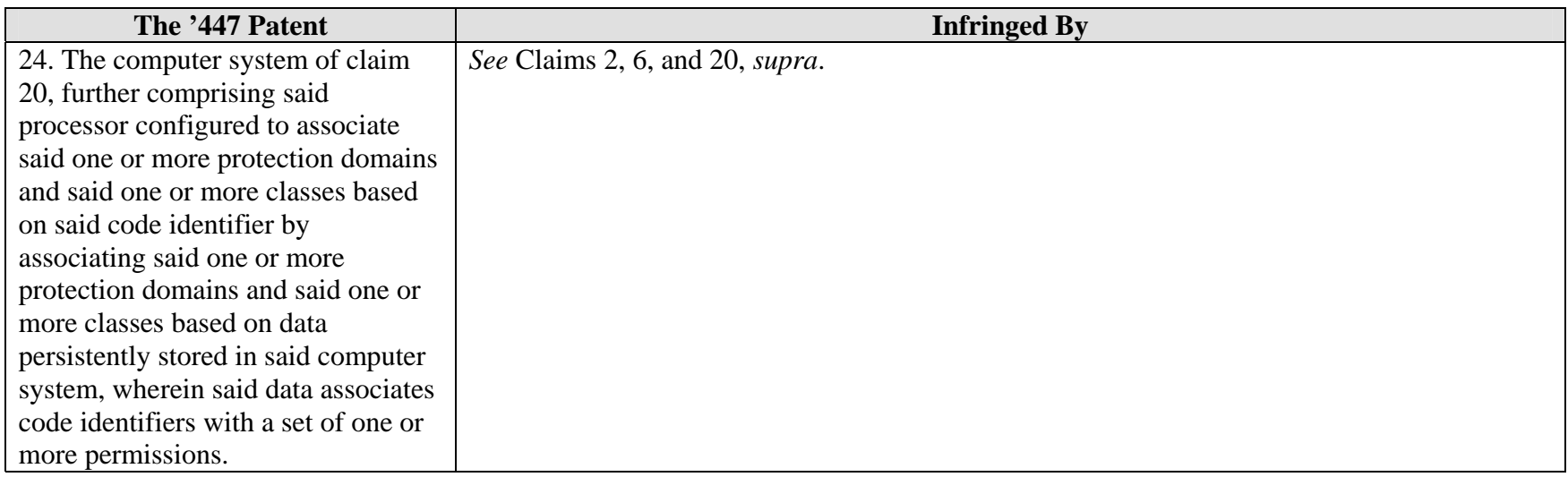

## Exhibit E

## **EXHIBIT GSupplemental Infringement Contentions for US 7,426,720 ('720 Patent)**

*NOTE:* The infringement evidence cited below is exemplary and not exhaustive. The cited examples are taken from Android 2.3 and current versions of Google's Android websites. Oracle's infringement contentions apply to all versions of Android having similar or nearly identical code or documentation, including past and expected future releases. Although Oracle's investigation is ongoing, the '720 patent is infringed by all versions of Android from Oct. 21, 2008 to the present, including Android 1.1, 1.5 ("Cupcake"), 1.6 ("Donut"), 2.0/2.1 ("Éclair"), 2.2 ("Froyo"), and 2.3 ("Gingerbread").

The cited source code examples are taken from http://android.git.kernel.org/. The citations are shortened and mirror the file paths shown in http://android.git.kernel.org/. For example, "dalvik\vm\native\InternalNative.c" maps to "[platform/dalvik.git] / vm / native / InternalNative.c" (accessible at http://android.git.kernel.org/?p=platform/dalvik.git;a=blob;f=vm/native/InternalNative.c).

It appears that the Android git source code repository (accessible through http://android.git.kernel.org/) was created on or around Oct. 21, 2008. As such, the list of infringing Android versions may be expanded based on what Oracle learns about earlier Android versions.

Oracle has determined that Android devices execute much of the code cited below every time the devices start up. Other cited code is invoked when a developer runs the Android Compatibility Test Suite (CTS), which Google requires manufacturers to execute to certify devices as Android-compatible.<sup>1</sup> The mobile device emulator that Google includes with the Android  $SDK<sup>2</sup>$  supports Oracle's conclusion. The emulator displays log messages to inform developers of what is running on the virtual device. If the developer includes a logging command in part of a program, the emulator will output a log entry every time that part of the program is executed. A developer might use this feature, for example, to test whether an application starts to execute a particular section of code before failing. By adding logging commands to key portions of the Android source code cited below, building an Android system image, and loading it into Google's emulator, Oracle determined that many of these code portions are executed even before a user can interact with a device. Thus, Android-compatible devices, when used as Google intends, execute infringing code.

 $1 \text{ http://source-android.com/compatibility/android-2.2-cdd.pdf}$  at 10 ("To be considered compatible with Android 2.2, device implementations . . . MUST pass the most recent version of the Android Compatibility Test Suite (CTS) available at the time of the device implementation's software is completed.").

<sup>&</sup>lt;sup>2</sup> See http://developer.android.com/guide/developing/devices/emulator.html ("The Android SDK includes a virtual mobile device emulator that runs on your computer. The emulator lets you prototype, develop, and test Android applications without using a physical device. The Android emulator mimics all of the hardware and software features of a typical mobile device, except that it cannot place actual phone calls.").

The asserted claims include system, method, and computer-readable storage medium claims. Anyone who makes, uses, offers to sell, sells, or imports a device running Android within or into the United States directly infringes the system claims. This includes Google and its downstream licensees, including device manufacturers, carriers, application developers, and end users. Similarly, anyone who engages in the above conduct with respect to storage devices containing Android code directly infringes the computer-readable storage medium claim. This includes Google and its downstream licensees, including device manufacturers, carriers, application developers, and end users. Anyone who uses a device running Android code directly infringes the method claims. This includes Google and its downstream licensees, including device manufacturers, carriers, application developers, and end users. Google induces and contributes to infringement of all asserted claims by distributing Android code with the intention that it will be executed on mobile devices. The Android code cited below necessarily infringes when it runs because its zygote process performs copy-on-write process cloning. Moreover, much of the code cited below is executed not only as applications run, but every time a device running Android starts up. Thus Android is not a staple article suitable for substantial non-infringing use. Google supplies its Android code in and from the United States.

When infringement evidence first presented with respect to one claim is referred to with respect to another, the evidence is applicable because it is not limited to a particular form of infringement.

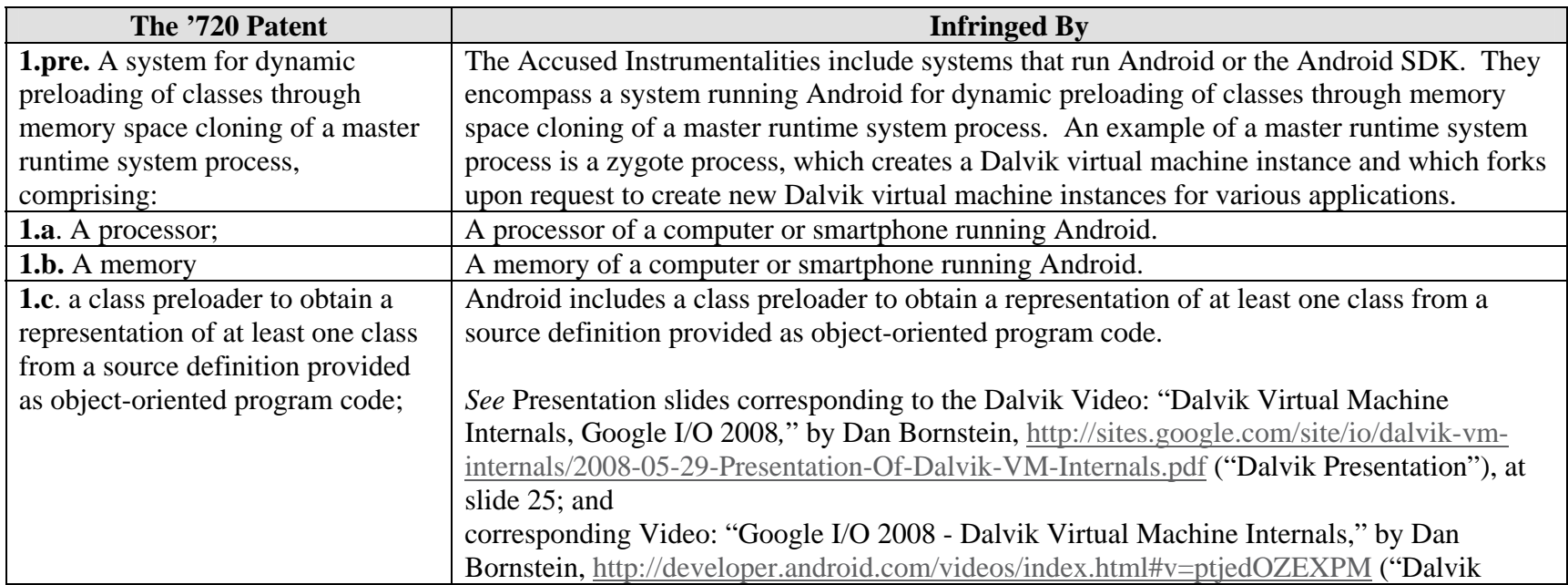

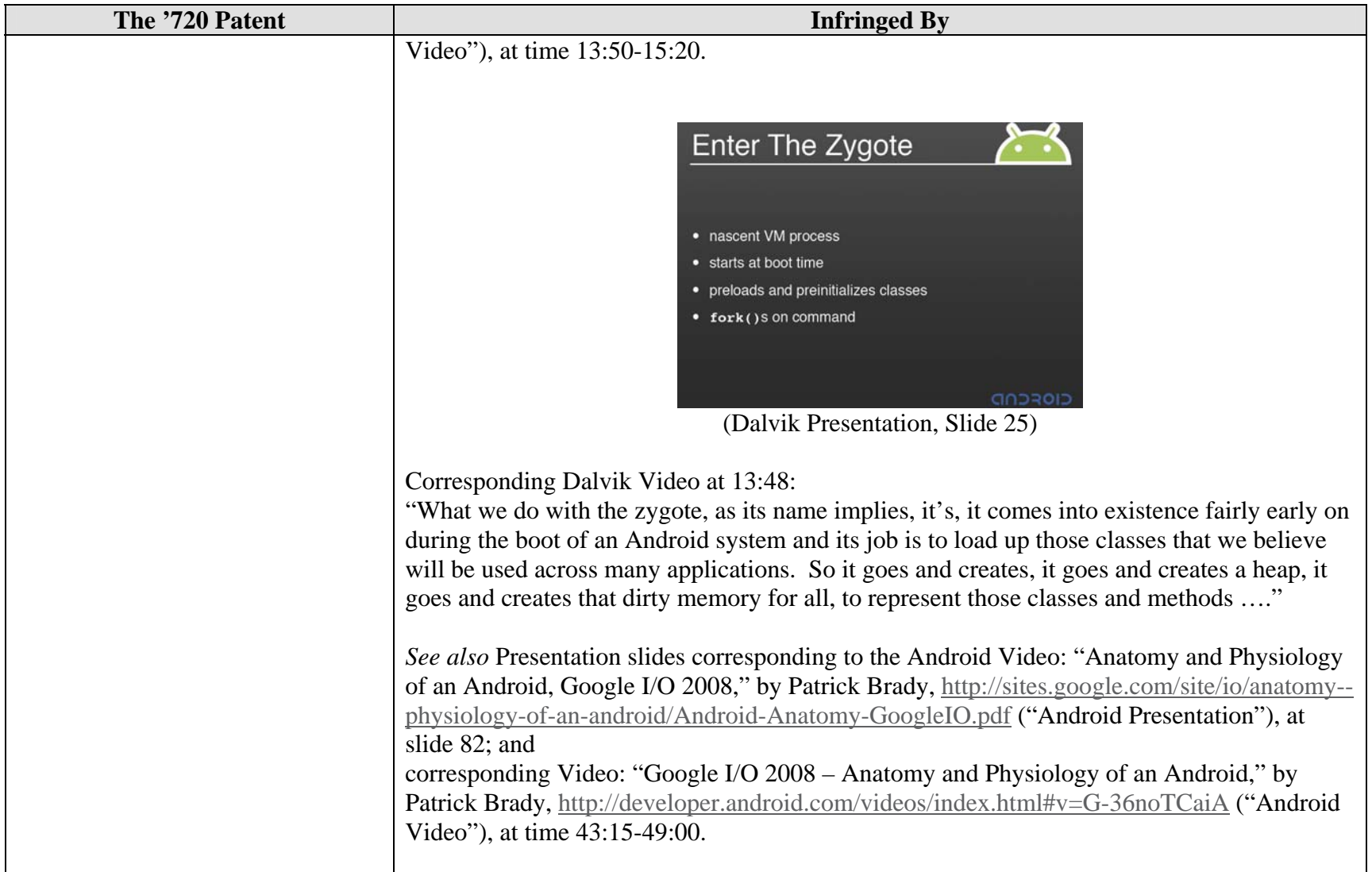

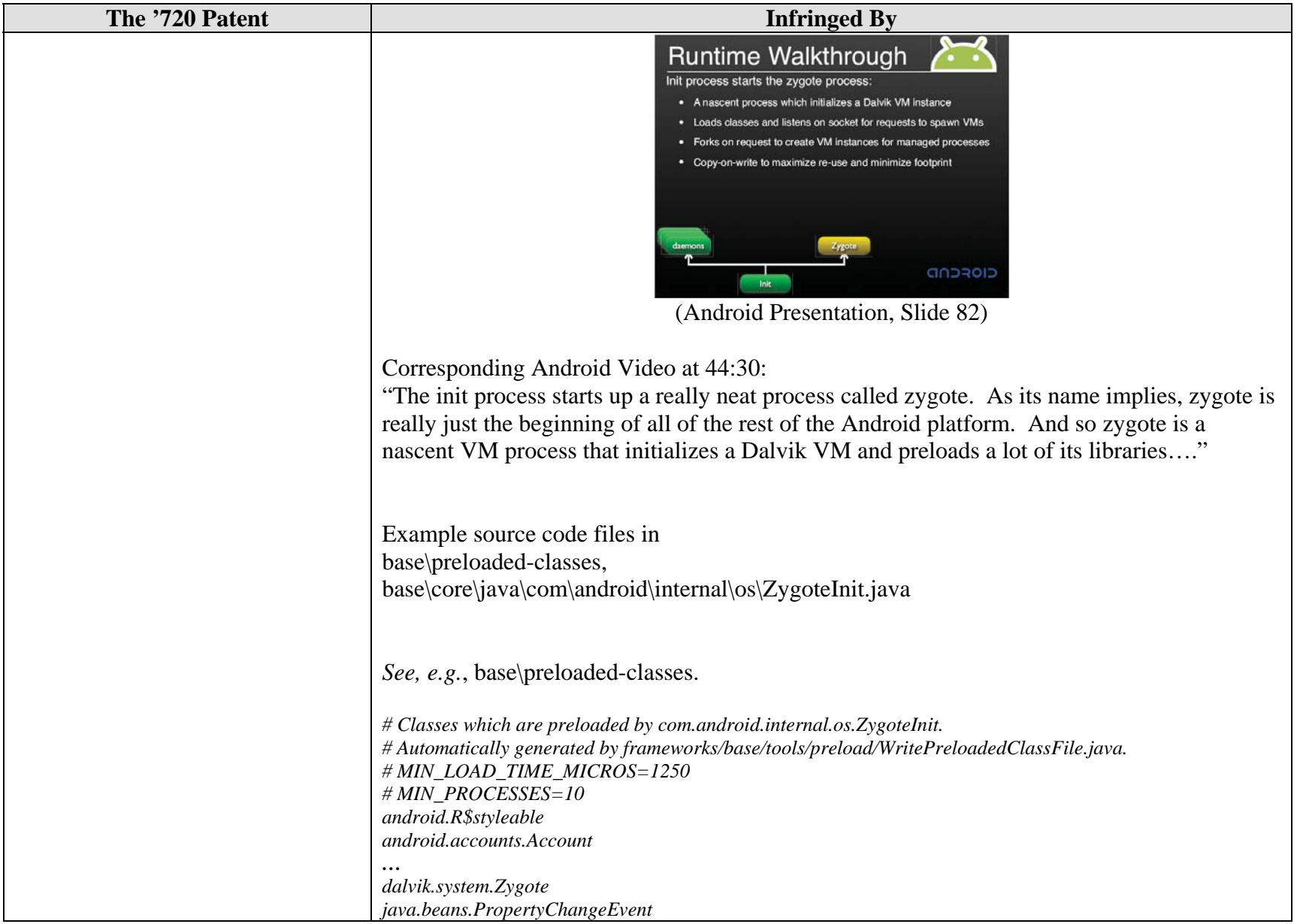

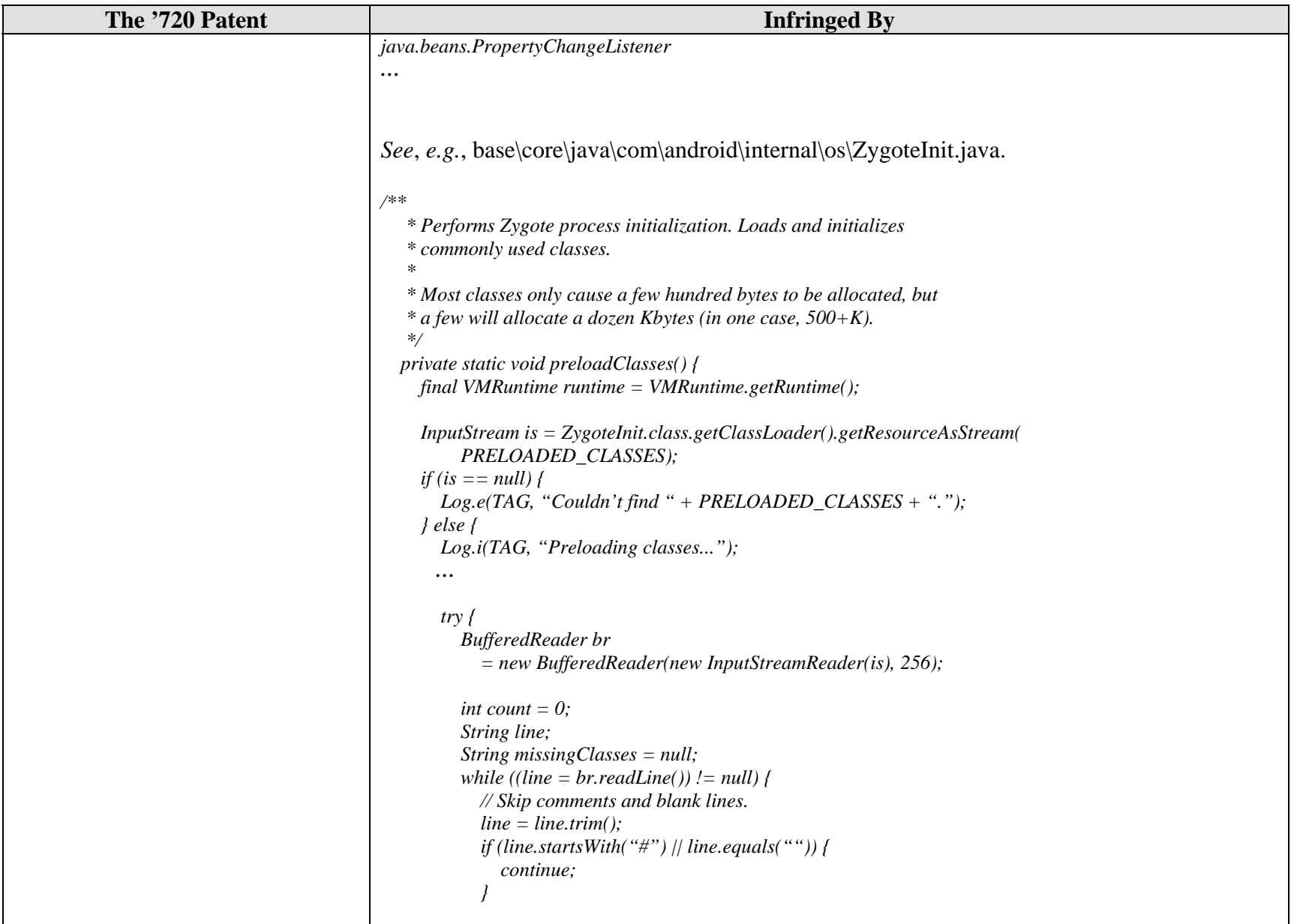

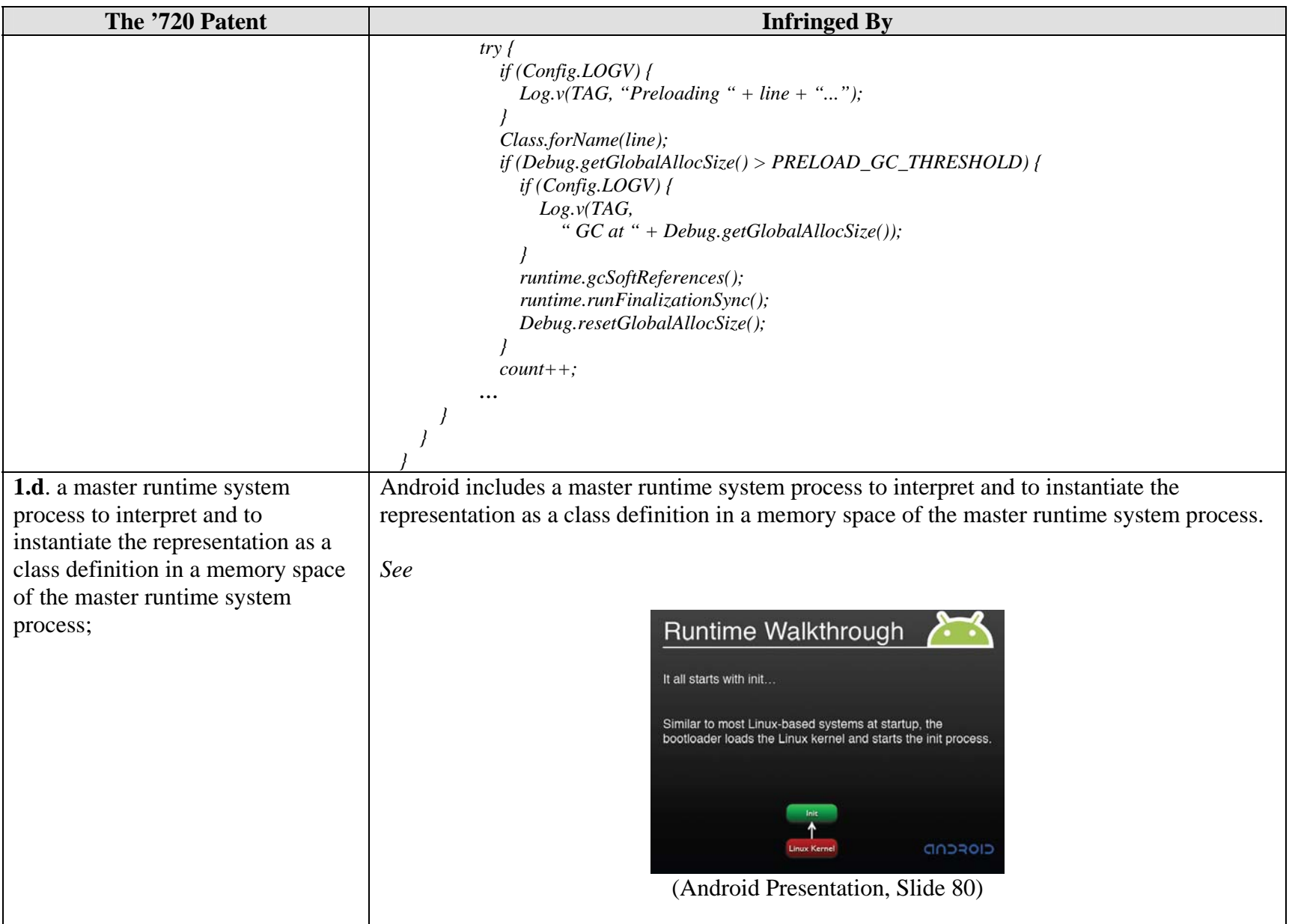

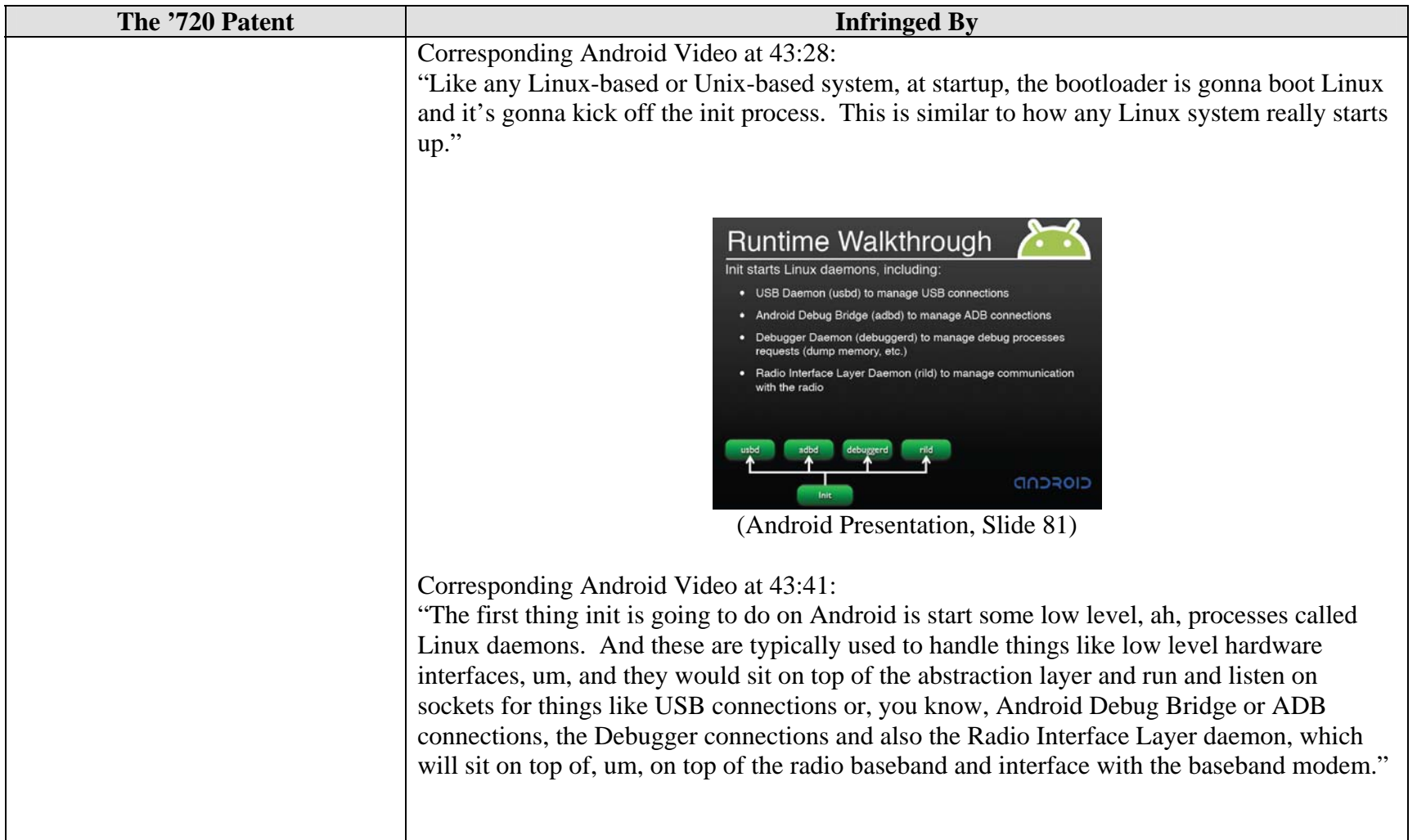

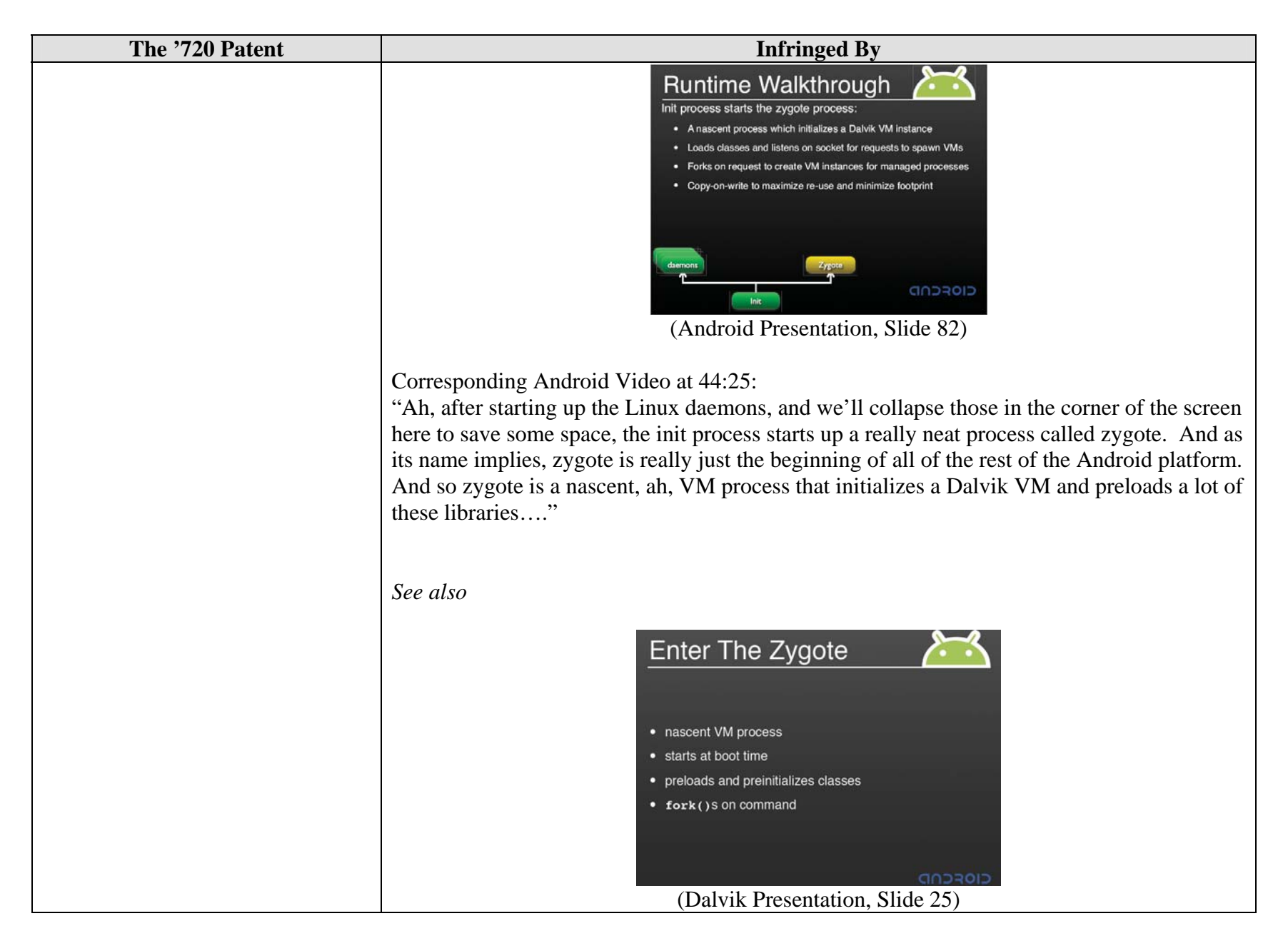

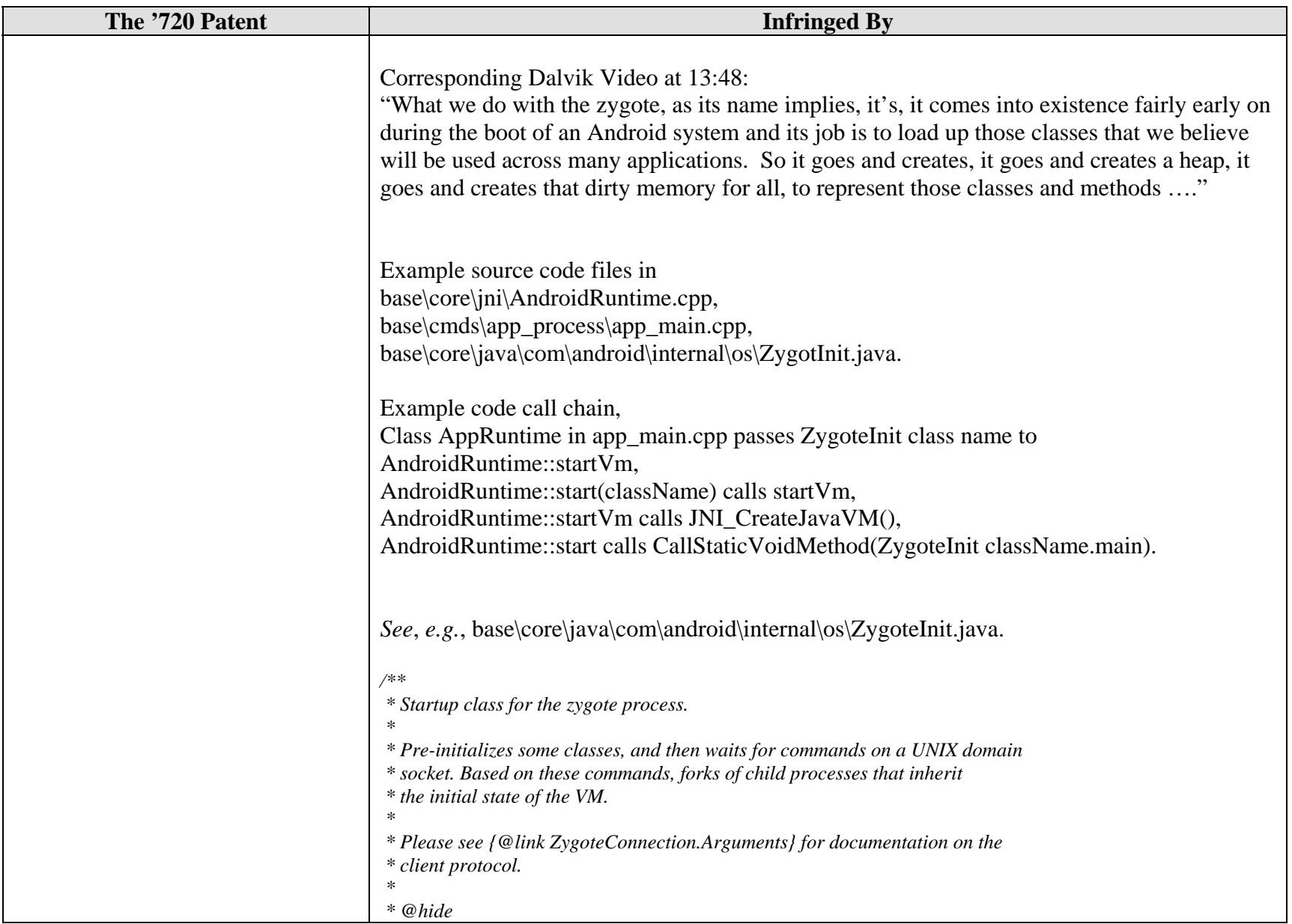

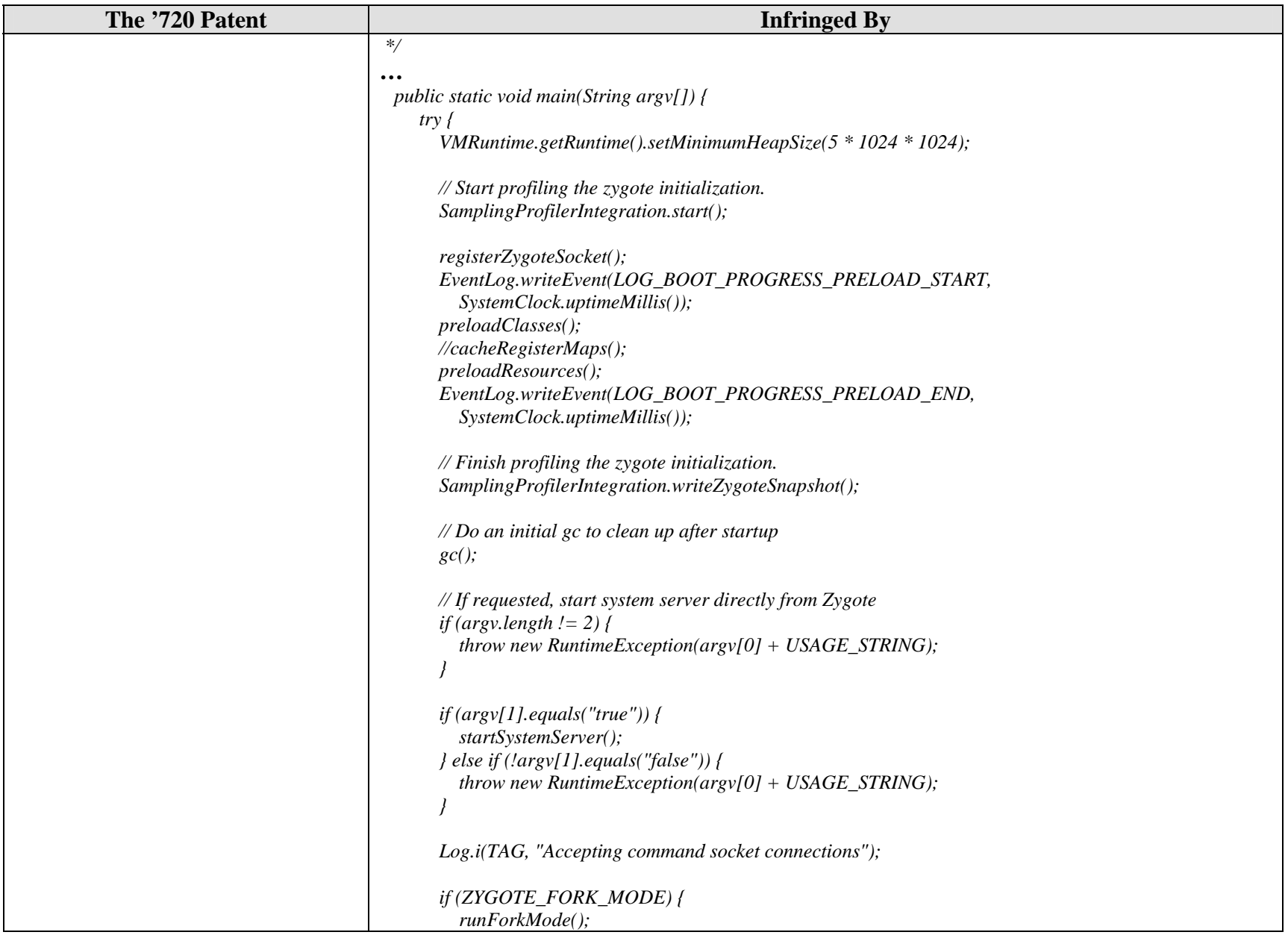

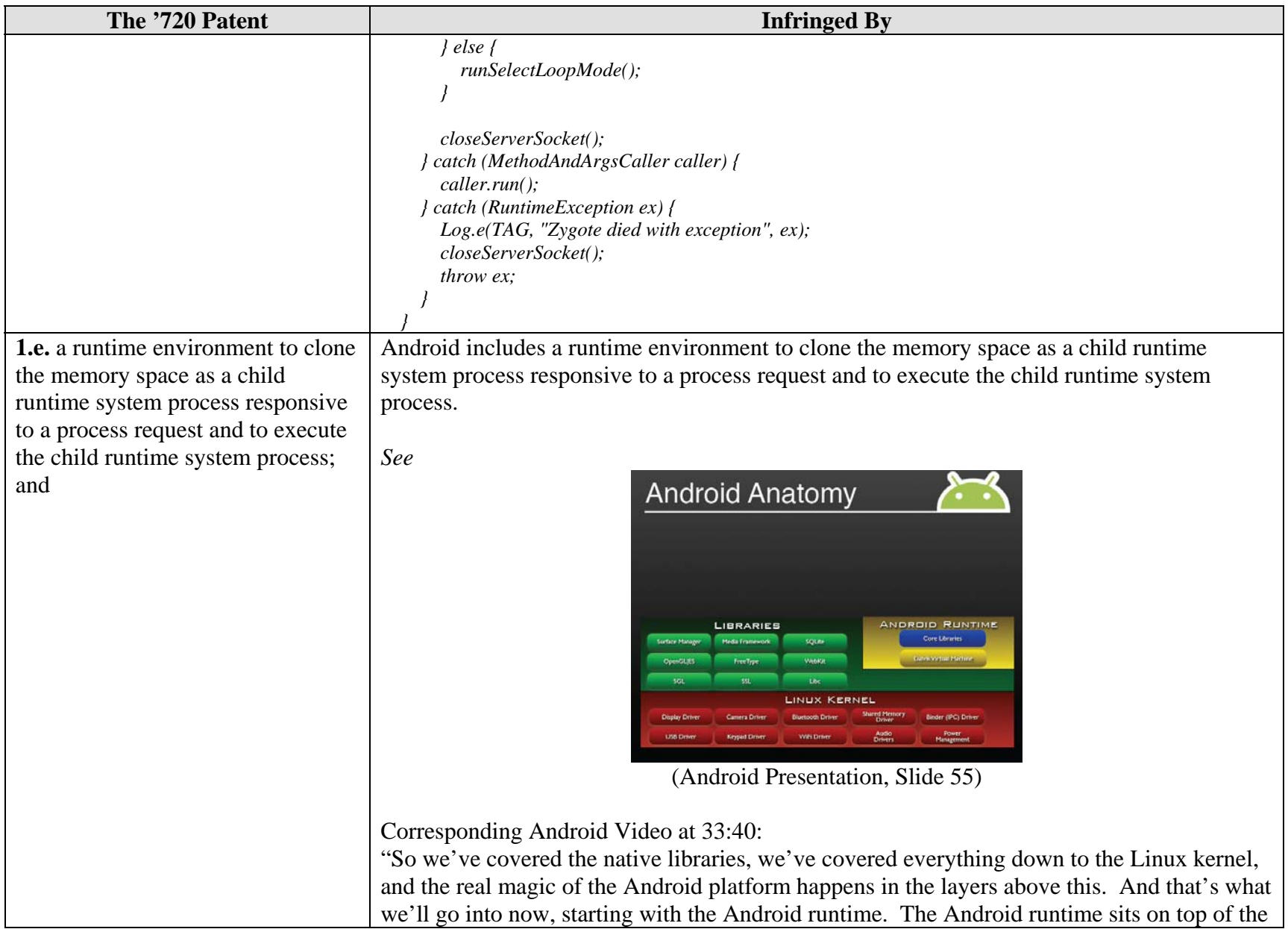

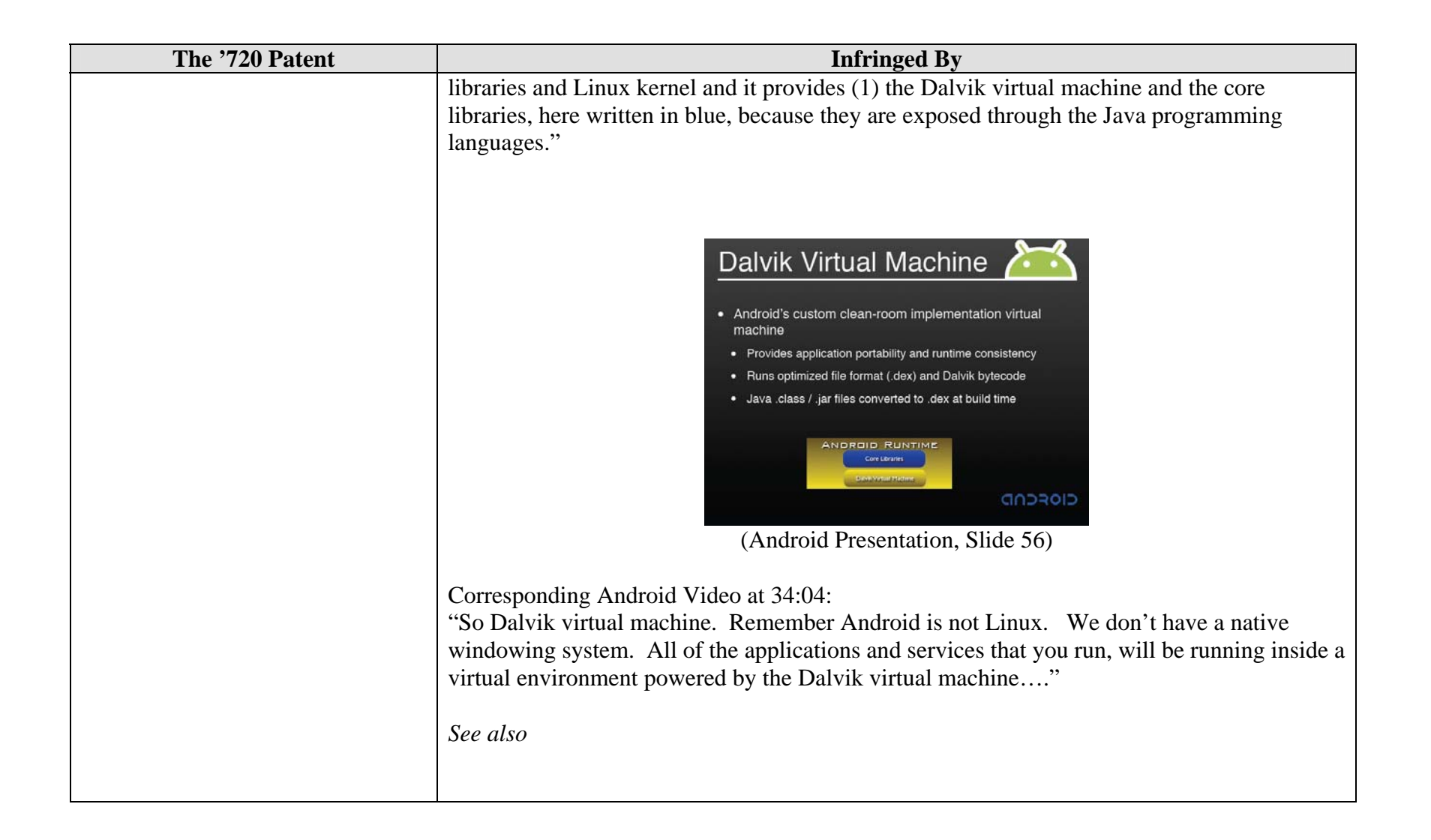

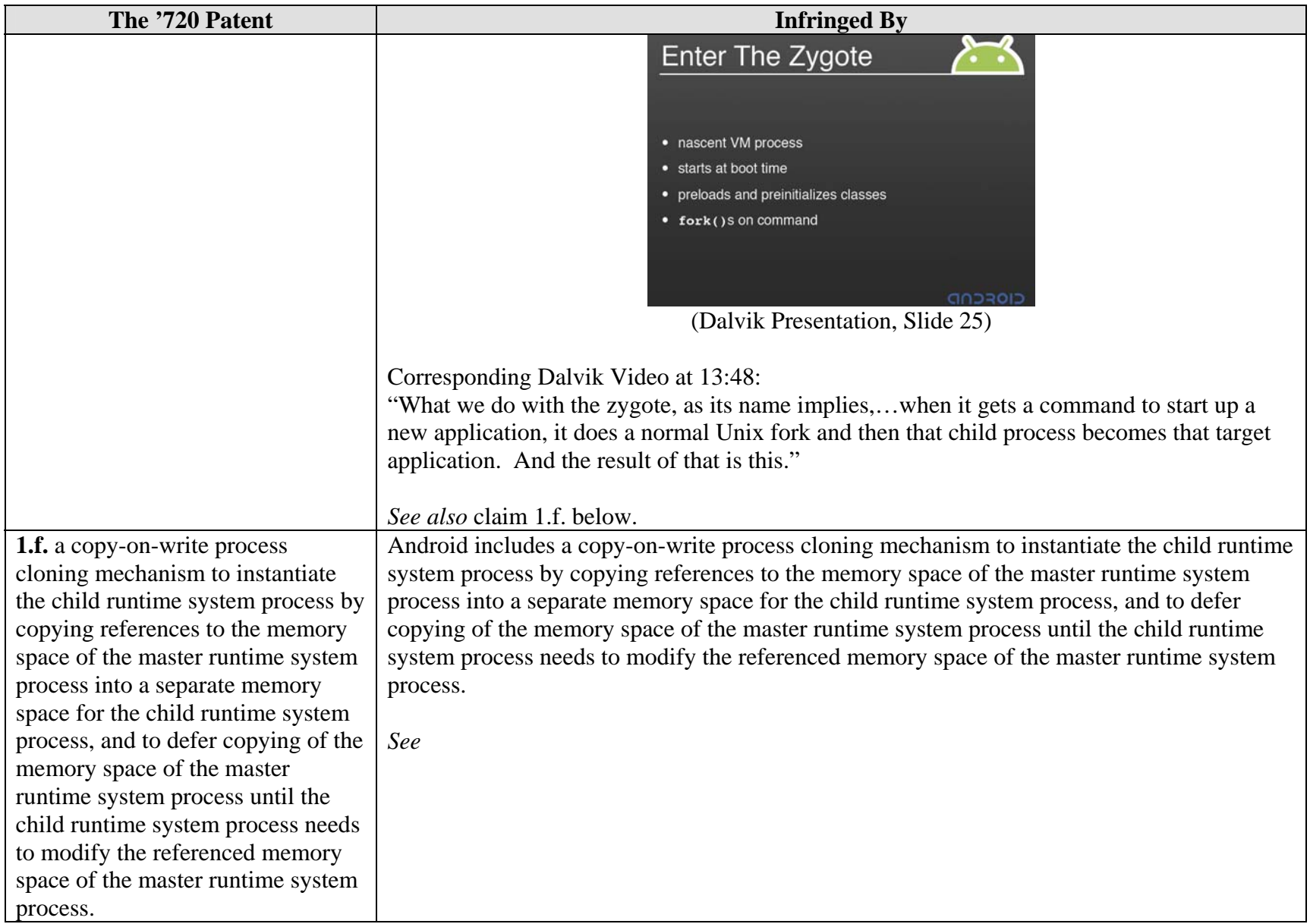

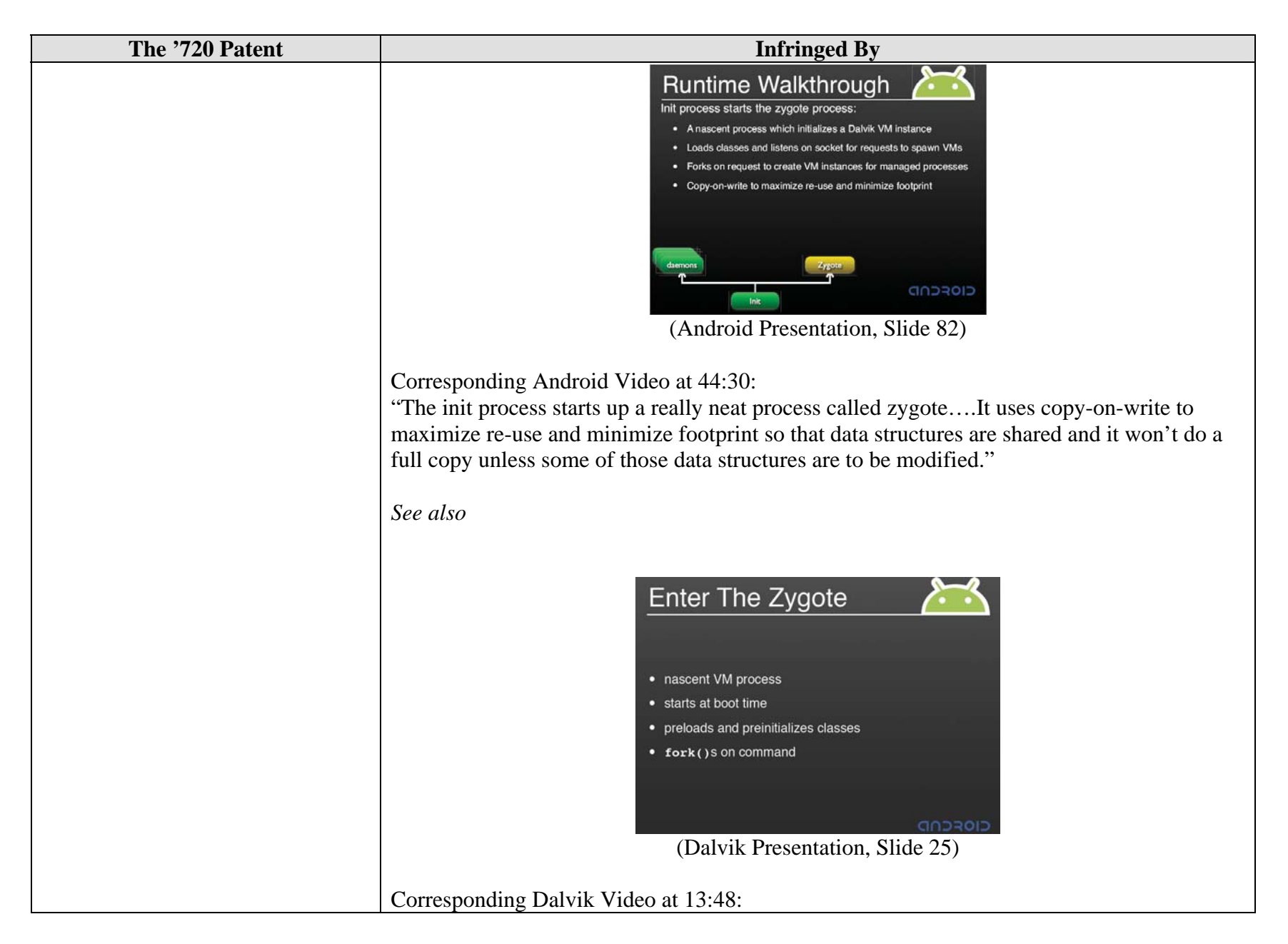

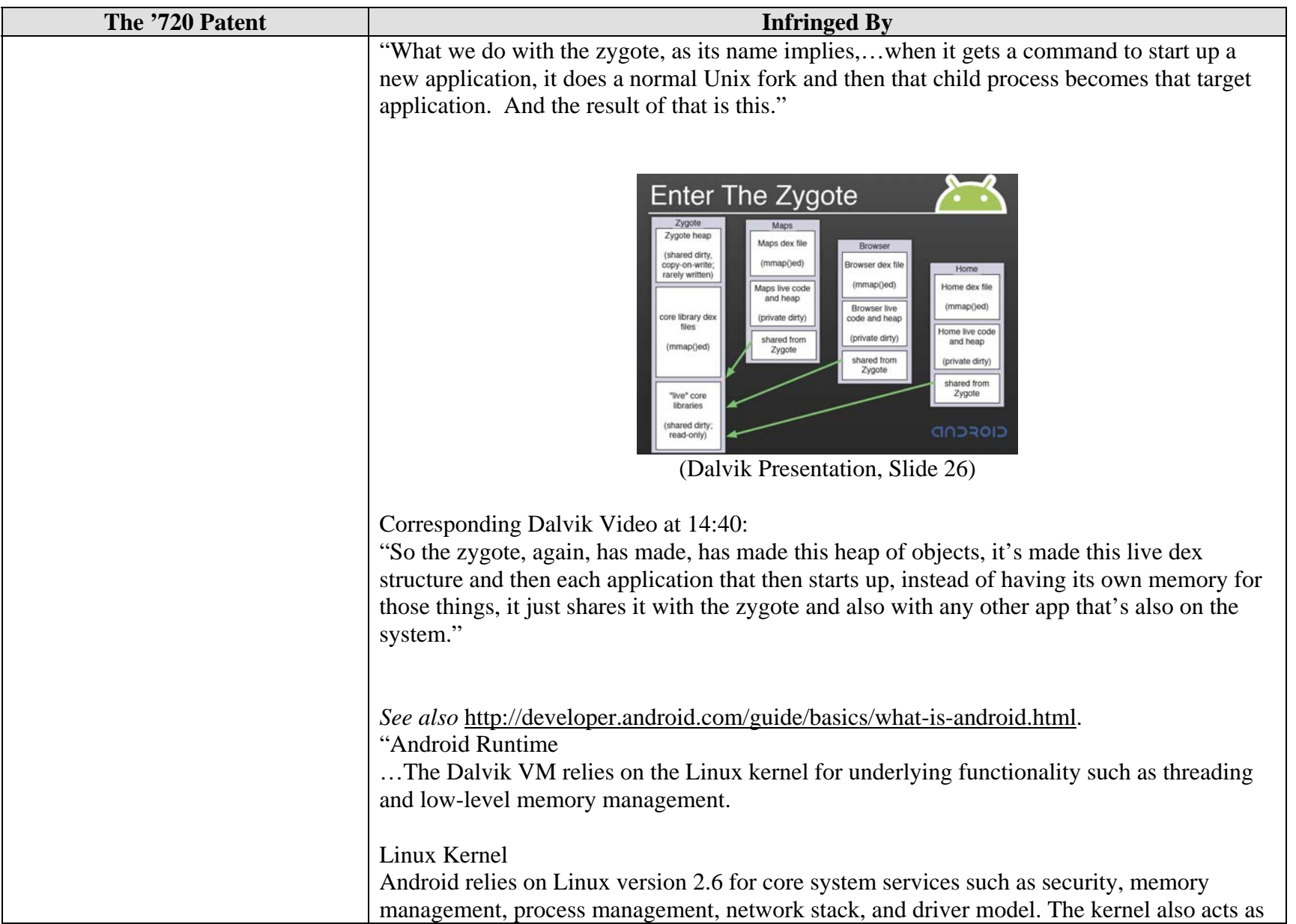

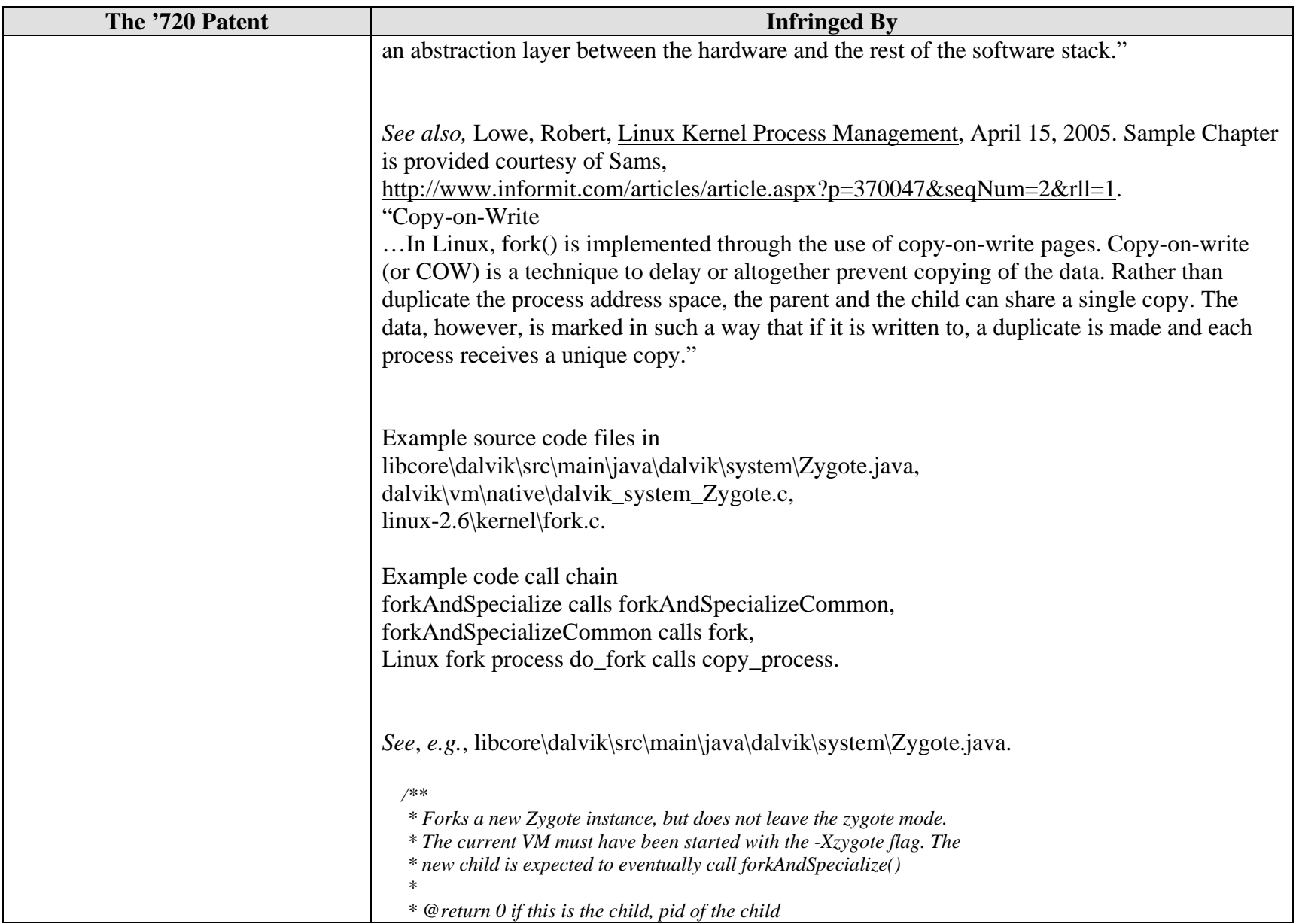
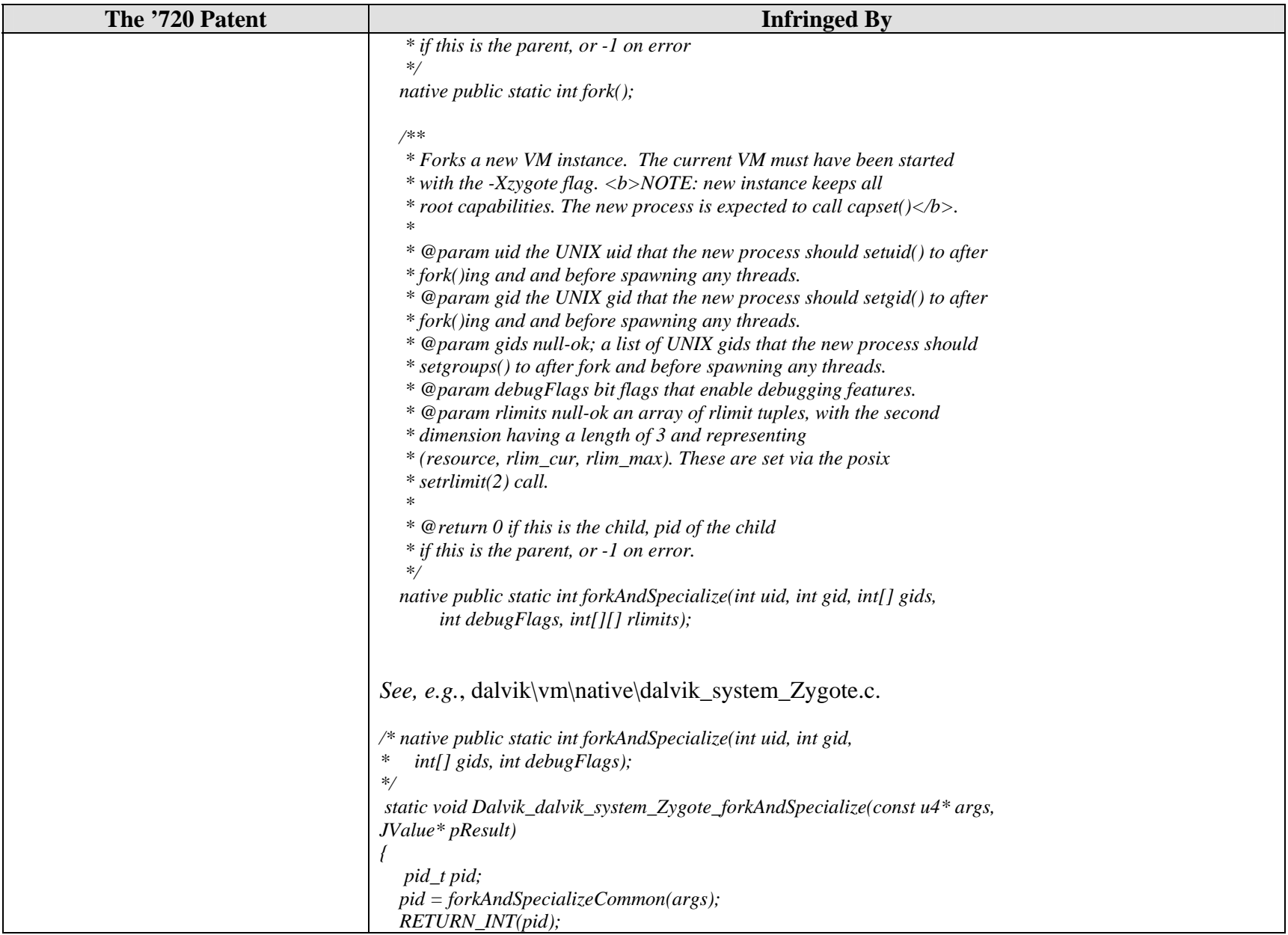

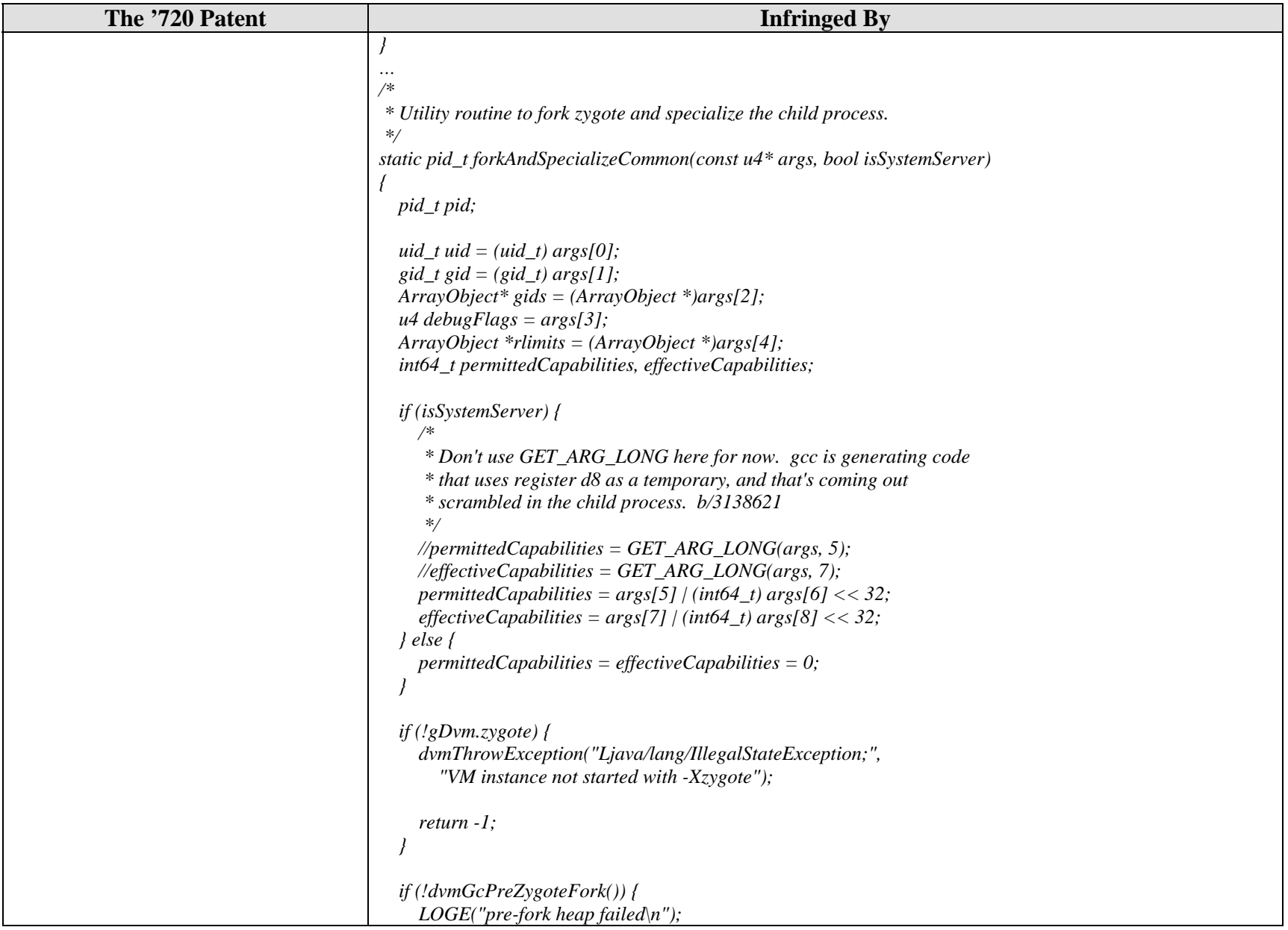

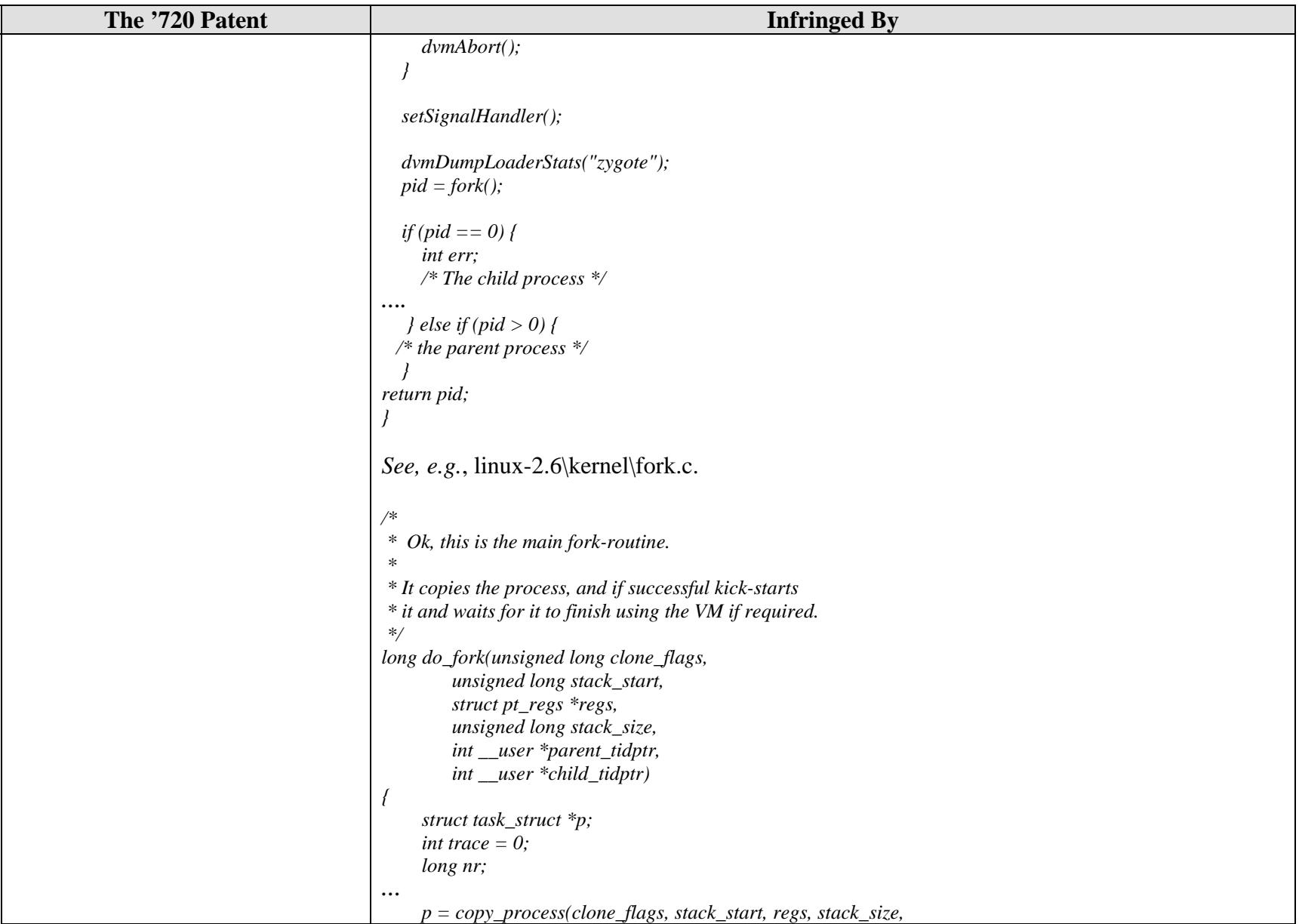

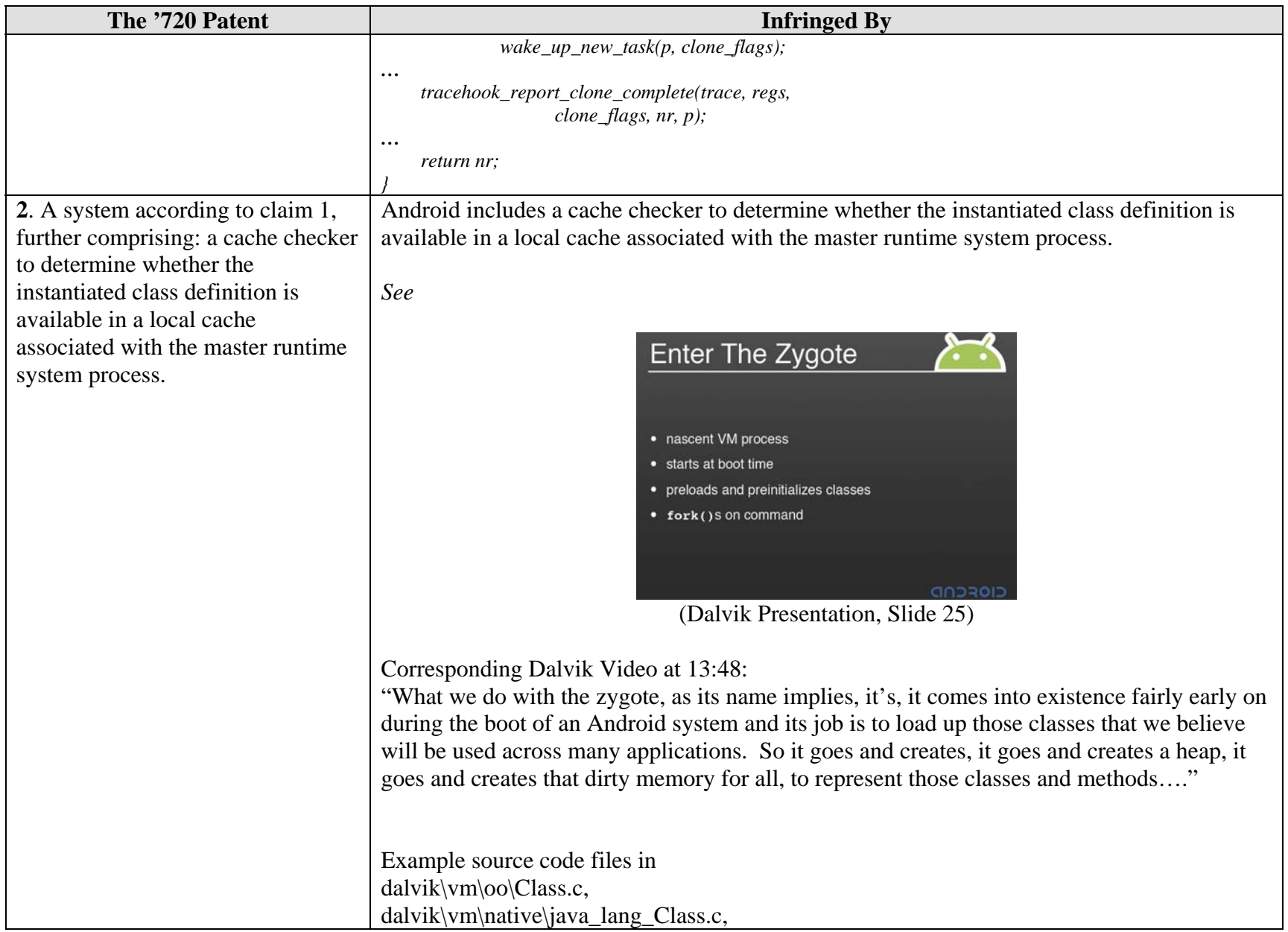

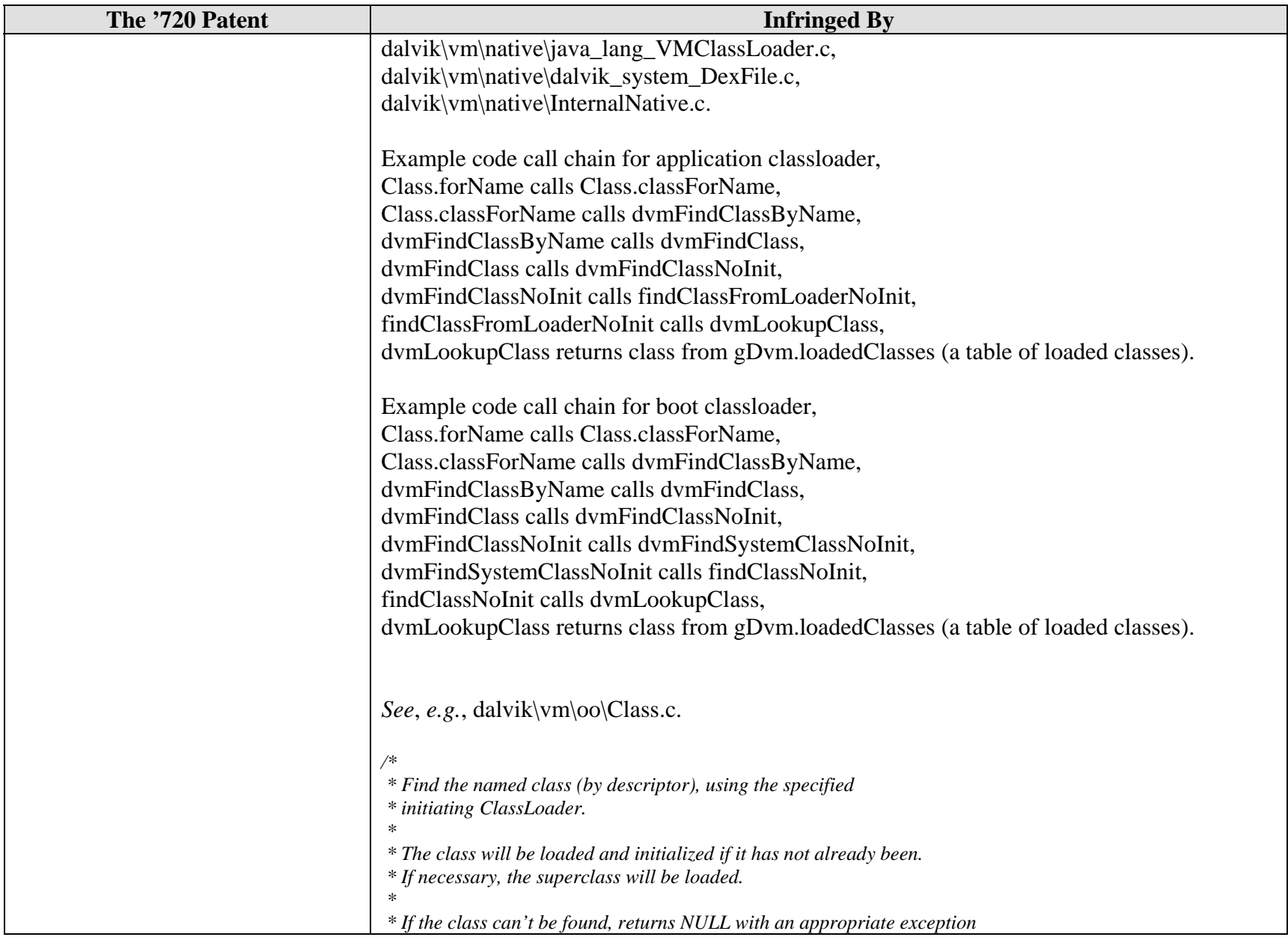

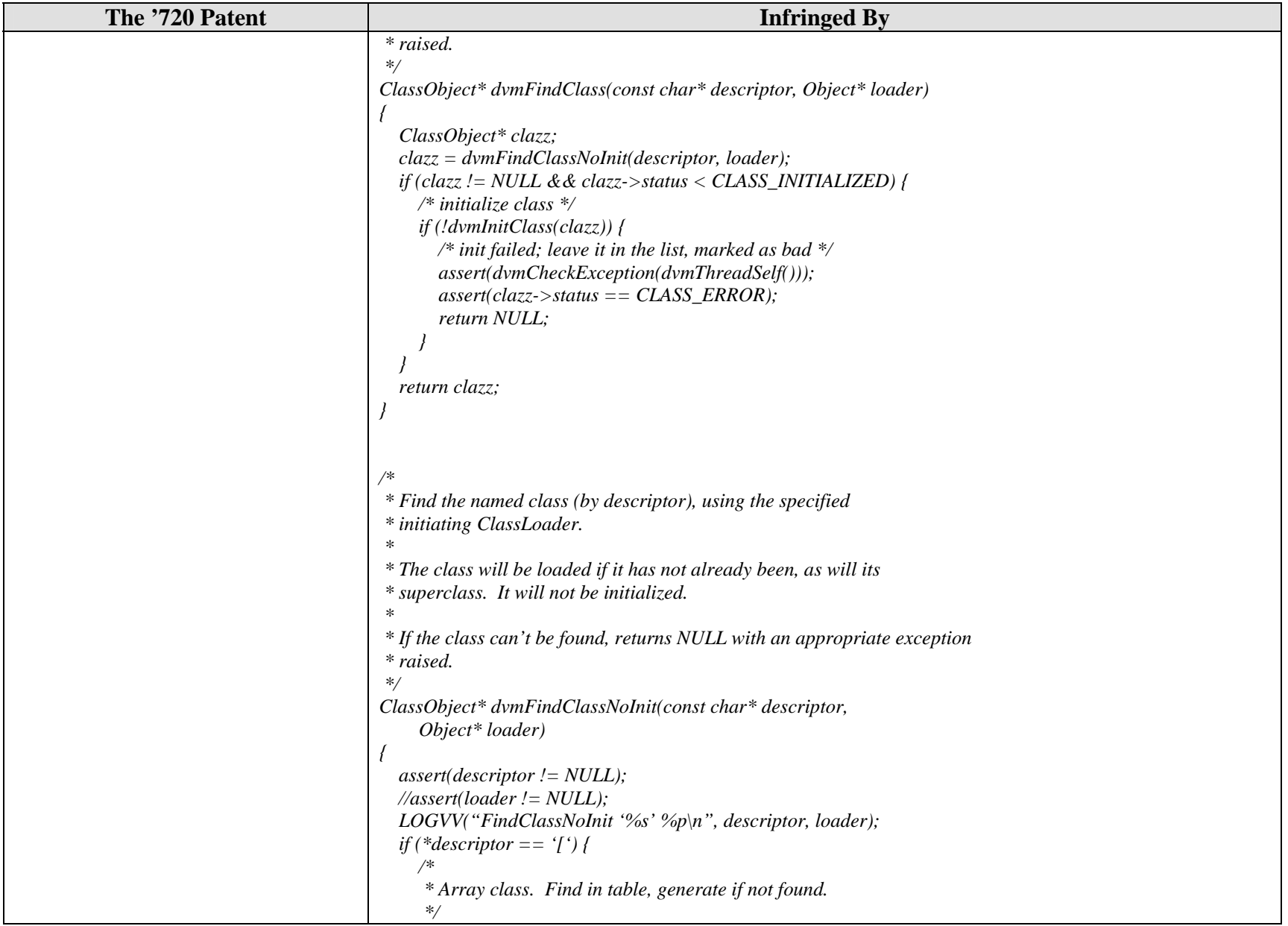

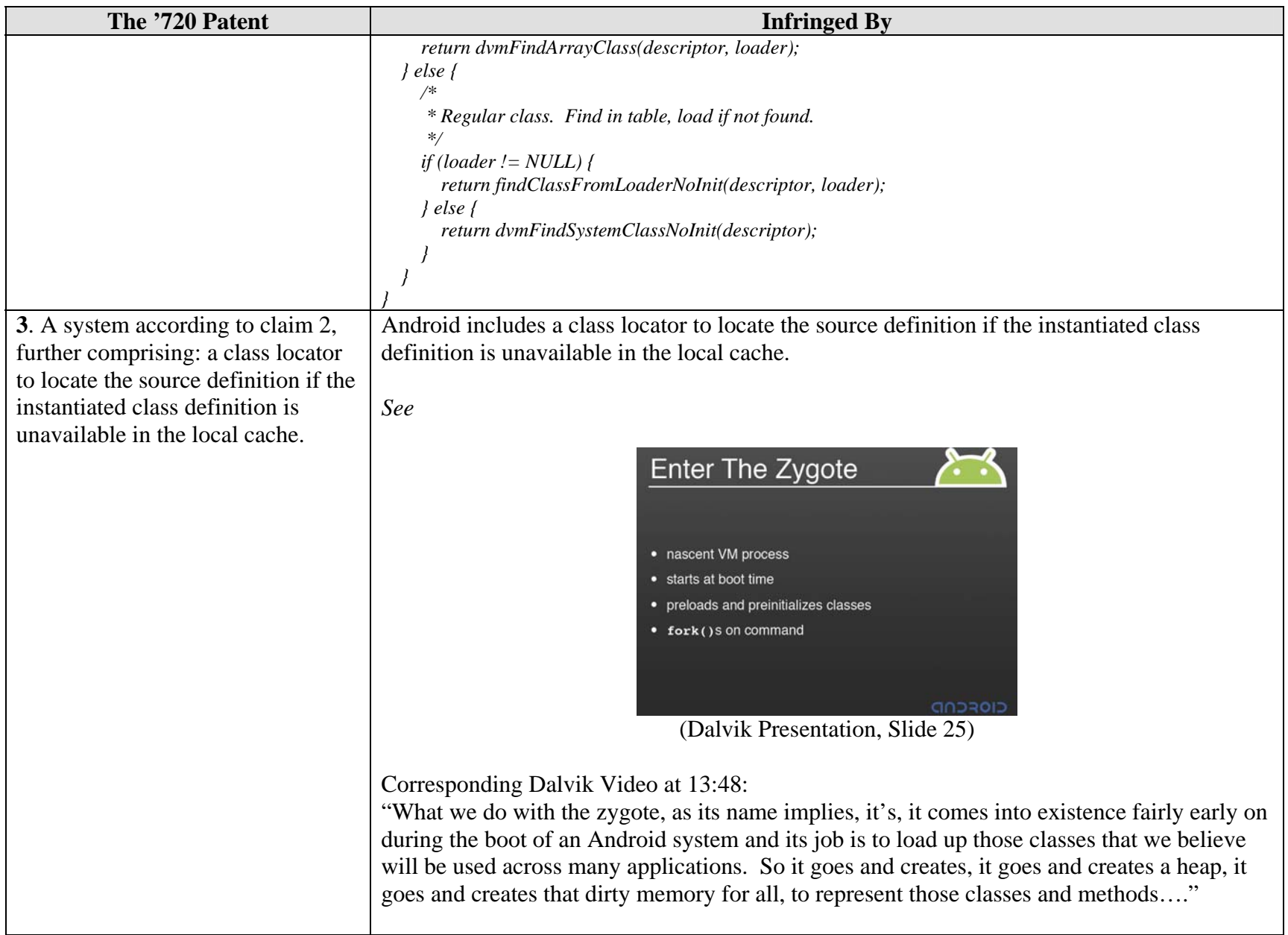

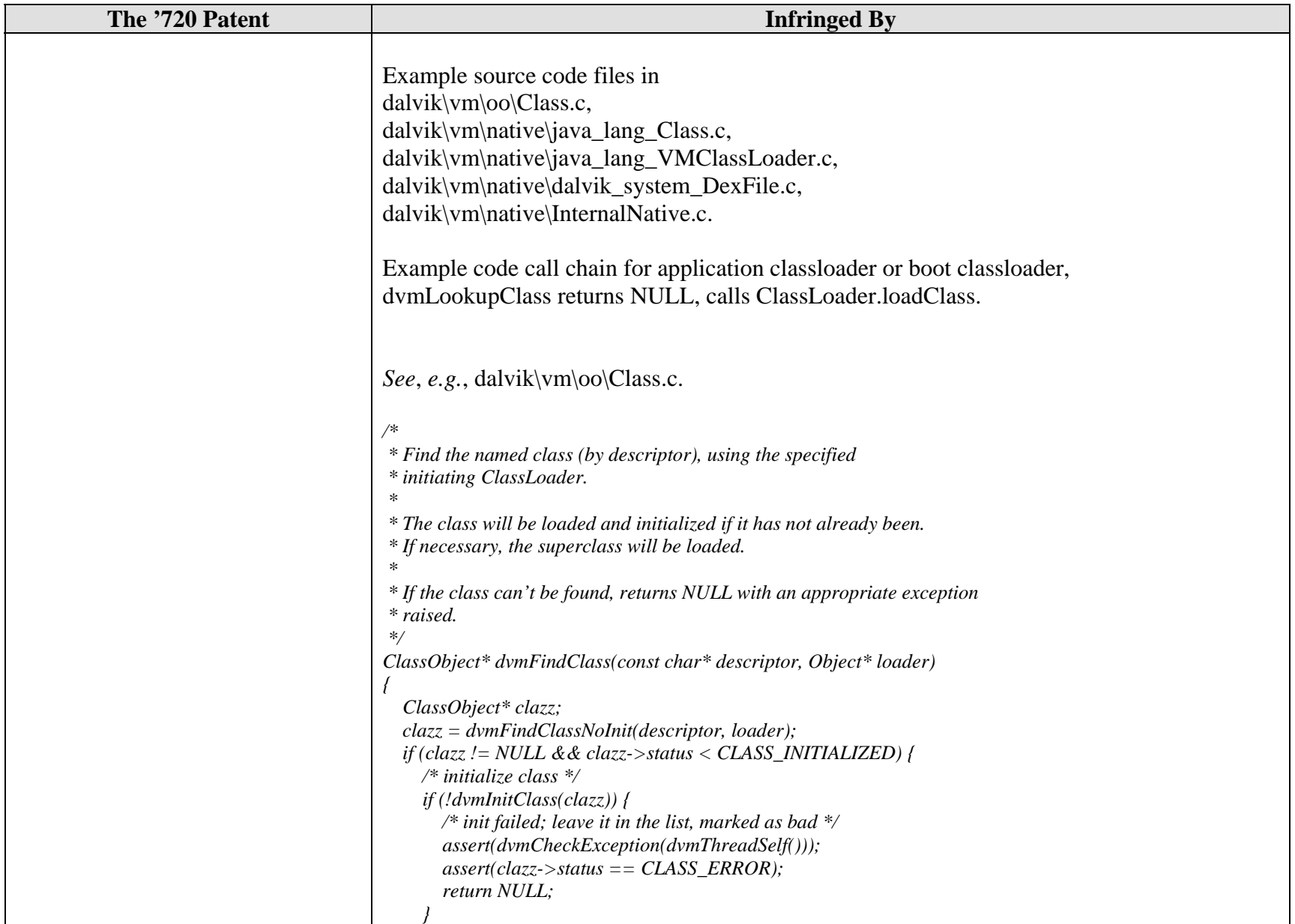

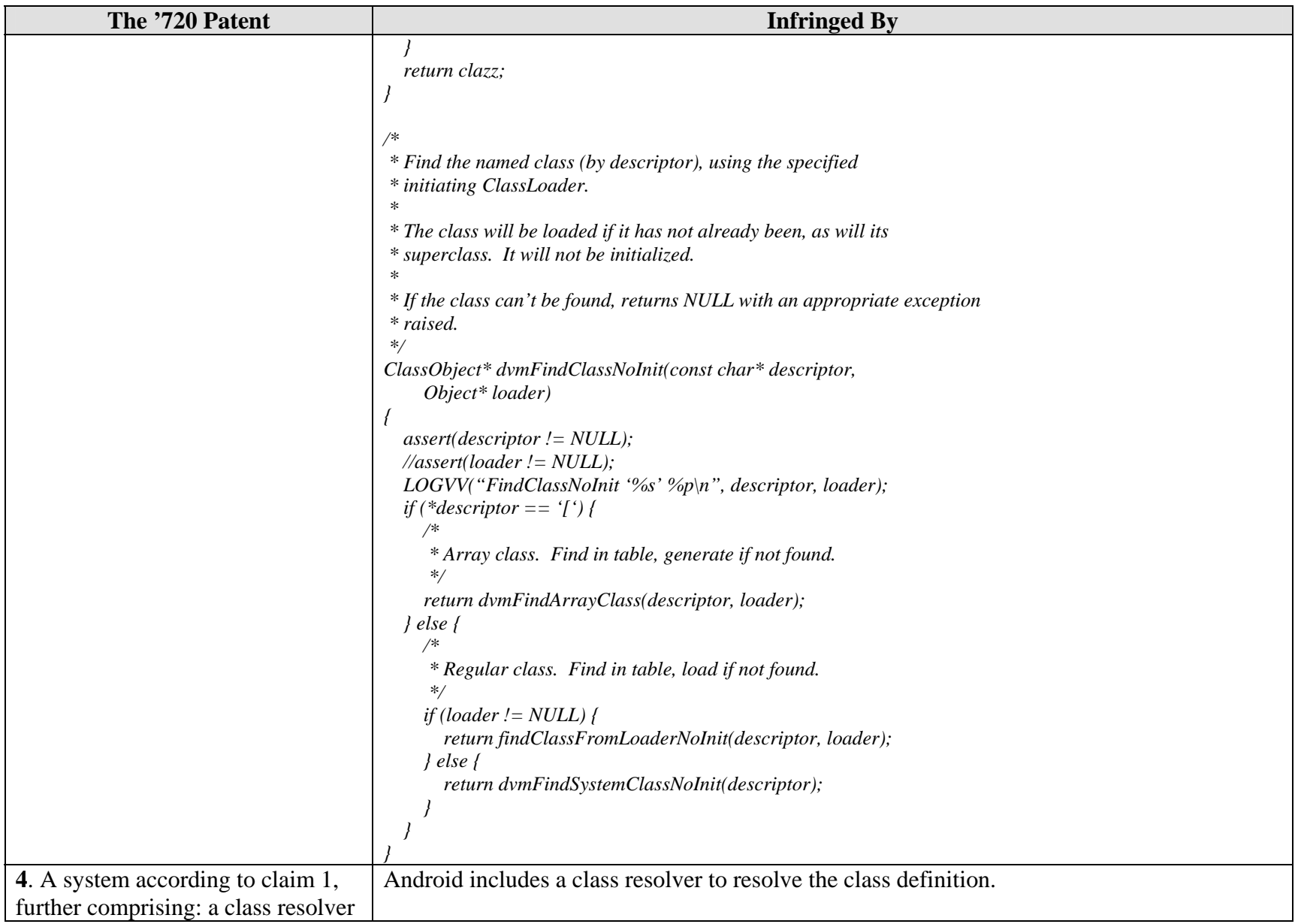

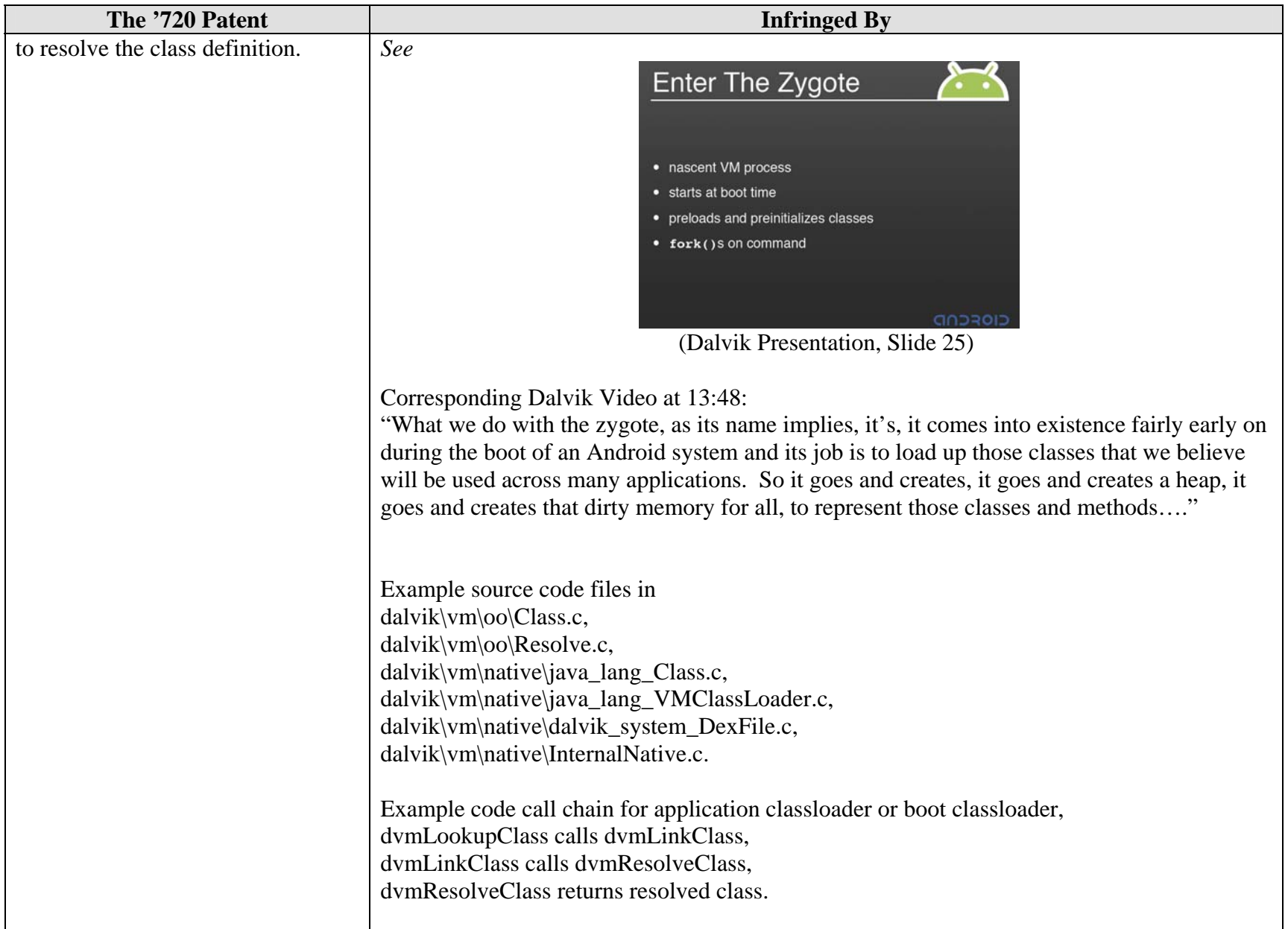

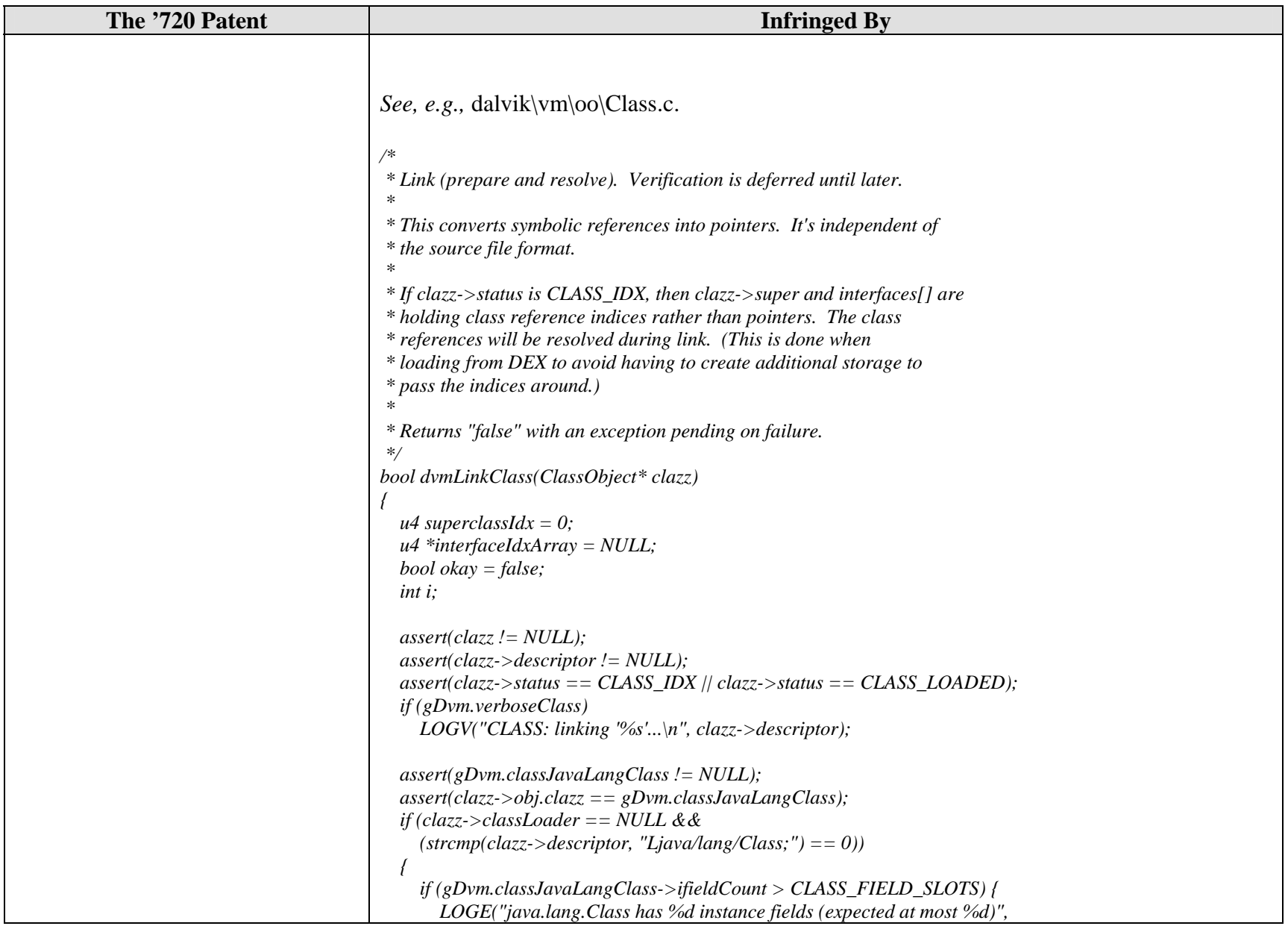

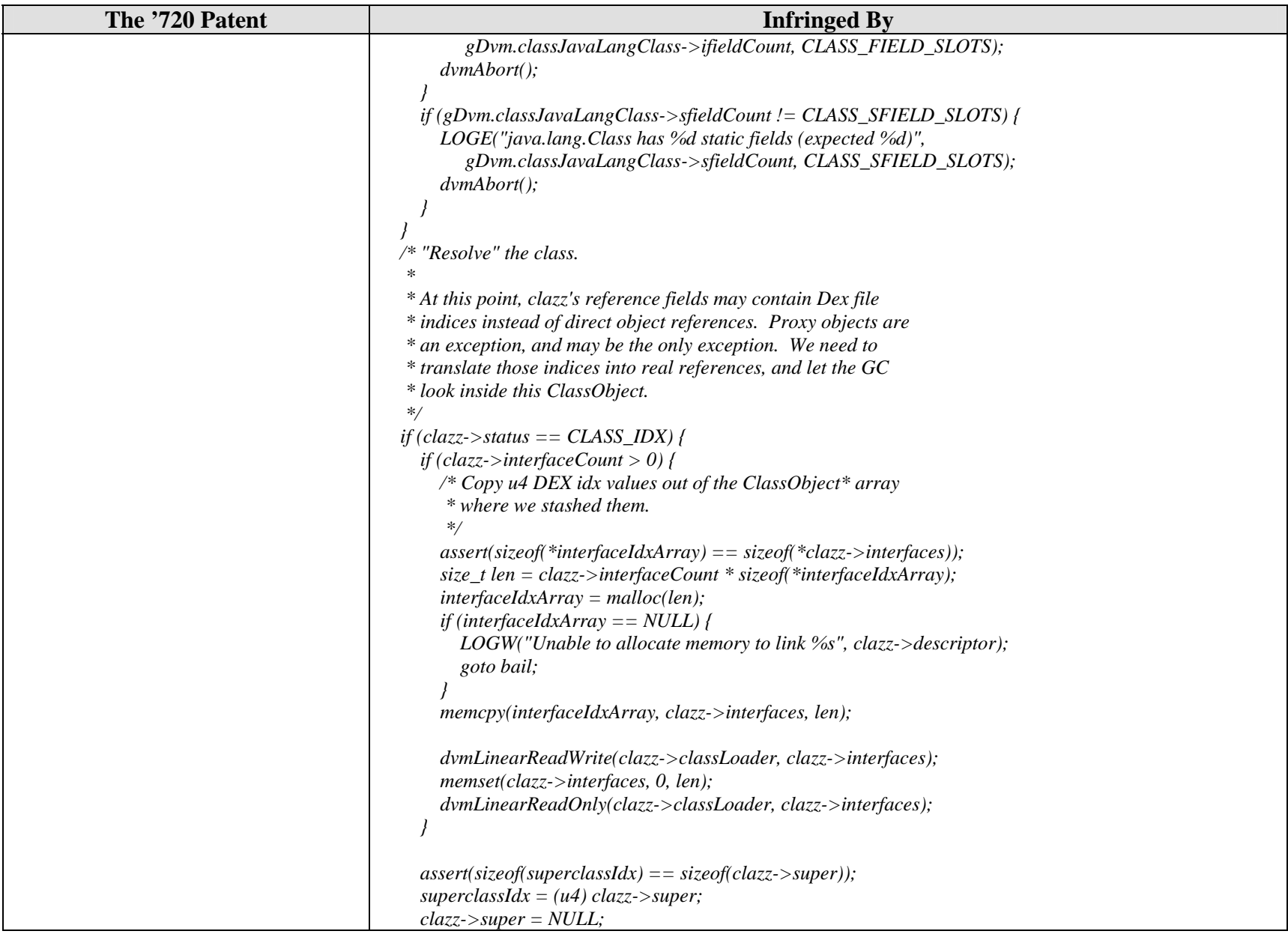

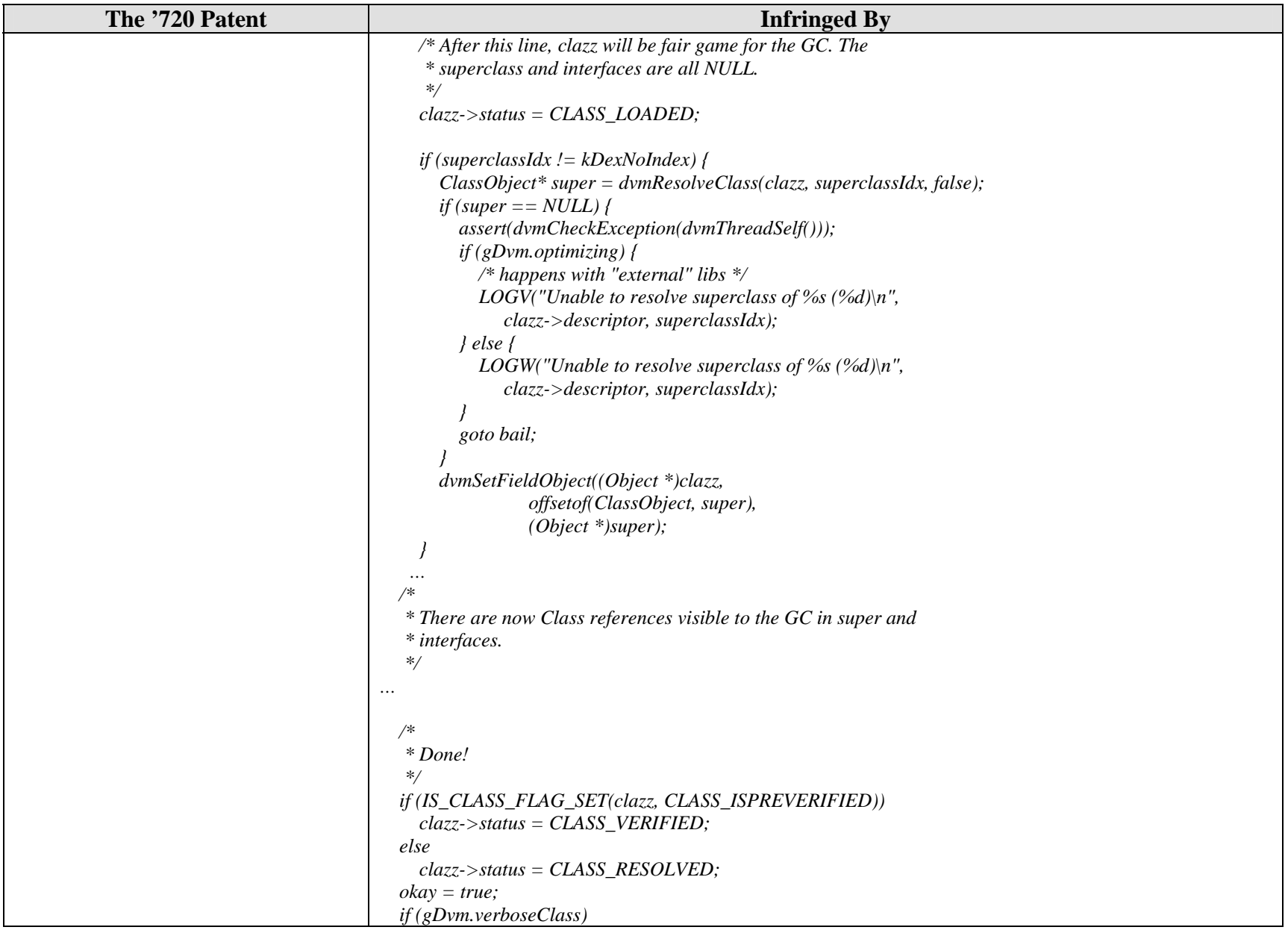

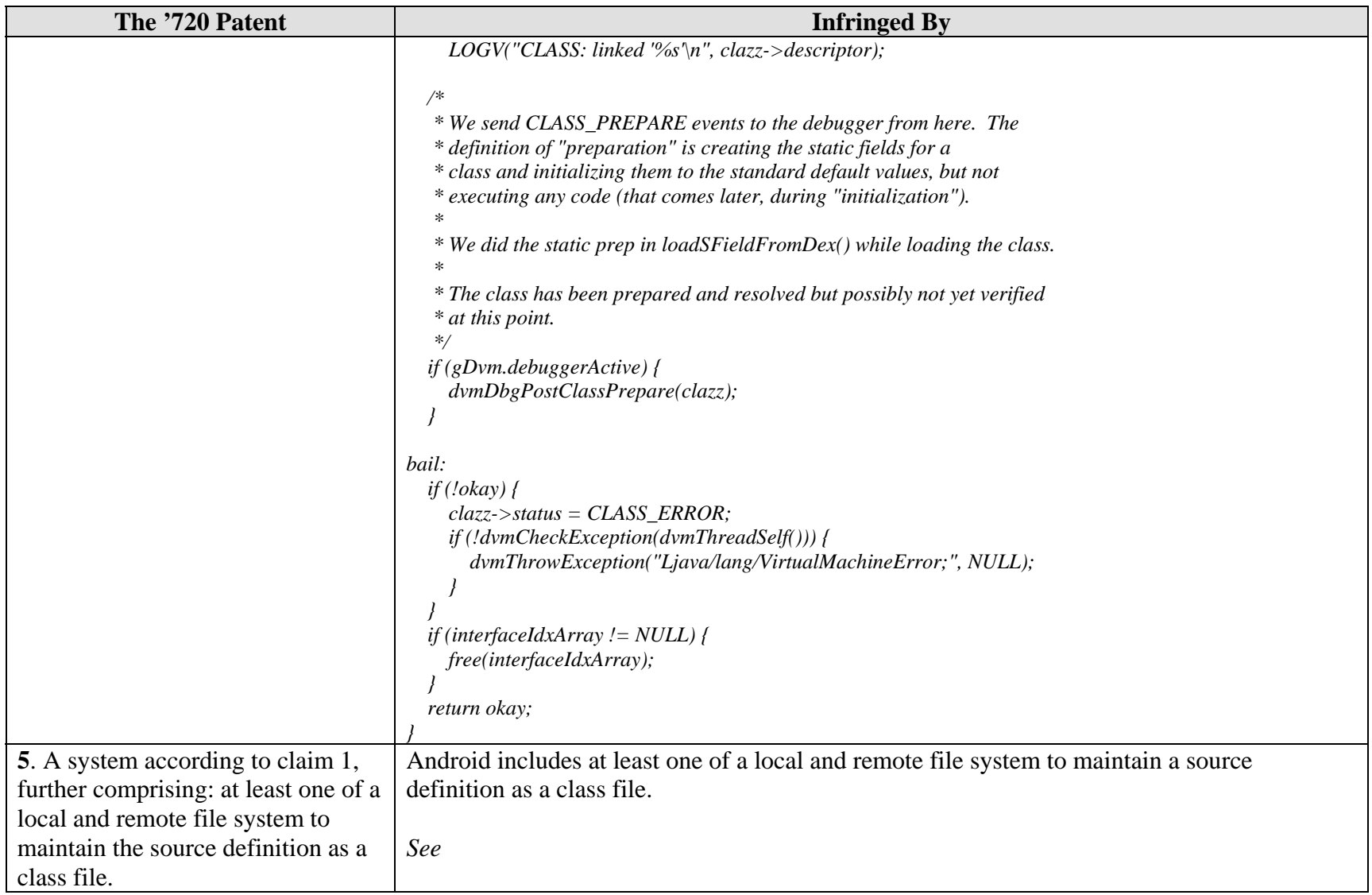